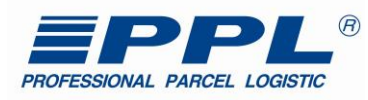

# **PPL EDI DOKUMENTACE**

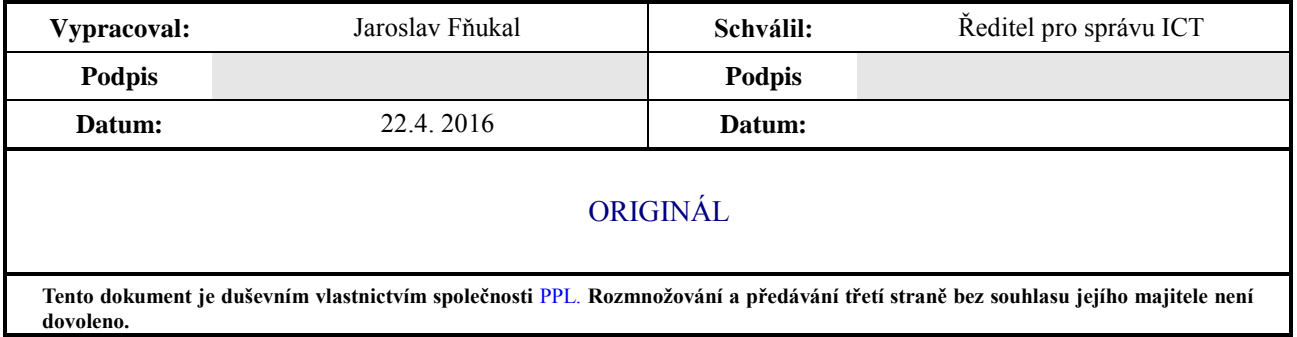

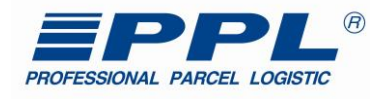

# <span id="page-1-0"></span>**1 Soupis revizí**

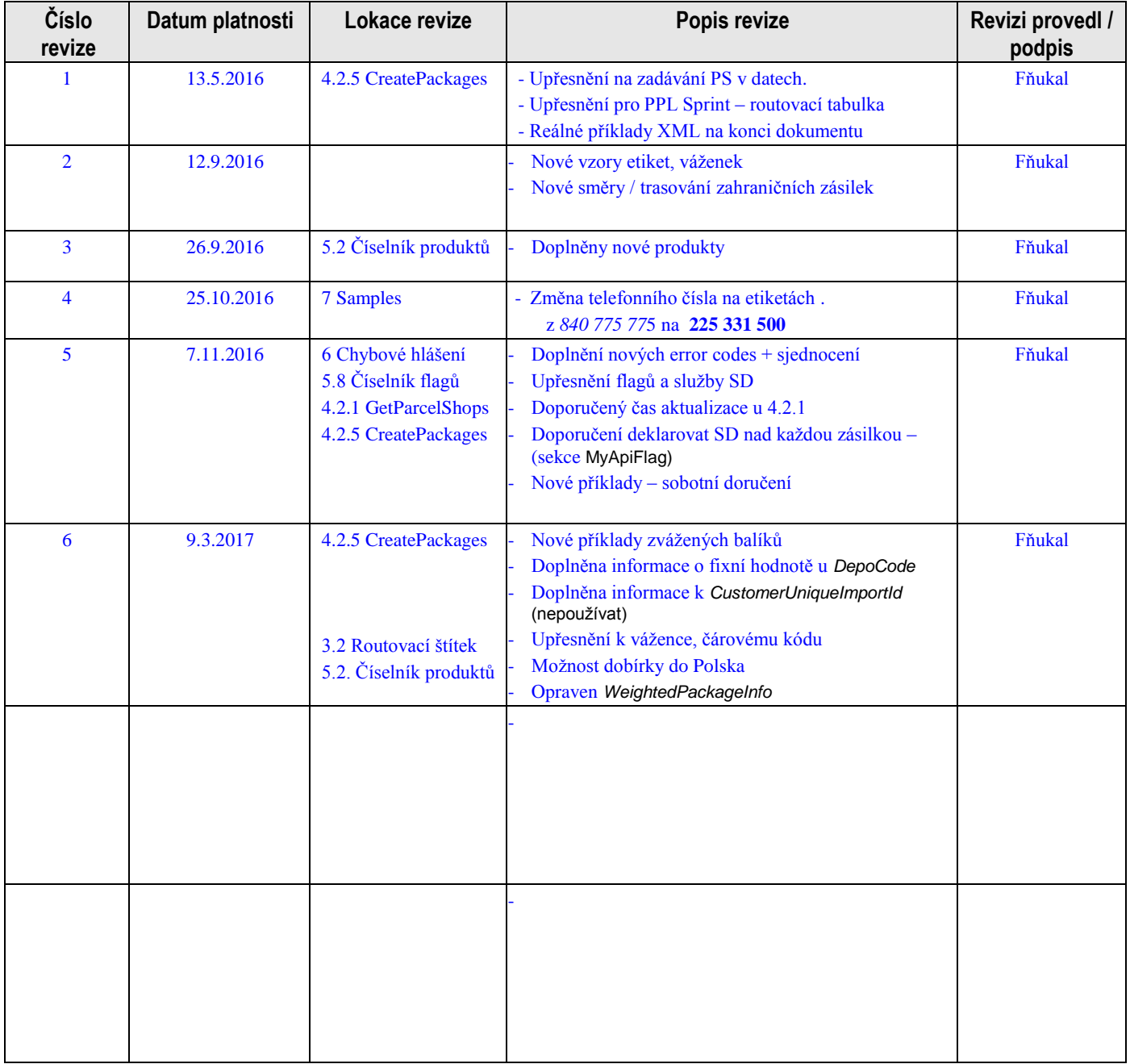

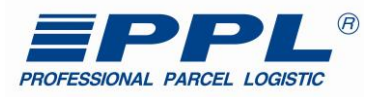

# **Obsah**

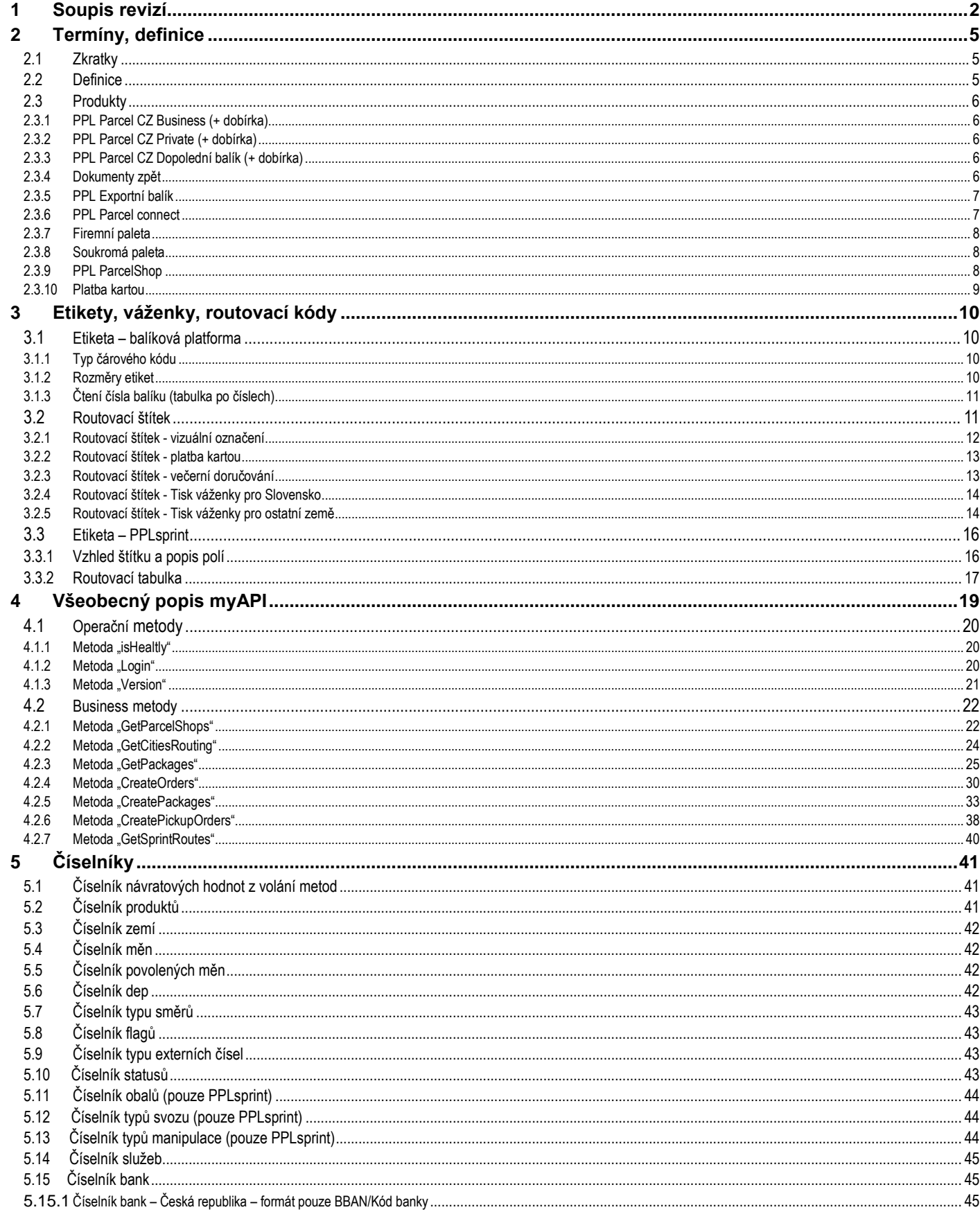

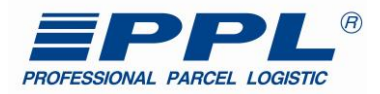

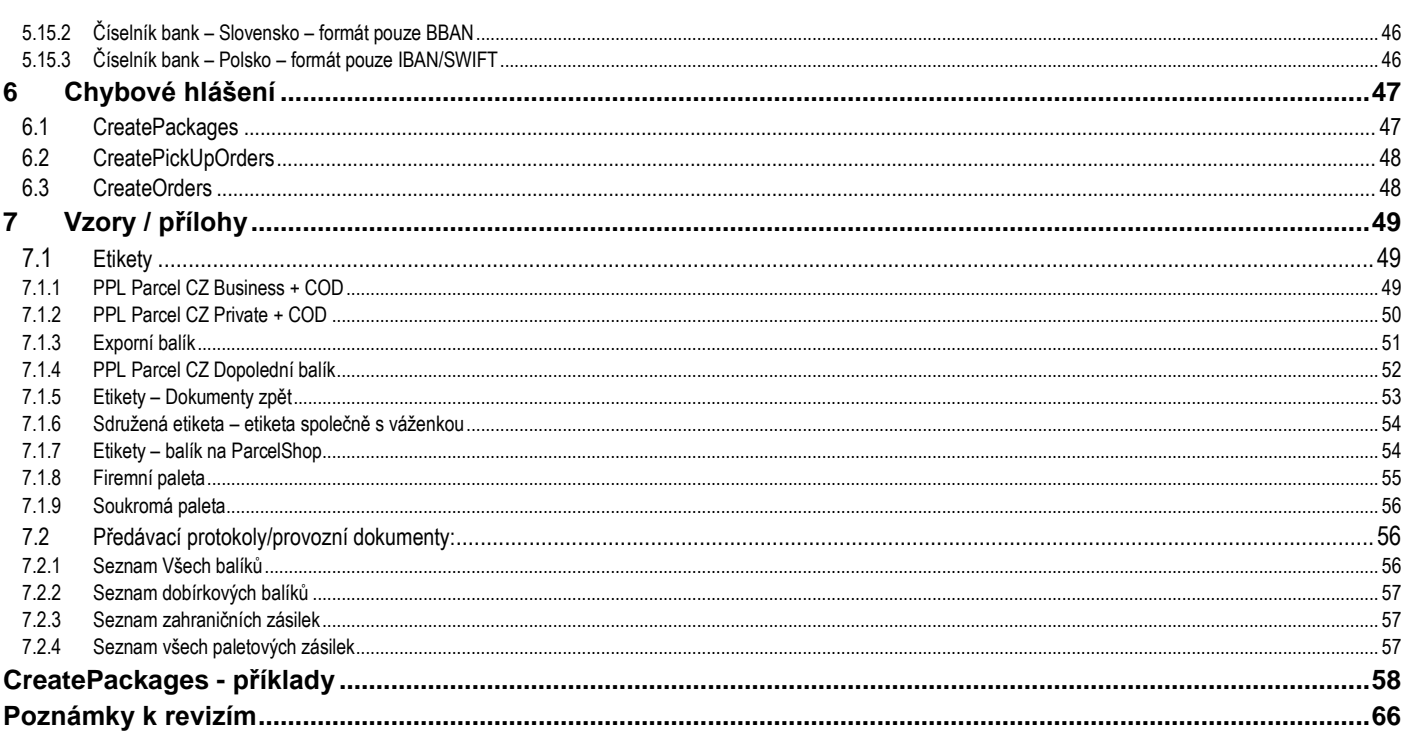

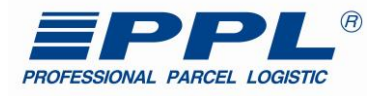

# <span id="page-4-0"></span>**2 Termíny, definice**

# <span id="page-4-1"></span>*2.1 Zkratky*

*PPL* – Professional Parcel Logistic.

*PPL Sprint* – označení produktu přepravy nadrozměrných zásilek a palet.

*EDI* – Electronic Data Interface – rozhraní pro elektronickou výměnu dat.

*XML* - Extensible Markup Language - rozšiřitelný značkovací jazyk.

*ICT* - Information and Communication Technologies

*WSDL -* Web Services Description Language

*SOAP -* Simple Object Access Protocol

### <span id="page-4-2"></span>*2.2 Definice Jeden balík*

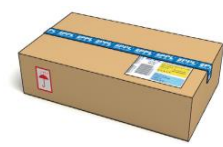

*Sada balíků*

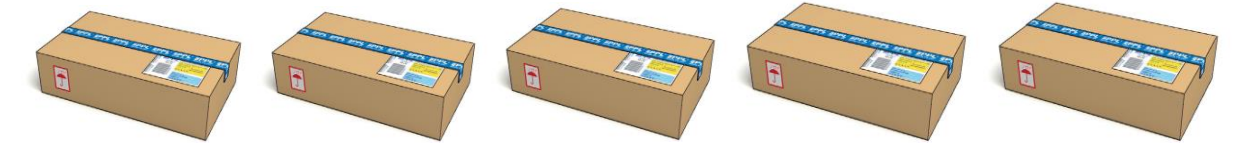

# *Sady balíků*

- Sady jsou číslovány **X / Y**
- V případě typu balíku s typem "dobírka" je nosný balík (označený jako 1 / Y) zatížen celkovou částkou. Ostatní jsou označeny pořadím/celkový počet (2 / Y ; 3 / Y ; atd) a dále hodnotou dobírky "0"

Doporučení – u sady dobírkových balíků na jednu adresu, nesmí být 1. typ dobírkový (zatížený částkou) a ostatní ze sady nedobírkového typu.

### *Svoz*

(návaznost - *[Metoda "CreatePickupOrders"](#page-37-0)*)

- Vyzvednutí balíku na adrese zasilatele (většinou uvedena ve smlouvě). Balíky jsou již označeny etiketami.

### *Balík z libovolné adresy*

(návaznost - *[+Metoda "CreateOrders"](#page-29-0)*)

- Vyzvednutí balíku jinde, než je smluvně dáno. Balíky nejsou označeny etiketou a plátce je objednavatel.

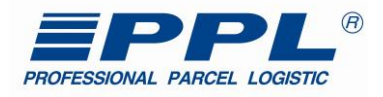

### <span id="page-5-0"></span>*2.3 Produkty*

#### <span id="page-5-1"></span>**2.3.1 PPL Parcel CZ Business (+ dobírka)**

- Přeprava balíků do 50 kg v rámci České republiky, kdy příjemce je firma či podnikatel
- Doručení následující pracovní den v rozmezí 8:00 18:00 hod.
- Možnost volby Sobotního doručení
- Nejdelší strana zásilky s max. délkou 150 cm a zároveň součet obvodu a délky zásilky nesmí přesáhnout 300 cm
- Pojištění zásilky do hodnoty 50 000 Kč v ceně přepravného (více info [zde](https://www.ppl.cz/main.aspx?cls=art&tre_id=72&art_id=227))
- Inkaso dobírky od příjemce pomocí platební karty nebo v hotovosti
- Možnost kombinace se službou [Dokumenty](https://www.ppl.cz/main.aspx?cls=art&tre_id=64&art_id=30) zpě[t](https://www.ppl.cz/main.aspx?cls=art&tre_id=64&art_id=30) (veškeré dokumenty, které musí být podepsány příjemcem a následně zaslány zpět na adresu zasílatele = vhodné např. pro smlouvy)
- Zákaznický software k objednání přepravy, evidenci zásilek, statistických výstupů a individuálních reportů
- Sledování pohybu zásilek na www.ppl.cz
- Elektronické potvrzení o doručení

#### <span id="page-5-2"></span>**2.3.2 PPL Parcel CZ Private (+ dobírka)**

- Přeprava balíků do 50 kg v rámci České republiky, kdy příjemcem je soukromá osoba
- Doručení následující den od pondělí do soboty
- Ve vybraných lokalitách možnost výběru z denního (8:00 18:00 hod.) nebo **večerního doručení** (17:00 21:00 hod.) výčet PSČ s večerním doručením naleznete [zde](https://www.ppl.cz/ftp/dokumenty_ke_stazeni/Vnitrostatni_balikova_preprava/Lokality_vecerni_doruceni_2010_PPL_soukroma_adresa.XLS)
- Možnost volby doručení do sítě PPL ParcelShop (více informací n[awww.pplparcelshop.cz\)](https://www.pplparcelshop.cz/)
- Nejdelší strana zásilky s max. délkou 150 cm a zároveň součet obvodu a délky zásilky nesmí přesáhnout 300 cm
- Komunikace s příjemcem, která zahrnuje emailovou a SMS komunikaci s informací o času doručení v rozmezí 2 hodin
- Možnost změny dispozic doručení on-line nebo prostřednictvím zákaznického servisu
- Pojištění zásilky do hodnoty 50 000 Kč v ceně přepravného a možnost dalšího připojištění (více info [zde](https://www.ppl.cz/main.aspx?cls=art&tre_id=72&art_id=227))
- Inkaso dobírky od příjemce pomocí platební karty nebo v hotovosti
- Možnost kombinace se službou [Dokumenty](https://www.ppl.cz/main.aspx?cls=art&tre_id=64&lm=lm-Dokumenty+zp%u011bt&art_id=30) zpět (veškeré dokumenty, které musí být podepsány příjemcem a následně zaslány zpět na adresu zasílatele = vhodné např. pro smlouvy)
- Elektronické potvrzení o doručení
- <span id="page-5-3"></span>Multipartnerský bonusový program iBOD pro příjemce

#### **2.3.3 PPL Parcel CZ Dopolední balík (+ dobírka)**

- přeprava zásilek s dopoledním doručením nejpozději do 10 hodin dopoledne
- tato služba je dostupná pouze ve vybraných městech a lokalitách (viz tabulka níže)
- maximální hmotnost jednotlivých balíků 50 kg
- maximální délka zásilky (nejdelší strana) 150 cm a zároveň součet obvodu a délky zásilky maximálně 300 cm
- pojištění do hodnoty 50 000 Kč v ceně přepravného a možnost dalšího připojištění (více info [zde\)](https://www.ppl.cz/main.aspx?cls=art&tre_id=72&lm=lm-vnitrost%u00e1tn%u00ed+bal%u00edkov%u00e1+p%u0159eprava&art_id=227)
- možnost zaslat zásilku na dobírku nebo kombinace s produktem [Dokumenty](https://www.ppl.cz/main.aspx?cls=art&tre_id=64&lm=lm-Dokumenty+zp%u011bt&art_id=30) zpět (veškeré dokumenty, které musí být podepsány příjemcem, následně zaslané na adresu zasílatele = vhodné např. pro smlouvy)

#### <span id="page-5-4"></span>**2.3.4 Dokumenty zpět**

- využití při potřebě odesílatele nechat si příjemcem potvrdit a zaslat zpět dokumenty, které se vztahují k zásilce (např. úvěrová smlouva)
- možnost doručení na Vámi vybranou adresu
- cena kalkulována individuálně na základě požadavků zákazníka pro více informací kontaktujte své regionální depo
	- *Podmínky přepravy:*
		- o zásilka musí být označená speciální etiketou určenou pro Dokumenty zpět, tím je zajištěno, že doručující řidič bude vyžadovat potvrzené dokumenty
		- o k zásilce musí být přiložena obálka s etiketou pro doručení zpět (s předepsanou adresou odesílatele jako příjemce). V žádném případě není možné označit zásilku jinou etiketou
		- o obálka musí být umístěna tak, aby etiketa pro zpětné doručení nebyla viditelná

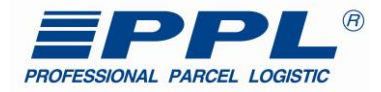

#### <span id="page-6-0"></span>**2.3.5 PPL Exportní balík**

- Přeprava balíků do 31,5 kg v rámci Evropy, kdy příjemce je firma či podnikatel
- Přeprava do zahraničí realizována ve spolupráci s Deutsche Post DHL Group
- Max. rozměry balíku délka 120 cm, šířka 60 cm, výška 60 cm a zároveň součet obvodu a délky balíku nesmí přesáhnout 300 cm
- Vyzvednutí zásilky na Vámi určeném místě s individuálním přístupem v oblasti času svozu
- Pojištění zásilky do hodnoty 100 000 Kč v ceně přepravného
- Zákaznický software k objednání přepravy, evidenci zásilek, statistických výstupů a individuálních reportů

#### *Přepravní podmínky do zemí v rámci EU:*

- etiketa určená pro mezinárodní přepravu
- **vyplnění formuláře pro** [mezinárodní](https://www.ppl.cz/ftp/dokumenty_k_produktum/Mezinarodni_balikova_preprava/Seznam_zahranicnich_zasilek.xls) zásilky

#### *Podmínky přepravy mimo země EU (tzv. "třetí země - Norsko, Švýcarsko"):*

- označení zásilky zahraniční etiketou
- vyplnění Seznamu [zahraničních](https://www.ppl.cz/ftp/dokumenty_k_produktum/Mezinarodni_balikova_preprava/Seznam_zahranicnich_zasilek.xls) zásilek
- přiložení faktury za zboží (v případě obálky s dokumenty "proforma faktura" s minimální hodnotou, např. 1,- CHF)
- vyplnění [Exportních](https://www.ppl.cz/ftp/dokumenty_k_produktum/Mezinarodni_balikova_preprava/Exportni_dispozice.doc) dispozic
- vyplnění Smlouvy o [přímém](https://www.ppl.cz/ftp/dokumenty_k_produktum/Mezinarodni_balikova_preprava/Smlouva%20prime%20zastoupeni.doc) / nepřímém [zastoupení](https://www.ppl.cz/ftp/dokumenty_k_produktum/Mezinarodni_balikova_preprava/Smlouva%20neprime%20zastoupeni.doc) (Stačí pouze s první podanou zásilkou. Do smlouvy je nutné uvést registrační identifikační číslo hospodářského subjektu tzv. EORI číslo. Toto číslo obdržíte od celního úřadu na základě zaslání žádosti o [přidělení](https://www.ppl.cz/ftp/dokumenty_k_produktum/Mezinarodni_balikova_preprava/EORI_zadost.doc) [EORI\)](https://www.ppl.cz/ftp/dokumenty_k_produktum/Mezinarodni_balikova_preprava/EORI_zadost.doc).

#### <span id="page-6-1"></span>**2.3.6 PPL Parcel connect**

- Přeprava balíků do hmotnosti 31,5 kg v rámci Evropy
- Doručení balíků během 2 5 dnů včetně soboty
- Proaktivní informování příjemců o dni doručení
- Přeprava realizována v síti DHL Parcel Europe
- Maximální rozměry balíku délka 120 cm, šířka 60 cm, výška 60 cm a zároveň součet obvodu a délky balíku nesmí přesáhnout 300 cm
- Minimální rozměry balíku délka 11 cm, šířka 15 cm, výška 1 cm
- Pojištění balíku do hodnoty 100 000 Kč v ceně přepravného
- Akceptujeme pouze zásilky ve tvaru balíku v kartonové krabici bez strečové fólie, provázků apod.
- Ideální volba pro e-shopy

#### *Přepravní podmínky do zemí v rámci EU:*

- etiketa určená pro mezinárodní přepravu
- **vyplnění formuláře pro** [mezinárodní](https://www.ppl.cz/ftp/dokumenty_k_produktum/Mezinarodni_balikova_preprava/Seznam_zahranicnich_zasilek.xls) zásilky

#### **NĚMECKO**

Pro přepravu balíků v rámci Německa navíc platí:\*\*

- Minimální rozměry balíku š. 15 cm, v. 1 cm, d. 11 cm
- Akceptujeme pouze zásilky ve tvaru balíku v kartonové krabici bez strečové fólie, provázků apod.

#### **SLOVENSKO**

Pro přepravu balíků v rámci Slovenska navíc platí:

- · Hmotnost balíků do 50 kg
- Doručení balíku v průběhu 1 2 dnů
- Nejdelší strana zásilky s max. délkou 150 cm
- Proaktivní komunikace s příjemcem příjemce je o průběhu přepravy informován e-mailem a SMS
- Inkaso dobírky od příjemce hotově i platební kartou. Deklarace v CZK i EUR\*

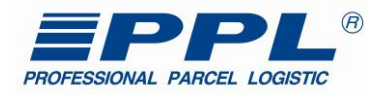

#### <span id="page-7-0"></span>**2.3.7 Firemní paleta**

- přeprava **palet, kusových a vícekusových zásilek** v rámci ČR, kdy **příjemcem je firma či podnikatel** s doručením následující pracovní den
- **hmotnost kusu / zásilky do 800 kg / 3 000 kg**
- **maximální rozměry** zásilky: délka 300 cm, šířka 200 cm, výška 200 cm
- **pojištění zásilky** do hodnoty **900 000 Kč v ceně přepravného**
- možnost přiobjednání dalších služeb: **Dobírka, Paletové hospodářství, Svoz v pozdních hodinách, Dokumenty zpět, Uložení v terminálu delší než 3 dny, Třetí pokus o doručení** (informace naleznete [zde\)](https://www.ppl.cz/main.aspx?cls=art&tre_id=74&art_id=229) **Podmínky přepravy:**
- přeprava může být realizována na základě zasilatelské smlouvy, nebo jednorázového zasilatelského příkazu bez smlouvy Svoz za hotové [zde](https://www.ppl.cz/main.aspx?cls=art&tre_id=228&art_id=113)
- vyplnění příslušného [formuláře](https://www.ppl.cz/ftp/dokumenty_ke_stazeni/PPL_Sprint_objednavka.xls) v případě faxové nebo e-mailové objednávky
- očíslování každého jednotlivého kusu zásilky (např.: 1/5 v případě, že se zásilka skládá z 5 kusů)
- označení všech kusů zásilky úplnou adresou příjemce (při objednávce i na samotných kusech zásilky)
- zajištění přiměřené pomoci s nakládkou/vykládkou zásilek v případě, že má zásilka manipulovaná u jednoho odesílatele/příjemce vyšší hmotnost než 500 kg anebo obsahuje-li kus o hmotnosti vyšší než 60 kg

#### <span id="page-7-1"></span>**2.3.8 Soukromá paleta**

- přeprava **palet, kusových a vícekusových zásilek** v rámci ČR, kdy **příjemce je soukromá osoba**
- s doručením následující pracovní den
- **maximální hmotnost** kusu 800 kg a zásilky 3 000 kg
- **maximální rozměry** zásilky: délka 300 cm, šířka 200 cm, výška 200 cm
- propracovaná **komunikace s příjemcem** prostřednictvím **emailu** a **SMS** včetně proaktivního kontaktování příjemců řidičem
- možnost **změny dispozic** doručení na **www.pplbalik.cz**
- **pojištění** zásilky do hodnoty **900 000 Kč v ceně přepravného**
- možnost přiobjednání doplňkových služeb: **Dobírka, Výnos zásilky do patra, Zpětný odběr elektrozařízení** (informace naleznete [zde\)](https://www.ppl.cz/main.aspx?cls=art&tre_id=74&art_id=229)

#### **Podmínky přepravy:**

- přeprava může být realizována na základě zasilatelské smlouvy, jednorázového zasilatelského příkazu bez smlouvy Svoz za hotové [zde](https://www.ppl.cz/main.aspx?cls=art&tre_id=228&art_id=113)
- vyplnění příslušného [formuláře](https://www.ppl.cz/ftp/dokumenty_ke_stazeni/PPL_Sprint_objednavka.xls) v případě faxové nebo e-mailové objednávky
- očíslování každého jednotlivého kusu zásilky (např.: 1/5 v případě, že se zásilka skládá z 5 kusů)
- označení všech kusů zásilky úplnou adresou příjemce (při objednávce i na samotných kusech zásilky)
- zajištění přiměřené pomoci s nakládkou/vykládkou zásilek v případě, že má zásilka manipulovaná u jednoho odesílatele/příjemce vyšší hmotnost než 500 kg anebo obsahuje-li kus o hmotnosti vyšší než 60 kg

<span id="page-7-2"></span>Ostatní služby:

#### **2.3.9 PPL ParcelShop**

PPL ParcelShop je nejširší a zároveň nejrychleji se rozšiřující sítí výdejních a podejních míst v České republice. Tato síť je určena všem, kteří se nechtějí vázat na určitý čas doručení. PPL ParcelShop můžete navštívit kdykoli **v otevíracích hodinách včetně víkendů.**

**Najděte si svůj nejbližší ParcelShop na mapě:**

**ERRY PARCELSHOP** 

#### **<http://www.pplbalik.cz/Main3.aspx?cls=KTMMap>**

Seznam ParcelShopů, viz *[Metoda "GetParcelShops"](#page-21-1)*

#### **V PPL ParcelShopech je možné:**

- **Vyzvedávat zásilky**
	- vyzvedněte si své zásilky objednané na e-shopu, s možností inkasa dobírky v hotovosti
	- **Posílat balíky**
		- o posílejte balíky po ČR i do zahraničí
		- o posílejte balíky i bez smluvního závazku s PPL CZ
- **Return service**

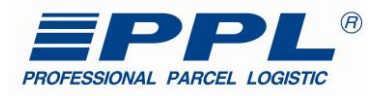

o umožněte svým zákazníkům výměnu zboží zakoupeného na e-shopu díky službě **Return service Upozorňujeme, že podej zásilek a služba return service není možný v provozovnách sítě Žabka.**

#### **Další výhody PPL ParcelShopu:**

- široká síť poboček rozšířená rovnoměrně po celé České republice
- výborná občanská dostupnost jednotlivých poboček
- stálá pracovní doba včetně víkendového provozu většiny poboček

#### <span id="page-8-0"></span>**2.3.10 Platba kartou**

Platba kartou je realizována na základě požadavku zasílatele. Tato služba je buď zapnuta globálně na všechny balíky zasílatele, nebo vypnuta.

- Platbu je možná pro tyto vnitrostátní produkty:
	- o PPL Parcel CZ Business
	- o PPL Parcel CZ Private
	- o PPL Parcel CZ Dopolední balík
- Platbu kartou nelze kombinovat s platbou v hotovosti

#### **Výhody použití platební karty:**

- o moderní způsob platby
- o bezpečnost pro příjemce i řidiče
- o konkurenceschopnost a konkurenční výhoda
- o eliminace odmítnutých zásilek z důvodu nepřipravené hotovosti
- o lepší kvalita doručení eliminace zdržení doručení
- o platba platební kartou na místě je nákladově nižší přítěž než platba předem přes internet

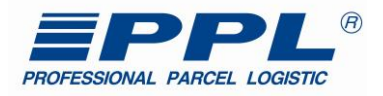

# <span id="page-9-0"></span>**3 Etikety, váženky, routovací kódy**

<span id="page-9-1"></span>*3.1 Etiketa – balíková platforma*

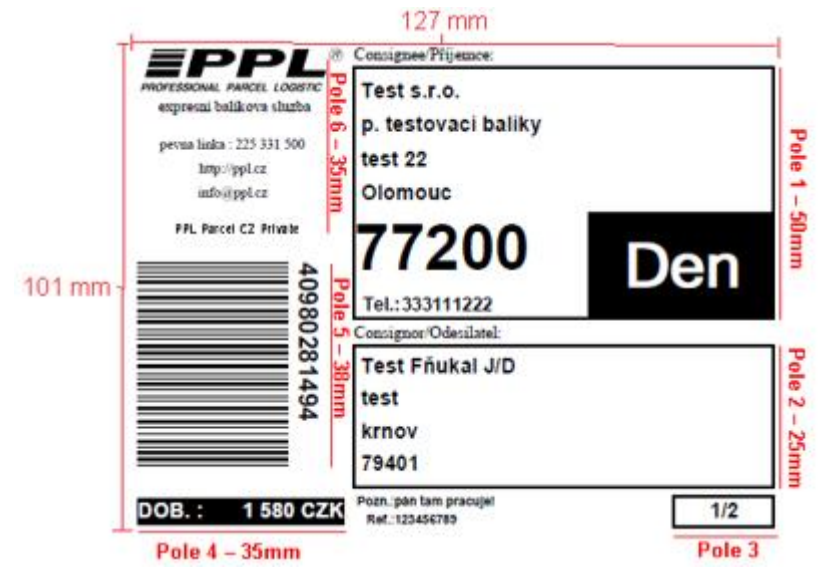

- Pole 1 Příjemce, pole pro zemi, den/večer.
- Pole 2 Odesílatel libovolné informace o zasílateli
- Pole 3 Informace o počtech kusů na jednoho příjemce, viz kapitola [Termíny, definice](#page-4-0)
- Pole 4 Část určená pro informace k dobírce. Pole MUSÍ obsahovat informaci o měně.
- $\bullet$   $\,$  Pole 5 Čárový kód, viz kapitola ["Typ čárového kódu"](#page-9-2)  $^{1)}$
- Pole 6 Informační část s kontakty na přepravce. Dále název produktu.
- Příklady etiket naleznete na konci dokumentu v příklady [Etikety](#page-48-1)
- Etiketní řady přiděluje jednotlivé depo zákazníka nebo na [info@ppl.cz](mailto:info@ppl.cz)
	- $\circ$  Formou emailu produkt od: do:
	- o Formou lic souboru (proces je možné automatizovat pomocí souboru, který je zaslán)
- Jedno číslo nesmí být použito na více zásilkách!
- Zákazník si implementuje kontrolu překročení číselných řad!!! (zákazník *odpovídá za "přeteční" své řady)*

1) Poznámka: Číslo zásilky v numerickém tvaru v poli 5 uvádět v rozsahu 11 znaků (čísel) tj. **bez kontrolního čísla.**

#### <span id="page-9-2"></span>**3.1.1 Typ čárového kódu**

Jedná se o typ *Interleaved 2 of 5 with module 10 checksum* a nikoliv Interleaved 2 of 5. Např. pro **85912345678** je kontrolní součet **č. 8, takže** čárový kód se vytiskne takto 859123456788 (číslo u čárového kódu tiskneme bez kontrolního součtu).

#### **Problematika kontrolního součtu spočívá v následujícím:**

Ke kontrolnímu číslu dospějeme tak, že sečteme všechny liché pozice, tzn. v našem případě 8 + 9 + 2 + 4 +  $6 + 8 = 37$ 

Součet vynásobíme třemi, tzn. 37 x 3 = 111

K výsledku přičteme sudé pozice, tzn.  $111 + 5 + 1 + 3 + 5 + 7 = 132$ 

Kolik zbývá do další desítky tolik je naše hledané číslo neboli kontrolní součet v našem případě je to **č. 8**, protože tolik právě zbývá do 140.

#### <span id="page-9-3"></span>**3.1.2 Rozměry etiket**

Standardní rozměry : 101 x 127 mm Etiketa s Váženkou: 101 x 169 mm

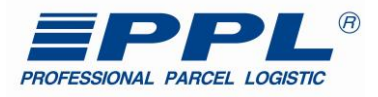

#### <span id="page-10-0"></span>**3.1.3 Čtení čísla balíku (tabulka po číslech)**

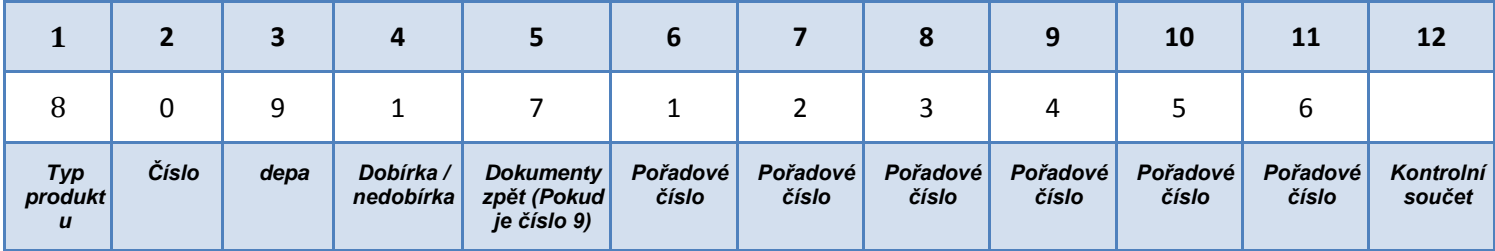

### **Ad 1 Typ produktu:**

- 2 Exportní produkty
- **3** [PPL Parcel CZ Dopolední balík](#page-5-3) (+ dobírka)
- **4** [PPL Parcel CZ Private \(+ dobírka\)](#page-5-2)
- **5** [Soukromá paleta](#page-7-1)
- **8** [PPL Parcel CZ Business \(+ dobírka\)](#page-5-1)
- **9** [Firemní paleta](#page-7-0)

# !!! Číslo zásilky (v jakémkoliv produktu) se NESMÍ NIKDY opakovat !!!

### **Ad 2 Čísla dep – balíková platforma:**

01, 02, 03, 04, 05, 06, 07, 08, 09, 10, 11, 12, 14,

### **Ad 3 - Dobírka / Nedobírka**

8 a 9 – dobírková zásilka

### **Ad 4 - Dokumenty zpět:**

9 – znamená, že existuje sdružené číslo, pod kterým se vrací dokumenty (např. podepsaná smlouva atp.) (*ostatní čísla jsou již pořadová). Viz produkt – [Dokumenty zpět.](#page-5-4)*

U balíkové platformy se vždy tiskne druhá ZPĚTNÁ etiketa (tj. PackProduktType = 1 - 800xxxxxxxx)

### *Ad 5 - Pořadové číslo*

### *Ad 6 - Kontrolní součet*

*Viz předchozí kapitola. Toto číslo se nikde nezobrazuje a neuvádí.*

### <span id="page-10-1"></span>*3.2 Routovací štítek (Váženka) - volitelné*

Každý balík vložený do systému musí mít štítek "Hub Sort" (třídící HUB štítek).

17znakový čárový kód na štítku "Hub Sort" obsahuje jedinečné číslo balíku, číslo cílového depa a číslo trasy nákladního vozu (Denní rozvoz / Sobotní doručení).

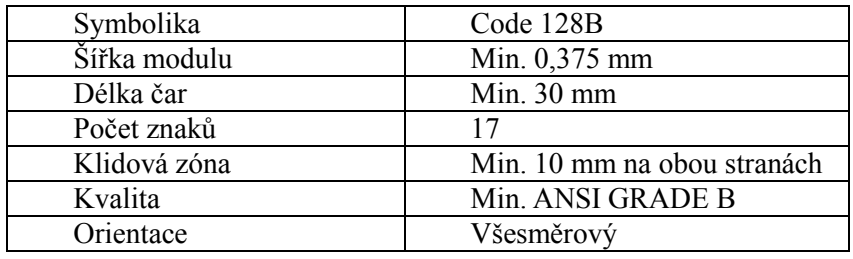

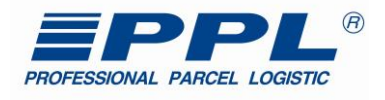

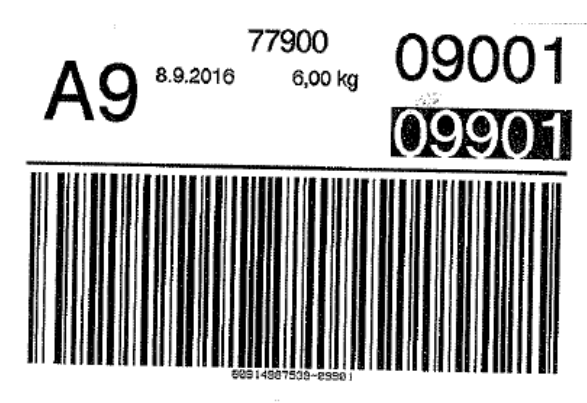

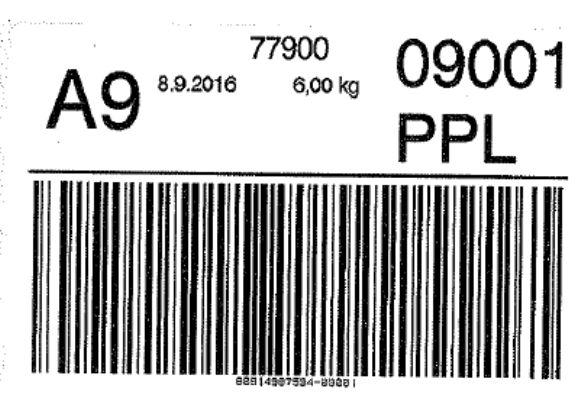

Se sobotním doručením a v roce v roce Bez sobotního doručením Bez sobotního doručením a Bez sobotního doručení

Příklad čárových kódů obsahuje následující informaci.

20981000019-04021 80981000019-04021

**80981000019** je jedinečné číslo balíku, **04** je číslo cílového depa a 021 je číslo trasy – číslo trasy se získává z metody, viz kapitola [Metoda "GetCitiesRouting"](#page-23-0)

Routovací štítek, může být součástí etikety. Není nutné tisknou zvlášť, viz. vzor [Sdružená etiketa –](#page-53-0) etiketa [společně s](#page-53-0) váženkou

V čárovém kódu se uvádí vždy sobotní směr (nehledě na den vážení), pouze v případě, že *není* balík "povolen" na sobotní doručení, je v čárovém kódu směr "klasický."

#### <span id="page-11-0"></span>**3.2.1 Routovací štítek - vizuální označení**

Toto označení bude používáno pro třídění balíků do kamionu a případné třídění na výstupním depu. Nejedná se o číselný údaj v čárovém kódu, ale pouze o potřebu správně třídit balíky na překladištích a depech.

Na vážence se bude tisknout pouze číslo depa v rámečku. V případě, že bude v ePS zadán příznak "vizuální označení" rámeček se netiskne (prozatím neplatné). Pouze u dep 09 a 10 zůstávají písmena a to tak, jak je to doposud depo 09 se na váženku tiskne A9 a depo 10 bude na vážence mít údaj 1Z (to pro případné možné otočení váženek a záměnu s depy 06 a 01). Takže číslování dep bude následující: 00, 01, 02, 03, 04, 05, 06, 07, 08, A9, 1Z, 11, 12, 14 a rozlišovat se bude pouze tím, že toto číslo je v rámečku anebo v případě, že je v ePS zadáno vizuální označení je číslo bez rámečku.

#### **3.2.2 Routovací štítek – sobotní doručení**

 Na routovacím štítku se může, ale nemusí tisknout tzv. sobotní směr. Každý balík může být označen nezávisle na ostatních. Sobotní směr se od denního vždy liší a na vážence se tiskne takový směr INVERZNĚ. Sobotní směry mohou být pro produkty: viz [Číselník služeb](#page-44-0)

Číslo trasy se získává z metody, viz kapitola [Metoda "GetCitiesRouting"](#page-23-0)

 <MyApiCityRouteSvc> <Code>SAT</Code> <Value>true</Value> </MyApiCityRouteSvc>

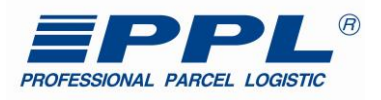

#### **Přiklad:**

Pro PSČ 779 00 – Olomouc

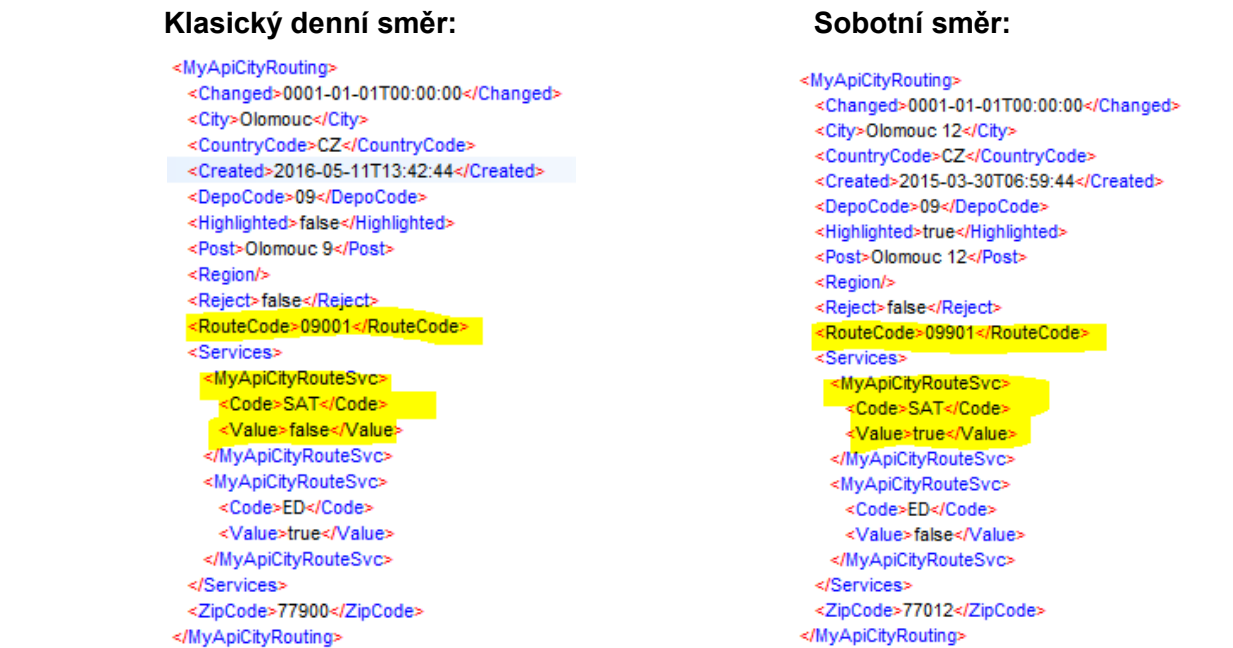

<span id="page-12-0"></span>V CreatePackages se posílá hodnota "OUT\_SD" viz [Číselník typu směrů](#page-42-0)

#### **3.2.3 Routovací štítek - platba kartou**

V případě, že není povolena platba kartou je potřeba na vážence tisknout zkratku NK (nelze kartou viz služba [Platba kartou\)](#page-8-0)

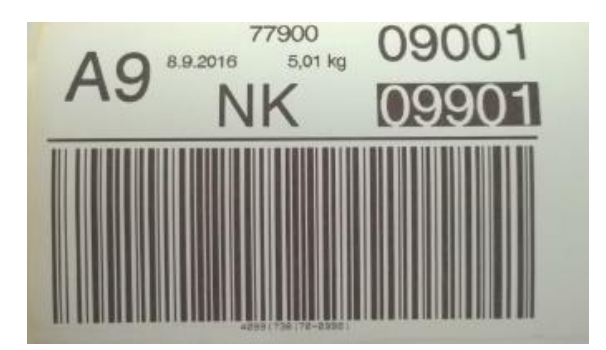

#### <span id="page-12-1"></span>**3.2.4 Routovací štítek - večerní doručování**

Při volbě služby večerní doručování je nutné na vážence též tisknout příznak VEČER**,** *viz obr.* PSČ, na které je možné tuto službu použít, jsou uvedeny v XML aktualizačním souboru či v XLS formátu na webu PPL CZ.

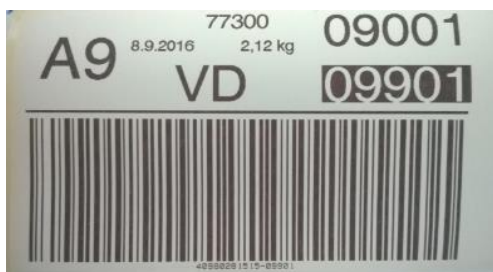

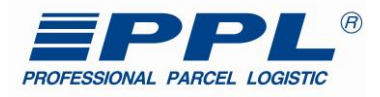

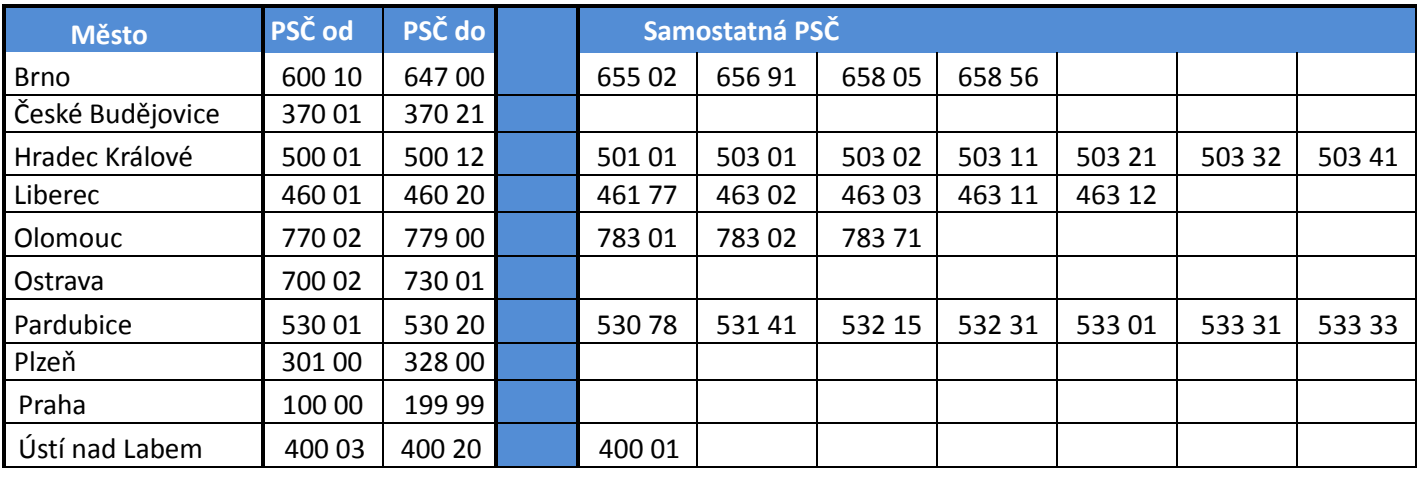

### **Večerní doručení** – doručení na nabrané PSČ v časovém okně 17:00 – 21:00.

#### <span id="page-13-0"></span>**3.2.5 Routovací štítek - zahraničí a Slovensko**

Při tisku zahraničních zásilek je potřeba u routovacího štítku uvádět kód země. U dobírkových zásilek s příznakem **COD**

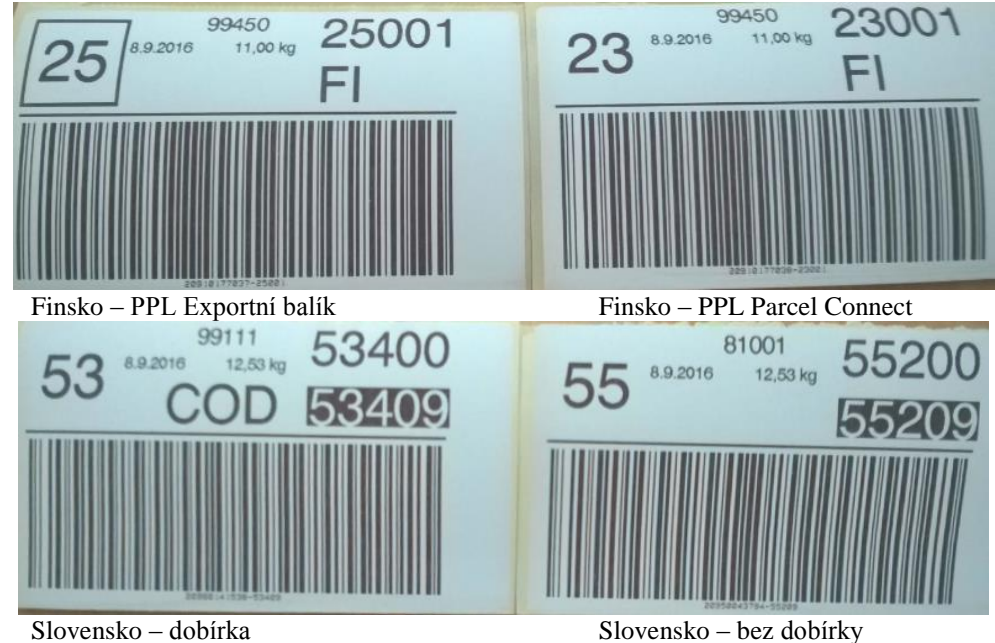

### <span id="page-13-1"></span>**3.2.6 Routovací štítek - ostatní země**

# **Vybrané směry pro výstupní GTW – exportní zásilky**

Pro exportní zásilky v rámci zemí EU jsou pevně dané směry výstupních bran. Pro Slovensko se uvádí konkrétní výstupní směry (stejně jako pro CZ). Pro ostatní státy závisí zvolený produkt zákazníka. Některé země umožňují zvolit z více produktů. Záleží na domluvě obchodního zástupce a zákazníka.

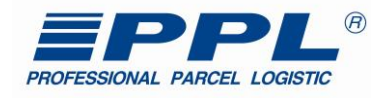

# *PPL Parcel connect*

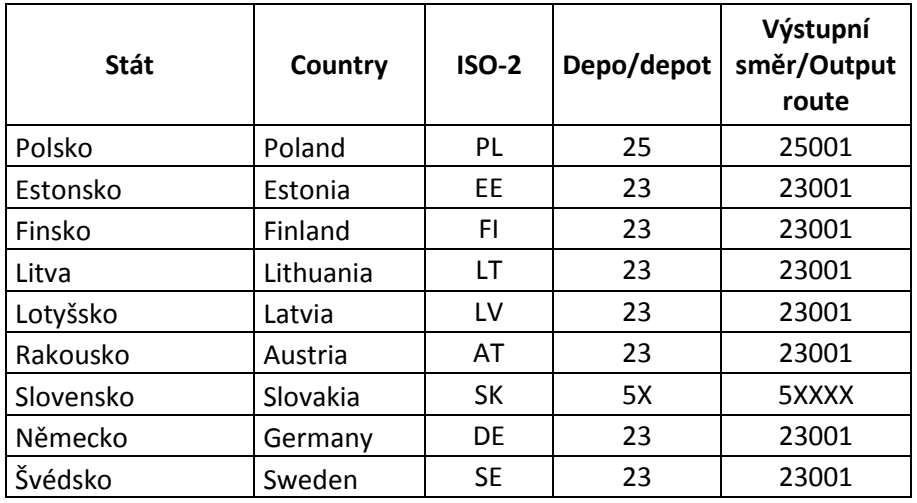

# *PPL Exportní balík*

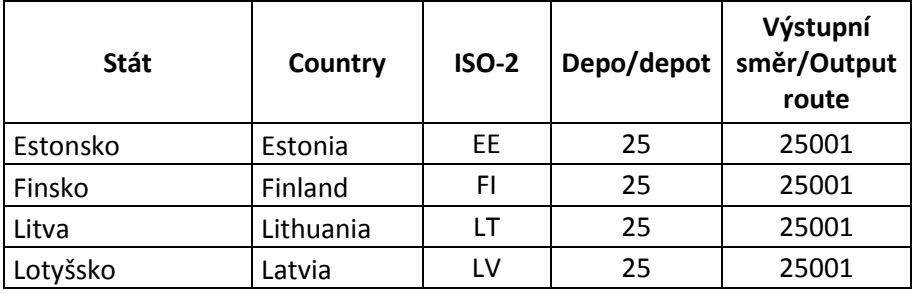

# *PPL Exportní balík - Ostatní státy*

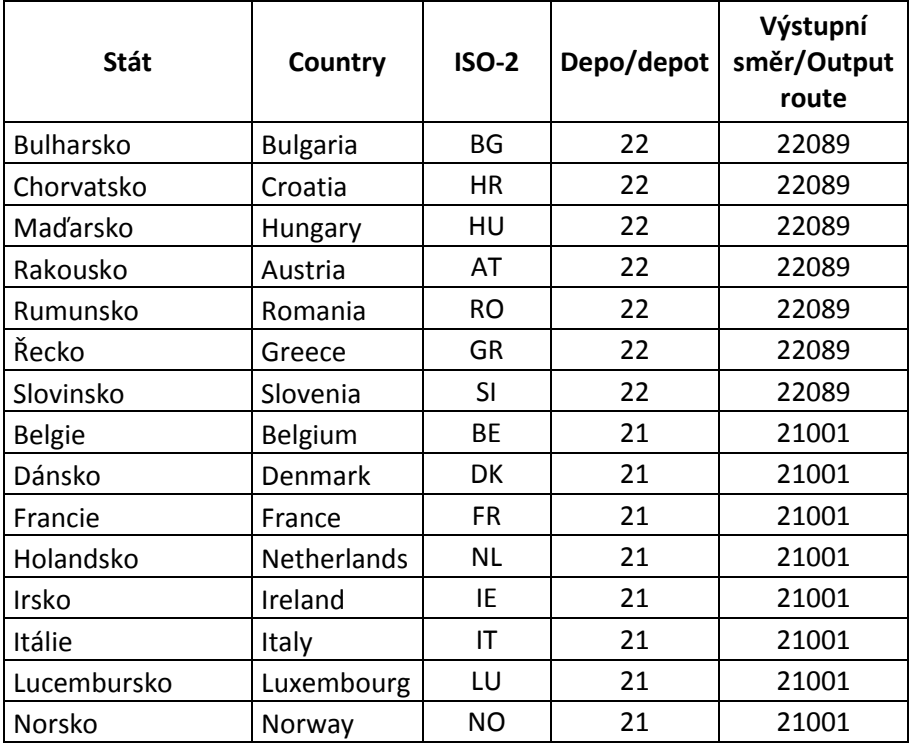

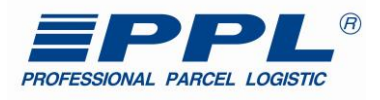

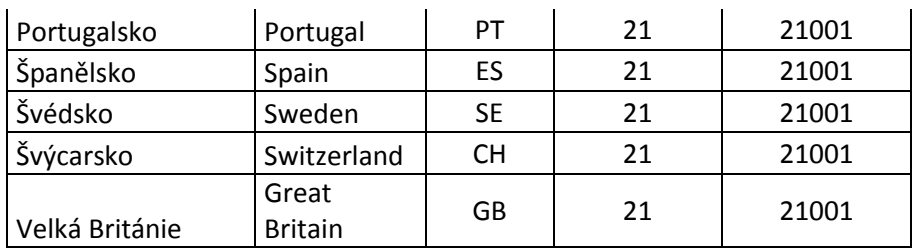

# <span id="page-15-0"></span>*3.3 Etiketa – PPLsprint*

# <span id="page-15-1"></span>**3.3.1 Vzhled štítku a popis polí**

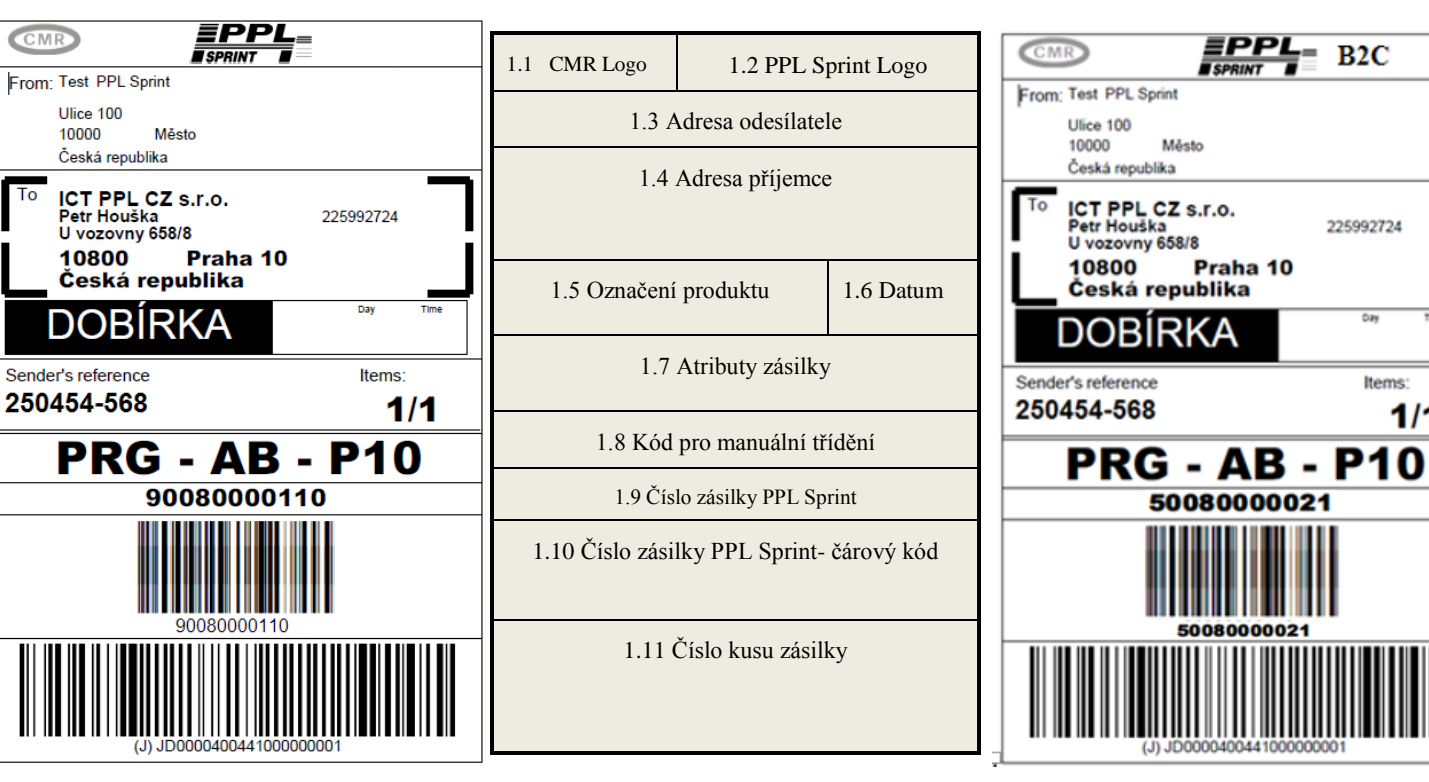

#### **Firemní paleta** Soukromá paleta Soukromá paleta

 $B2C$ 

225992724

Items:

 $1/1$ 

≣PPL

Praha 10

50080000021

Město

#### **Legenda:**

- **CMR** 1.1 CMR logo – pevná hodnota
- 1.2 Logo PPL Sprint
	- Min výška 10mm
		- Min. šířka 30mm
	-
- 1.3 Adresa odesílatele písmo Arial 8b.
	- pevná hodnota "From:"
	- Název
	- Ulice a číslo popisné
	- PSČ
	- Země
- 1.4 Adresa příjemce pevná hodnota "To"
	- Název, adresa Arial 10b.
	- PSČ, město, země Arial black 11b.

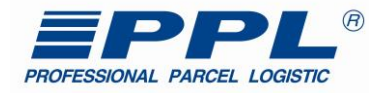

- 1.5 Označení produktu
	- V případě dobírky tisknout na levé straně inverzně DOBÍRKA Arial 26b.
- 1.6 Datum Arial 5b
- Datum vytvoření zásilky ve formátu DD-MM-RRRR
- 1.7 Atributy zásilky
	- Na levé straně pevná hodnota "Sender's reference" Arial 8b.
	- Hodnota pole zákaznické reference Arial black 20b.
	- Na pravé straně pole "Items:" Arial 8b.
	- Hodnota pole zobrazujíci počet kusů/ celkový počet např. **5/10** Arial black 20b.
	- 1.8 Kód pro manuální třídění Dle hodnoty PSČ příjemce
	- Písmo Arial black 28b
	- Generuje se na základě tabulky kódu viz. [Routovací tabulka](#page-16-0)
	- $\bullet$  Tisk hodnoty DDD RR SS
	- DDD výstupní depo
	- RR region
	- SS sortovací kód

#### 1.9 Číslo zásilky PPL

- Unikátní číslo zásilky v systému PPL
- U více kusých zásilek je stejné pro všechny kusy v zásilce (palety)
- Numerická hodnota Arial black 28b
- 1.10 Číslo zásilky PPL čárový kód
	- Typ čárového kódu **Interleaved 2/5 s kontrolním součtem** (min. výška 15mm, šířka 40mm)
- 1.11 Číslo kusu zásilky čárový kód
	- Unikátní číslo kusu v zásilce v celém systému PPL
	- Typ čárového kódu CODE 128
	- Tištěná hodnota: JJD00 004 00**8** YXXXXXXXXXX nebo JJD00 004 00**4** YXXXXXXXXXX
	- Fixní hodnota : "JJD00 004 00**8**" nebo "JJD00 004 00**4**" (sdělí PPL)
	- **V datech zasílat pouze JD bez prefixu "J"**
	- $\bullet$  Y poslední číslo v roce např. 2012 = "2"
	- XXXXXXXXXX 10 znaků přiděluje depo PPL

#### <span id="page-16-0"></span>**3.3.2 Routovací tabulka**

Viz číselník (příloha XLS) nebo metoda [Metoda "GetSprintRoutes"](#page-39-0) Slouží ke správným vizuálním zobrazením na štítku.

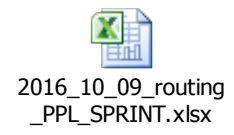

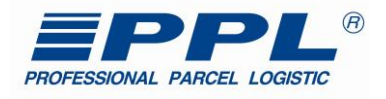

Po vytvoření etiket dle specifikací, si dále volí zákazník, zda bude zásilky zároveň i vážit (není důležité, zda fyzicky nebo jen datově). Tyto informace deklaruje v datech podle zvolených API metod. Dle obchodního a logistického případu je třeba zvolit, co bude zákazník deklarovat. Není možné metody střídat (vážené, nevážené).

Pokud udává váhu, MUSÍ zároveň tisknout routovací štítek a deklarovat vstupní a výstupní směr jak v datech, tak i na routovacím štítku. Na konci dokumentu naleznete příklad "sdružených etiket" (váženka je dohromady s etiketou). Není tedy třeba tisknout zvlášť.

V dalších kapitolách jsou poslané jednotlivé metody pro zpracování dat, jejich povinné a nepovinné položky a další důležité informace pro tvorbu vlastního řešení.

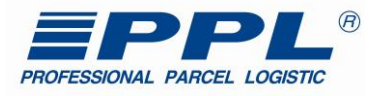

# <span id="page-18-0"></span>**4 Všeobecný popis myAPI**

Webová služba myAPI (dále jen **myAPI** ), je určená pro zákazníky a partnery společnosti PPL CZ s.r.o. (dále jen PPL), kteří prostřednictvím této služby mají potřebu obousměrně přenášet data mezi svým informačním systémem a informačním systémem společnosti PPL.

myAPI je implementována na serverech PPL a je přístupná přes internet. Poskytuje sadu metod umožňujících výměnu údajů o zásilkách, stavech zásilek, objednávkách svozu. Dále poskytuje vždy aktualizovaný seznam ParcelShopů, seznam tras, atd.

Projekt myAPI se neustále rozvíjí a soubor metod se průběžně doplňuje o další nové služby, z tohoto důvodu je při provádění nezbytné sledovat nejaktuálnější verzi této dokumentace. Obsah myAPI je zdokumentován a dostupný prostřednictvím služby WSDL

**URL adresa k WSDL:** <https://myapi.ppl.cz/MyApi.svc?singleWsdl>

### **Popis stylu dokumentu**

Dokumentace obsahuje podrobný popis každé metody s následujícími detaily:

- popis jednotlivých atributů
- popis hodnot atributů jejich omezení
- vzorová data dotazu SOAP 1.2
- návratové hodnoty
- chybové hodnoty
- číselníky

Ve vzorových údajích se vyskytují mezi některými elementy otazníky, které označují místa, kde se zadávají hodnoty. Vstupní hodnoty použité jako příklad a návratové hodnoty z volání metod, jsou v tomto dokumentu zvýrazněné červenou barvou. U SOAP 1.1 je třeba do hlavičky zadat i SOAPAction.

#### **Příklad:**

POST /myApi.asmx HTTP/1.1 Host: www.ppl.cz Content-Type: text/xml; charset=utf-8 Content-Length: length SOAPAction: "[https://myapi.ppl.cz/v1/IMyApi2/L](https://myapi.ppl.cz/v1/IMyApi2/)ogin"

V uvedeném příkladu myAPI udává*,* název API*,* ve které se nacházejí požadované metody a Login je název volané metody.

Metody se rozdělují do dvou základních skupin, jsou to metody operační a business metody. Operační metody jsou v této verzi myAPI tři a zajišťují pro myAPI základní provozní služby. Soubor business metod v této verzi obsahuje šest metod, které zajistí výměnu údajů mezi IS partnera a IS PPL.

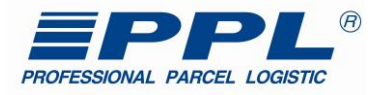

#### <span id="page-19-0"></span>*4.1 Operační metody*

Operační metody zajišťují možnost přihlášení k myAPI, poskytují možnost ověření připojení a identifikaci aktuální verze myAPI ke které je klient připojen.

#### <span id="page-19-1"></span>**4.1.1 Metoda "isHealtly"**

Metoda isHealtly poskytuje klientovi informaci o stavu připojení k myAPI. K ověření stavu připojení se nevyžaduje autentifikace ke službě myAPI. Metoda nemá žádné vstupní argumenty.

#### **XML struktura dotazu pro metodu isHealtly:**

<soapenv:Envelope xmlns:soapenv="http://schemas.xmlsoap.org/soap/envelope/" xmlns:v1="http://myapi.ppl.cz/v1">

 <soapenv:Header/> <soapenv:Body> <v1:IsHealtly/> </soapenv:Body> </soapenv:Envelope>

#### **Příklad XML struktury odpovědi metody isHealtly:**

#### **Tabulka 1 - Popis výstupních atributů metody is Healthy**

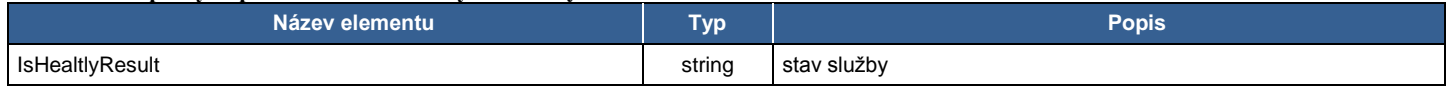

<s:Envelope xmlns:s="http://schemas.xmlsoap.org/soap/envelope/">

<s:Body>

<IsHealtlyResponse xmlns="http://myapi.ppl.cz/v1">

<IsHealtlyResult>Healthy</IsHealtlyResult>

</IsHealtlyResponse>

 </s:Body> </s:Envelope>

### <span id="page-19-2"></span>4.1.2 Metoda "Login"

Metoda Login zajišťuje klientovi možnost přihlásit se k webové službě myAPI. Zadáním vstupních parametrů a zavoláním metody, po úspěšném ověření přihlašovacích údajů, metoda vygeneruje HASH, který klient může použít pro volání dalších metod. HASH je platný 30 minut a proto se musí po uplynutí této doby znovu vygenerovat opětovným zavoláním metody Login. Každá z business metod po svém zavolání také vygeneruje nový HASH s platností 30 minut, který může být také použit při volání dalších business metod až do jeho doby použitelnosti.

#### **Tabulka 1 - Popis vstupních atributů metody Login**

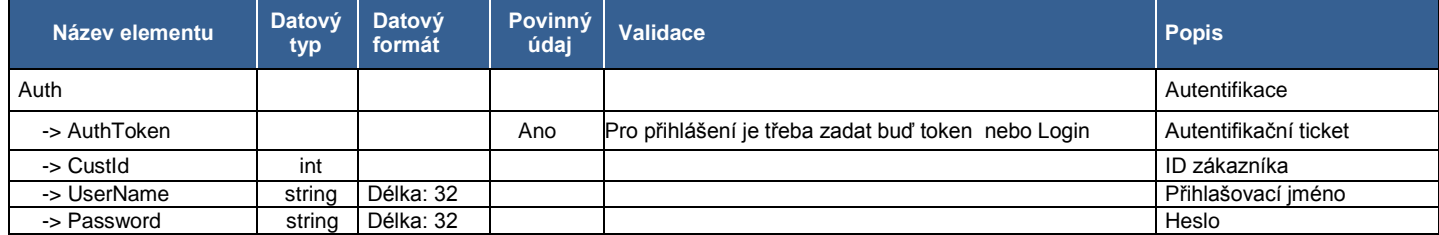

#### **XML struktura dotazu pro metodu Login:**

<soapenv:Envelope xmlns:soapenv="http://schemas.xmlsoap.org/soap/envelope/" xmlns:v1="http://myapi.ppl.cz/v1"> <soapenv:Header/> <soapenv:Body> <v1:Login>

<v1:Auth>

<v1:CustId>MojeID</v1:CustId>

<v1:Password>MojeHeslo</v1:Password>

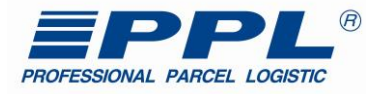

 <v1:UserName>MojePrihlasovaciJmeno</v1:UserName> </v1:Auth> </v1:Login> </soapenv:Body> </soapenv:Envelope>

#### **Příklad XML struktury odpovědi metody Login:**

```
<?xml version="1.0" encoding="utf-8"?>
<s:Envelope xmlns:s="http://schemas.xmlsoap.org/soap/envelope/">
  <s:Header />
  <s:Body>
   <LoginResponse xmlns="http://myapi.ppl.cz/v1">
    <LoginResult xmlns:i="http://www.w3.org/2001/XMLSchema-instance"> 
    <AuthToken>tdI5kXejGU8hWkR/Ld8FEfMbBAAAugQAAGcDv5wKz1ppl2XEiQp1811ZqY9HdAopqyqCRcqZZqOkyluJCeHfs
    shw1QIM4N09Pd0UDYIHA==</AuthToken>
    </LoginResult>
   </LoginResponse>
  </s:Body>
</s:Envelope>
```
#### **Chybové návratové hodnoty metody Login:**

Metoda Login při zadání nesprávného přihlašovacího jména nebo hesla vrátí chybovou hodnotu

#### **Tabulka 3 - Popis chybových návratových hodnot metody Login**

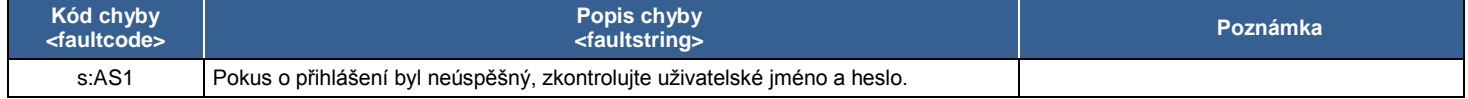

#### <span id="page-20-0"></span>**4.1.3 Metoda "Version"**

Metoda Version poskytuje klientovi informaci o aktuální verzi myAPI. K ověření stavu připojení se nevyžaduje autentifikace ke službě myAPI. Metoda nemá žádné vstupní argumenty.

#### **Tabulka 4 - Popis výstupních atributů metody Version**

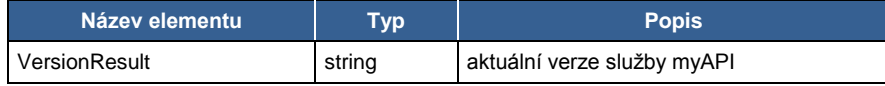

#### **XML struktura dotazu pro metodu Version**

<soapenv:Envelope xmlns:soapenv="http://schemas.xmlsoap.org/soap/envelope/" xmlns:v1="http://myapi.ppl.cz/v1"> <soapenv:Header/> <soapenv:Body> <v1:Version/> </soapenv:Body>

</soapenv:Envelope>

### **Příklad XML struktury odpovědi metody Version**

```
<s:Envelope xmlns:s="http://schemas.xmlsoap.org/soap/envelope/">
  <s:Body>
    <VersionResponse xmlns="http://myapi.ppl.cz/v1">
      <VersionResult>1.0.5.4</VersionResult>
    </VersionResponse>
  </s:Body>
</s:Envelope>
```
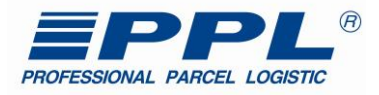

#### <span id="page-21-0"></span>*4.2 Business metody*

Soubor business metod poskytuje skupinu metod, pro výměnu dat mezi IS partnera a IS PPL, jako například generování aktuálního seznamu ParcelShopů, vytvoření zásilky, přepravy, objednávky svozu, atd. V následujícím odstavci budou všechny tyto metody popsané.

#### <span id="page-21-1"></span>**4.2.1 Metoda "GetParcelShops"**

Metoda GetParcelShops poskytuje klientovi v závislosti na vstupních kritériích aktuální seznam ParcelShopů (PS). Odpověď metody obsahuje informace o názvu firmy, adrese, poloze (GPS), kontaktních údajích a otevíracích hodinách provozu ParcelShopu.

#### POZOR! K aktualizaci dochází denně! A je možné doručovat i do vybraných zahraničních ParcelShopů. Aktualizace doporučujeme kolem 4 - 5 hodiny ranní!

#### **Tvorba etikety:**

Na etiketu se přenáší informace o ParcelShopu a jeho adrese. Na etiketě se uvede jen osoba nebo firma, která si má balík převzít. Viz vzor Etikety – [balík na ParcelShop](#page-53-1)

#### **Tabulka 5 - Popis vstupních atributů metody GetParcelShops**

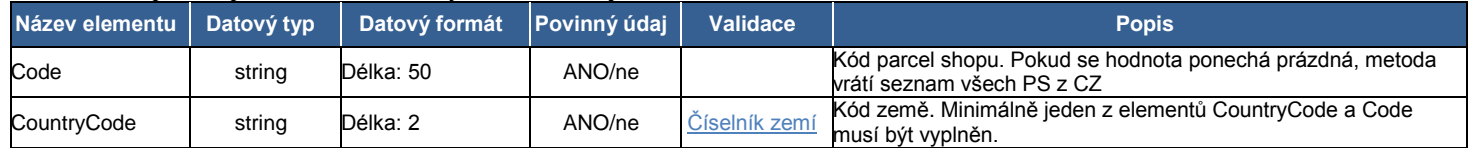

#### **XML struktura dotazu pro metodu GetParcelShops:**

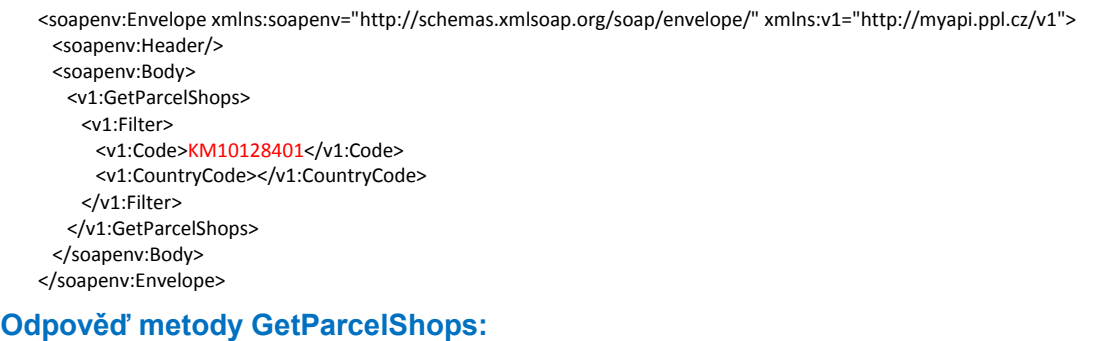

#### **Tabulka 6 - Popis výstupních atributů metody GetParcelShops**

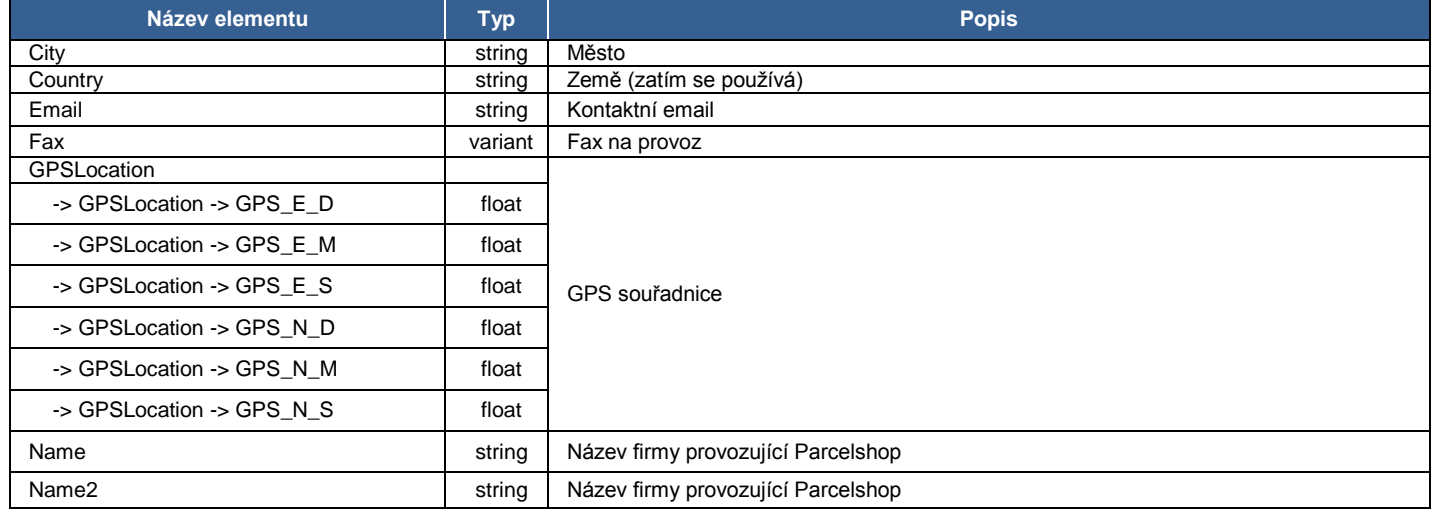

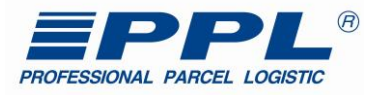

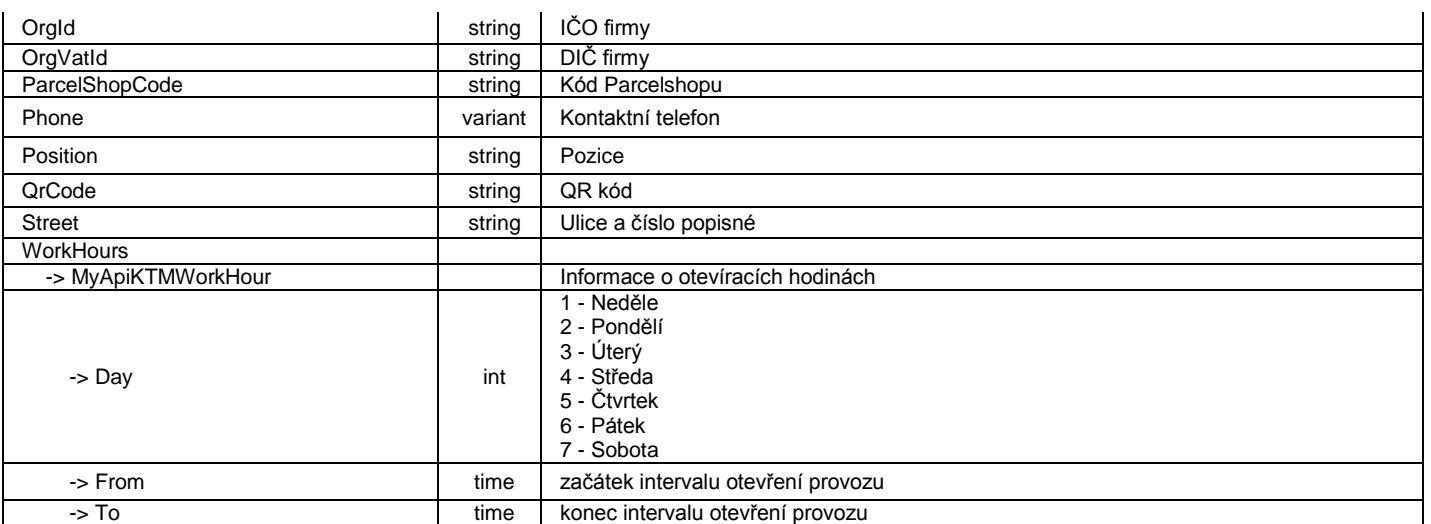

#### **Příklad XML struktury odpovědi metody GetParcelShops:**

<s:Envelope xmlns:s="http://schemas.xmlsoap.org/soap/envelope/"> <s:Body> <GetParcelShopsResponse xmlns="http://myapi.ppl.cz/v1"> <GetParcelShopsResult xmlns:i="http://www.w3.org/2001/XMLSchema-instance"> <AuthToken i:nil="true"/> <ResultData> <MyApiParcelShop> <City>Kroměříž</City> <Country>CZ</Country> <Email>info@obchodproturisty.cz</Email> <Fax/> <GPSLocation> <GPS\_E\_D>17</GPS\_E\_D> <GPS\_E\_M>23</GPS\_E\_M> <GPS\_E\_S>42.9480</GPS\_E\_S> <GPS\_N\_D>49</GPS\_N\_D>  $\leq$ GPS\_N\_M>17 $\leq$ /GPS\_N\_M> <GPS\_N\_S>46.9140</GPS\_N\_S> </GPSLocation> <Name>FRČÍME s.r.o.</Name> <Name2>PPL Parcelshop 101</Name2> <OrgId>26307642</OrgId> <OrgVatId>CZ26307642</OrgVatId> <ParcelShopCode>KM10176701</ParcelShopCode> <Phone>776372463</Phone> <Position i:nil="true"/> <QrCode i:nil="true"/> <Street>1. máje 281</Street> <WorkHours> <MyApiKTMWorkHour> <Day>3</Day> <From>12:00</From> <To>12:00</To> </MyApiKTMWorkHour> <MyApiKTMWorkHour> <Day>3</Day> <From>05:00</From> <To>05:00</To> </MyApiKTMWorkHour> <MyApiKTMWorkHour> <Day>4</Day> <From>12:00</From>  $<$ To>12:00 $<$ /To> </MyApiKTMWorkHour> <MyApiKTMWorkHour> <Day>4</Day> <From>05:00</From> <To>05:00</To> </MyApiKTMWorkHour> </WorkHours>

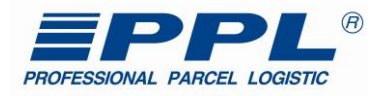

 <ZipCode>76701</ZipCode> </MyApiParcelShop> </MyApiParcelShop> </ResultData> </GetParcelShopsResult> </GetParcelShopsResponse> </s:Body> </s:Envelope>

#### <span id="page-23-0"></span>**4.2.2 Metoda "GetCitiesRouting"**

Metoda GetCitiesRouting poskytuje klientovi seznam směrů pro účely tisku váženek. Tisk váženek přímo u klienta, který je zároveň odesílatelem, umožňuje přímou expedici zásilek na cílové depo. Tisk váženek využívají někteří velcí klienti, kteří si chtějí přímou expedicí na cílové depo prodloužit čas kdy je možné zásilky expedovat a zároveň urychlit proces přepravy. Při deklaraci váhy je tato metoda nutnou podmínkou!

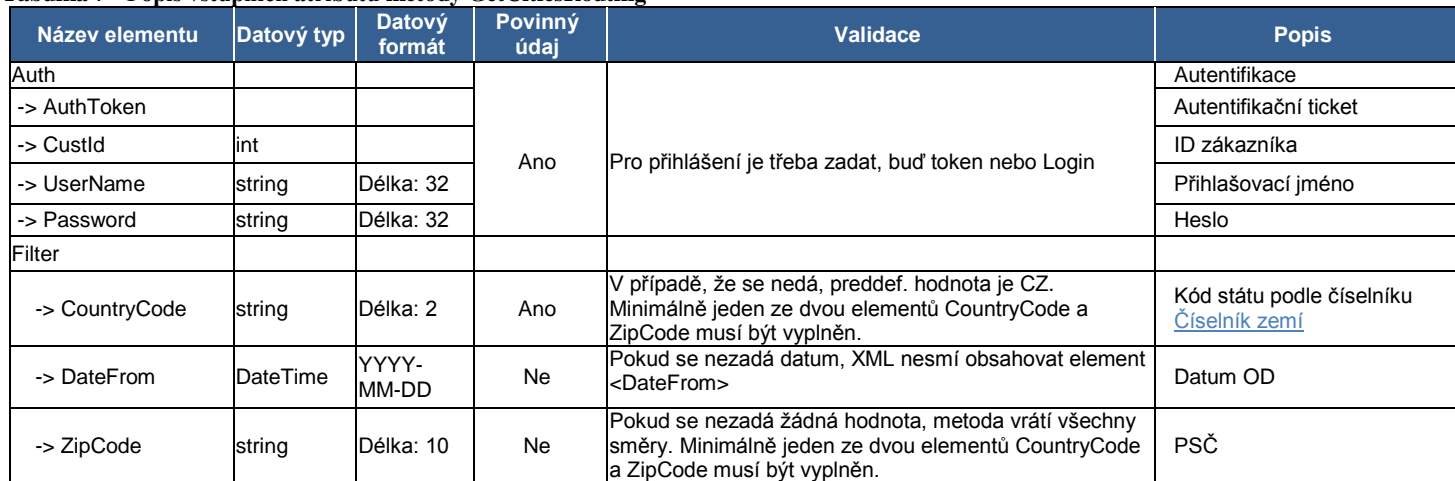

#### **Tabulka 7 - Popis vstupních atributů metody GetCitiesRouting**

#### **XML struktura dotazu pro metodu GetCitiesRouting \*\*\* PŘÍKLAD 1 (dotaz na všechny směry) \*\*\***

<soapenv:Envelope xmlns:soapenv="http://schemas.xmlsoap.org/soap/envelope/" xmlns:v1="http://myapi.ppl.cz/v1"> <soapenv:Header/> <soapenv:Body> <v1:GetCitiesRouting> <v1:Auth> <v1:AuthToken>e3mmlo7o+RAyrD2STiL5Nv.....AAugQAAGcAAAAa1ksyyjQ=</v1:AuthToken> </v1:Auth> <v1:Filter> <v1:CountryCode>CZ</v1:CountryCode> </v1:Filter> </v1:GetCitiesRouting> </soapenv:Body> </soapenv:Envelope>

#### **XML struktura dotazu pro metodu GetCitiesRouting \*\*\* PŘÍKLAD 2 (dotaz na směry podle filtru PSČ) \*\*\***

<soapenv:Envelope xmlns:soapenv="http://schemas.xmlsoap.org/soap/envelope/" xmlns:v1="http://myapi.ppl.cz/v1"> <soapenv:Header/> <soapenv:Body> <v1:GetCitiesRouting> <v1:Auth> <v1:AuthToken>e3mmlo7o+RAyrD2STiL5Nv.....AAugQAAGcAAAAa1ksyyjQ=</v1:AuthToken> </v1:Auth> <v1:Filter> <v1:CountryCode>CZ</v1:CountryCode> <v1:ZipCode>77900</v1:ZipCode> </v1:GetCitiesRouting> </soapenv:Body> </soapenv:Envelope>

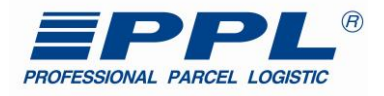

### *Odpověď metody GetCitiesRouting:*

#### **Tabulka 8 - Popis výstupních atributů metody Get Cities Routing**

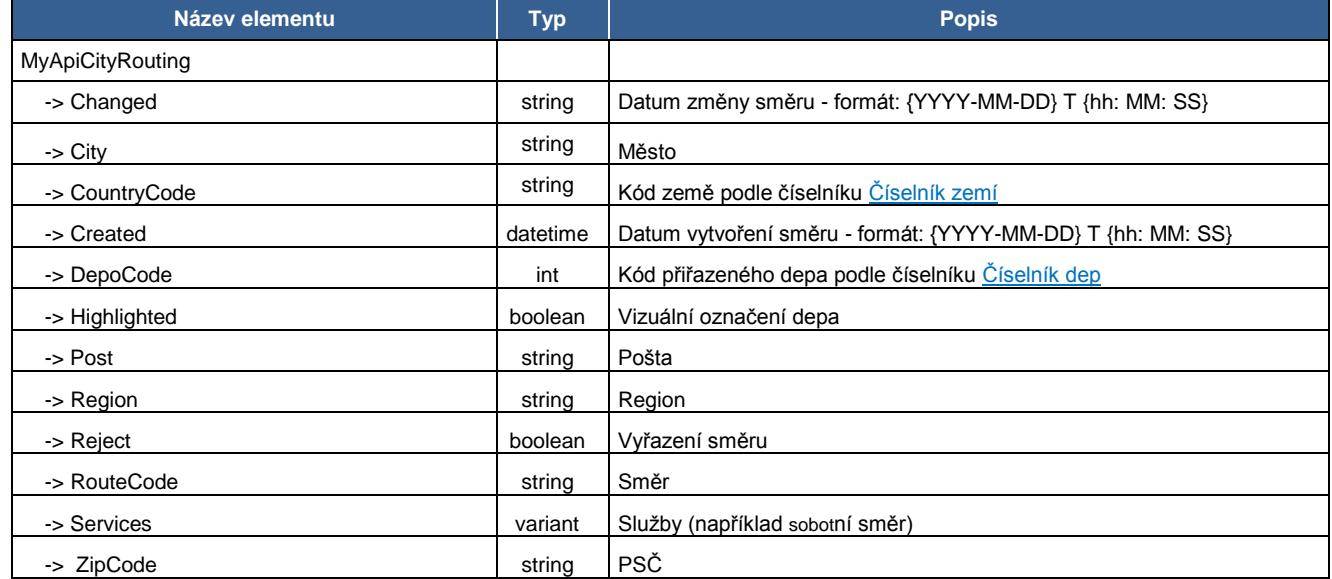

#### **Příklad XML struktury odpovědi metody GetCitiesRouting:**

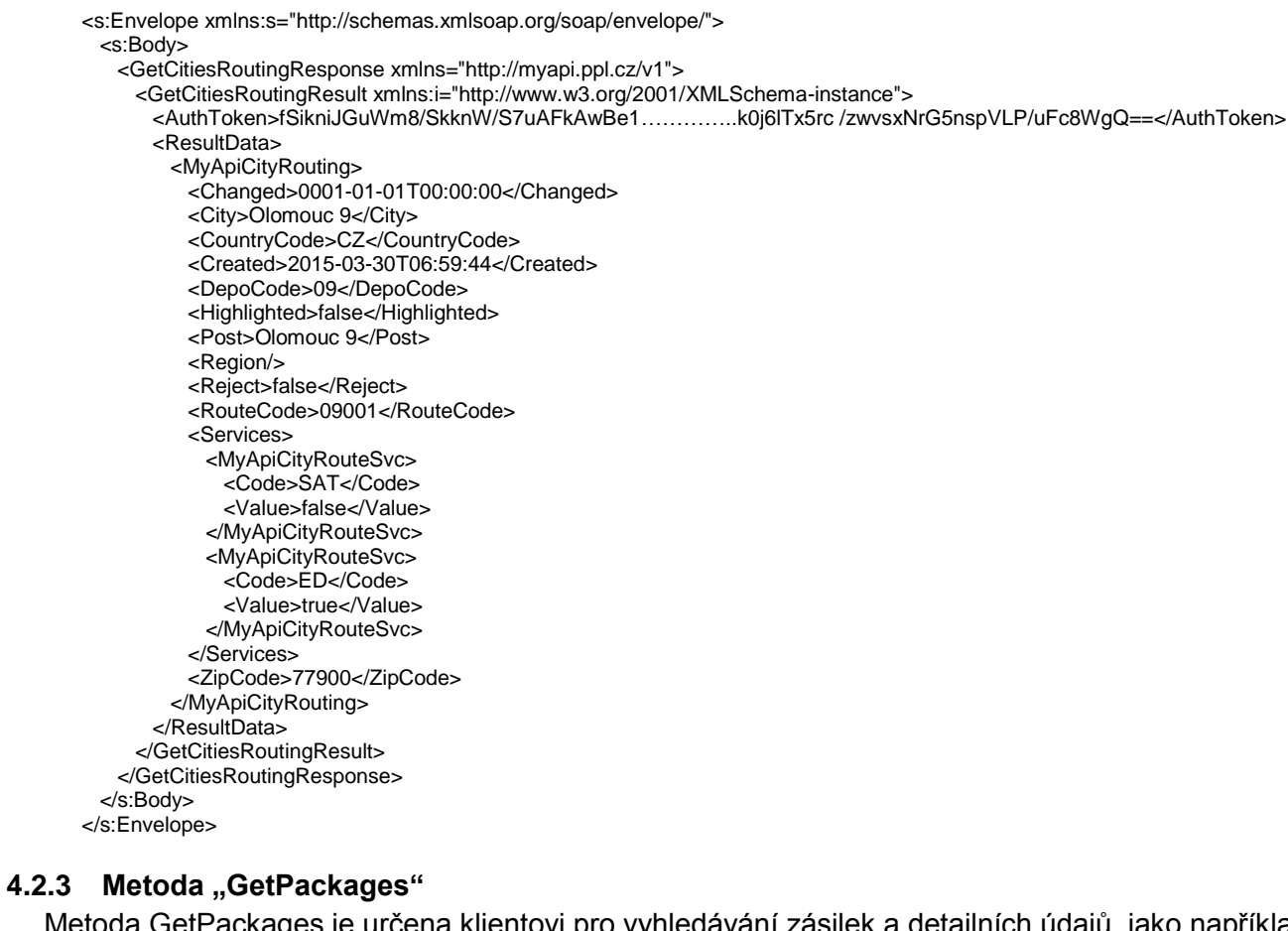

<span id="page-24-0"></span>Metoda GetPackages je určena klientovi pro vyhledávání zásilek a detailních údajů, jako například číslo balíku, stav doručení, váha, datum vážení, doručení, atd. Zákazník se dotazuje například rozsahem datumu, konkrétním číslem balíku.

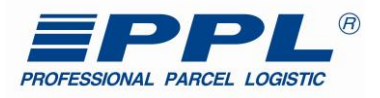

#### **Tabulka 9 - Popis vstupních atributů metody GetPackages**

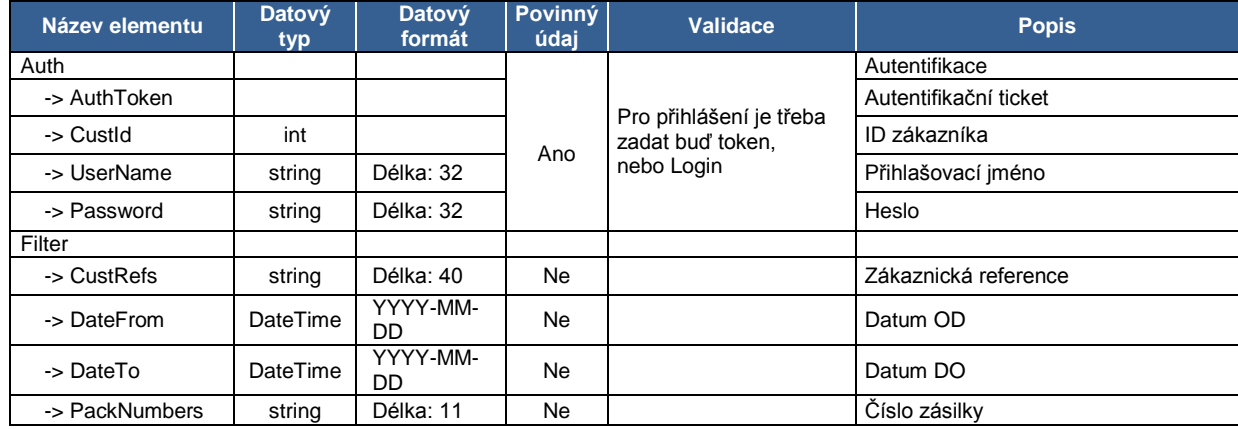

#### **XML struktura dotazu pro metodu GetPackages \*\*\* PŘÍKLAD 1 (dotaz na všechny zásilky zákazníka v určitém časovém úseku podle filtru OD ... DO) \*\*\***

<soapenv:Envelope xmlns:soapenv="http://schemas.xmlsoap.org/soap/envelope/" xmlns:v1="http://myapi.ppl.cz/v1" xmlns:arr="http://schemas.microsoft.com/2003/10/Serialization/Arrays"> <soapenv:Header/> <soapenv:Body> <v1:GetPackages> <v1:Auth> <!--Optional:--> <v1:AuthToken>xP5xKnD9TT4cIS9jfPcGBfMbBAAAugQAA.......uhNyeHSfPY=</v1:AuthToken> </v1:Auth> <v1:Filter> <v1:DateFrom>2016-10-01</v1:DateFrom> <v1:DateTo>2016-11-26</v1:DateTo> </v1:Filter> </v1:GetPackages> </soapenv:Body> </soapenv:Envelope>

#### **XML struktura dotazu pro metodu GetPackages \*\*\* PŘÍKLAD 2 (dotaz na konkrétní zásilku zákazníka podle čísla zásilky) \*\*\***

<soapenv:Envelope xmlns:soapenv="http://schemas.xmlsoap.org/soap/envelope/" xmlns:v1="http://myapi.ppl.cz/v1" xmlns:arr="http://schemas.microsoft.com/2003/10/Serialization/Arrays"> <soapenv:Header/> <soapenv:Body> <v1:GetPackages> <v1:Auth> <!--Optional:--> <v1:AuthToken>xP5xKnD9TT4cIS9jfPcGBfMbBAAAugQAA.......uhNyeHSfPY=</v1:AuthToken> </v1:Auth> <v1:Filter> <v1:PackNumbers> <arr:string>80912345678</arr:string> </v1:PackNumbers>  $<sub>N1</sub>$ :Filters</sub> </v1:GetPackages> </soapenv:Body> </soapenv:Envelope>

#### *Odpověď metody GetPackages:*

#### **Tabulka 10 - Popis výstupních atributů metody GetPackages**

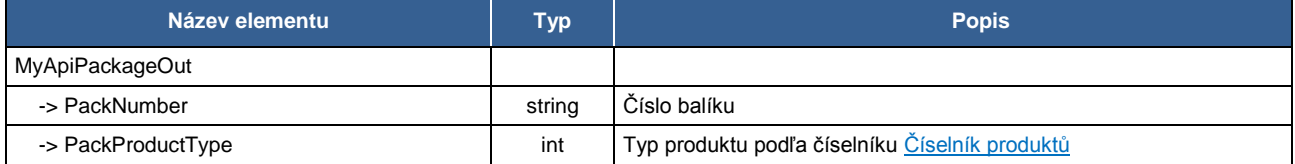

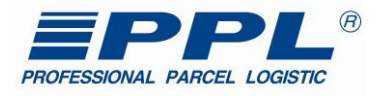

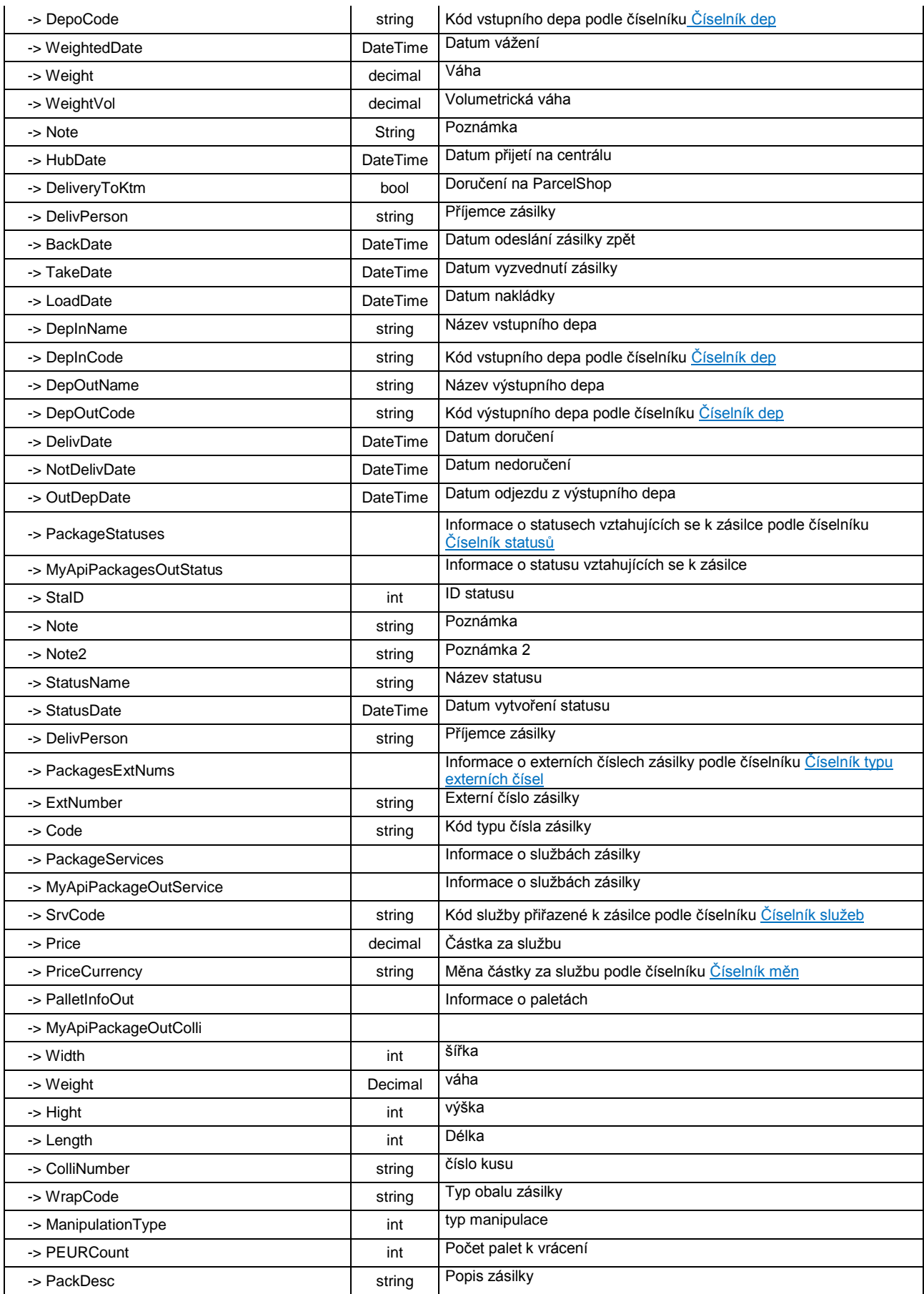

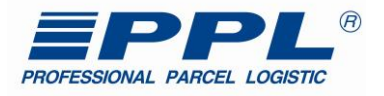

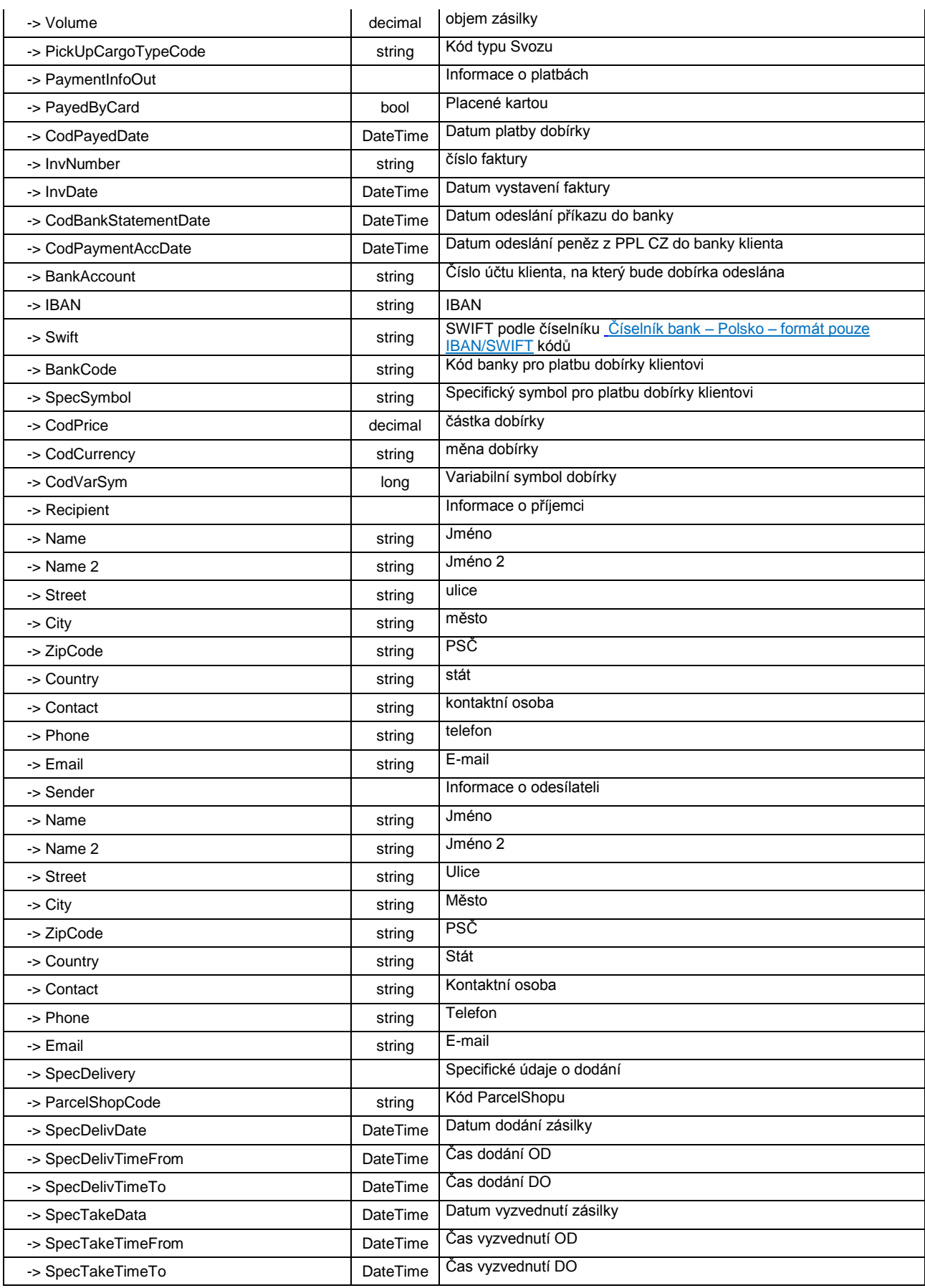

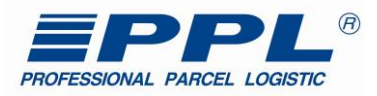

#### **Příklad XML struktury odpovědi metody GetPackages:**

```
<s:Envelope xmlns:s="http://schemas.xmlsoap.org/soap/envelope/">
   <s:Body>
    <GetPackagesResponse xmlns="http://myapi.ppl.cz/v1">
      <GetPackagesResult xmlns:i="http://www.w3.org/2001/XMLSchema-instance">
       <AuthToken>B+WwnLWF7YDLdnYLkpD9TvMbBA....ld5mO6q6tb45bbq3JFvQ=</AuthToken>
       <ResultData>
         <MyApiPackageOut>
           <BackDate i:nil="true"/>
           <DelivDate i:nil="true"/>
           <DelivPerson i:nil="true"/>
           <DeliveryToKtm>false</DeliveryToKtm>
           <DepInCode>09</DepInCode>
           <DepInName>Olomouc</DepInName>
           <DepOutCode>07</DepOutCode>
           <DepOutName>Ostrava</DepOutName>
           <DepoCode i:nil="true"/>
           <HubDate i:nil="true"/>
           <LoadDate i:nil="true"/>
           <NotDelivDate i:nil="true"/>
           <Note>TEST NEREAGOVAT</Note>
           <OutDepDate i:nil="true"/>
           <PackNumber>80912345678</PackNumber>
           <PackProductType>1</PackProductType>
           <PackageStatuses/>
           <PackagesExtNums>
             <MyApiPackageExtNum>
               <Code>B2CO</Code>
               <ExtNumber>12345432100</ExtNumber>
             </MyApiPackageExtNum>
           </PackagesExtNums>
           <PackagesServices>
             <MyApiPackageOutService>
               <Price i:nil="true"/>
               <PriceCurrency i:nil="true"/>
               <SvcCode>B2OC</SvcCode>
             </MyApiPackageOutService>
 <MyApiPackageOutService>
 <Price i:nil="true"/>
               <PriceCurrency i:nil="true"/>
               <SvcCode>TOLL</SvcCode>
             </MyApiPackageOutService>
             <MyApiPackageOutService>
               <Price i:nil="true"/>
               <PriceCurrency i:nil="true"/>
               <SvcCode>FUEL</SvcCode>
             </MyApiPackageOutService>
           </PackagesServices>
           <PalletInfo>
             <Collies/>
             <ManipulationType i:nil="true"/>
             <PEURCount i:nil="true"/>
             <PackDesc i:nil="true"/>
             <PickupCargoTypeCode i:nil="true"/>
             <Volume i:nil="true"/>
           </PalletInfo>
           <PaymentInfo>
            <BankAccount i:nil="true"/>
             <BankCode i:nil="true"/>
             <CanPayByCard i:nil="true"/>
             <CodBankStatementDate i:nil="true"/>
             <CodCurrency i:nil="true"/>
             <CodPaidDate i:nil="true"/>
             <CodPaymentAccDate i:nil="true"/>
             <CodPrice i:nil="true"/>
             <CodVarSym i:nil="true"/>
             <IBAN i:nil="true"/>
             <InvDate i:nil="true"/>
             <InvNumber i:nil="true"/>
             <PaidByCard>false</PaidByCard>
             <SpecSymbol i:nil="true"/>
             <Swift i:nil="true"/>
           </PaymentInfo>
```
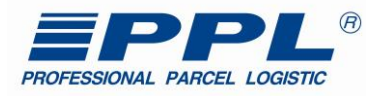

 <Recipient> <City>Krnov</City> <Contact/> <Country>CZ</Country> <Email/> <Name>Jméno Přijmení</Name> <Name2/> <Phone/> <Street>Ulice 18</Street> <ZipCode>79401</ZipCode> </Recipient> <Sender> <City>Olomouc</City> <Contact/> <Country>CZ</Country> <Email/> <Name>název firmy</Name> <Name2/> <Phone/> <Street>Ulice 20</Street> <ZipCode>77900</ZipCode> </Sender> <SpecDelivery> <ParcelShopCode i:nil="true"/> <SpecDelivDate i:nil="true"/> <SpecDelivTimeFrom i:nil="true"/> <SpecDelivTimeTo i:nil="true"/> <SpecTakeDate i:nil="true"/> <SpecTakeTimeFrom i:nil="true"/> <SpecTakeTimeTo i:nil="true"/> </SpecDelivery> <TakeDate i:nil="true"/> <Weight>33.00</Weight> <WeightVol i:nil="true"/> <WeightedDate i:nil="true"/> <Flags> <MyApiFlag> <Code>SD</Code> <Value>false</Value> </MyApiFlag> </Flags> </MyApiPackageOut> </ResultData> </GetPackagesResult> </GetPackagesResponse> </s:Body> </s:Envelope>

Hodnoty atributů, které nejsou v databázi zadané, jsou nahrazeny v odpovědi na dotaz hodnotou "true" (v příkladu jsou zvýrazněny zelenou barvou).

#### <span id="page-29-0"></span>**4.2.4 +Metoda "CreateOrders"**

Metoda CreateOrders je určena k vytvoření objednávky pro přepravu zásilky (pouze balíková platforma) z místa "A" do místa "B" kde není předem definováno číslo zásilky z číselné řady. Zásilka bude vyzvednuta kurýrem v místě "A" na základě vyplněných údajů objednávky.

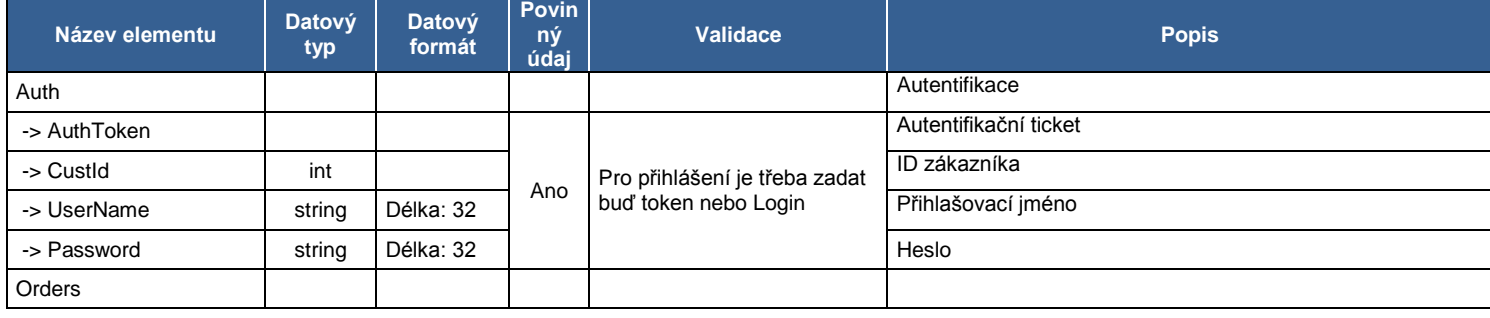

#### **Tabulka 11 - Popis vstupních atributů metody CreateOrders**

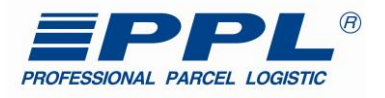

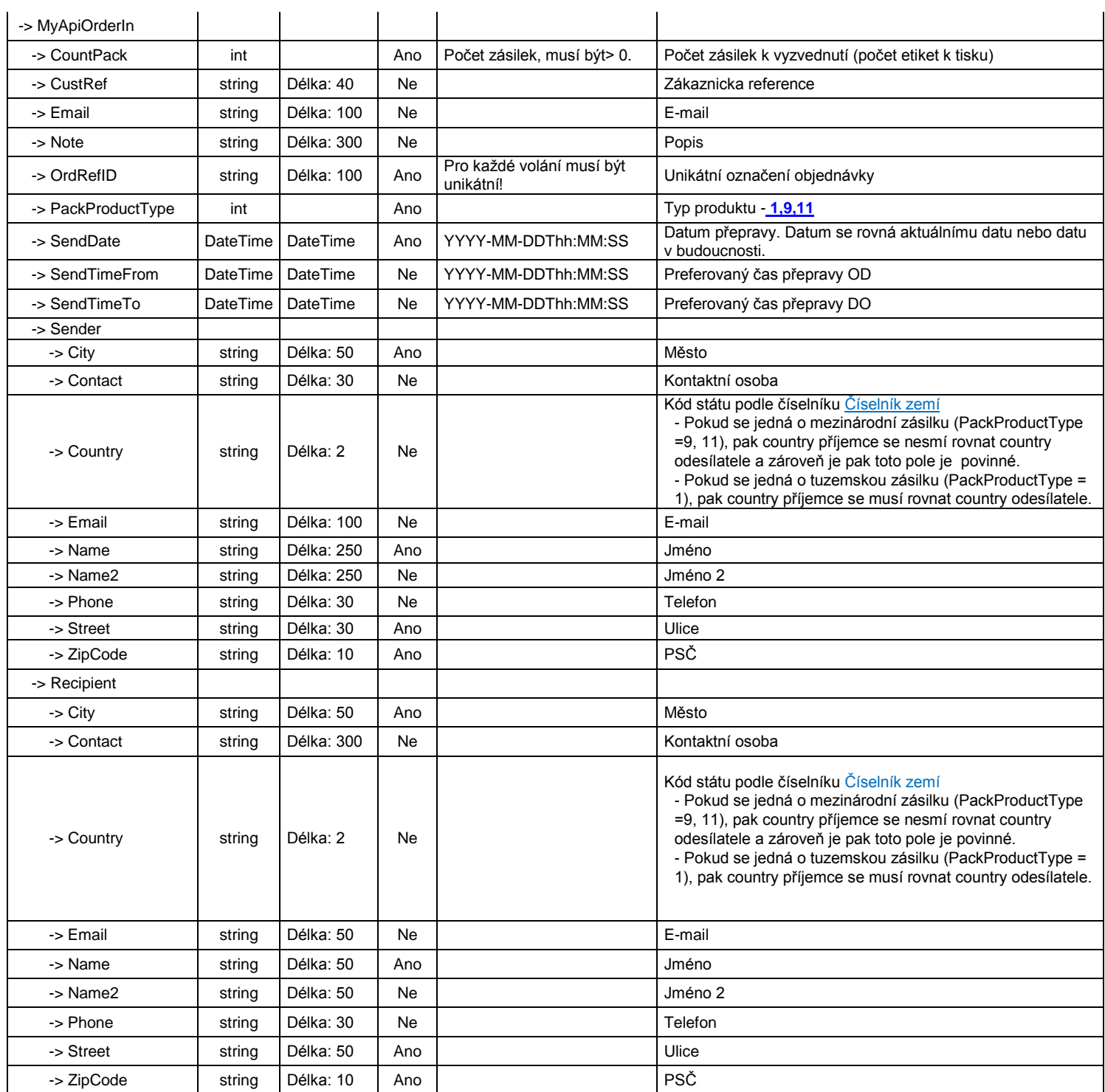

#### **XML struktura dotazu pro metodu CreateOrders \*\*\* PŘÍKLAD 1 (dotaz s vybranými minimálními atributy) \*\*\***

<?xml version="1.0" encoding="UTF-8"?>

<soapenv:Envelope xmlns:soapenv="http://schemas.xmlsoap.org/soap/envelope/" xmlns:v1="http://myapi.ppl.cz/v1"> <soapenv:Header />

<soapenv:Body>

<v1:CreateOrders>

<v1:Auth>

 <v1:AuthToken>e3mmlo7o+RAyrD2STiL5Nv.....AAugQAAGcAAAAa1ksyyjQ=</v1:AuthToken> </v1:Auth>

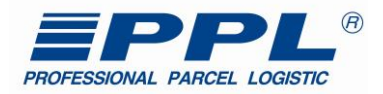

 <v1:Orders> <v1:MyApiOrderIn> <v1:OrdRefId>CO2015112707</v1:OrdRefId> <v1:PackProductType>1</v1:PackProductType> <v1:CountPack>1</v1:CountPack> <v1:Note>TEST</v1:Note> <v1:SendDate>2016-05-26</v1:SendDate> <v1:Sender> <v1:City>Olomouc</v1:City> <v1:Name>Tomáš Fuk</v1:Name> <v1:Street>Uličná 30</v1:Street> <v1:ZipCode>77900</v1:ZipCode> </v1:Sender> <v1:Recipient> <v1:City>Olomouc</v1:City> <v1:Name>Petr Příjemce</v1:Name> <v1:Street>Na hraně 33</v1:Street> <v1:ZipCode>77300</v1:ZipCode> </v1:Recipient> </v1:MyApiOrderIn> </v1:Orders> <v1:ReturnChannel /> </v1:CreateOrders> </soapenv:Body> </soapenv:Envelope>

#### *Odpověď metody CreateOrders:*

Po odeslání dotazu na metodu CreateOrders, zpracování dat trvá určitou dobu, což může v některých případech trvat až 5 minut. Proto je třeba při zpětném ověření zapsaných dat metodou GetPackages počkat na zpracování.

#### **Tabulka 12 - Popis výstupních atributů metody CreateOrders**

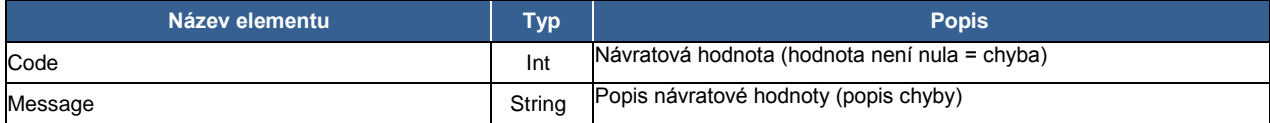

#### **Příklad XML struktury odpovědi metody CreateOrders: \*\*\* PŘÍKLAD 1 (odpověď v případě úspěšného zápisu) \*\*\***

<?xml version="1.0" encoding="UTF-8"?> <s:Envelope xmlns:s="http://schemas.xmlsoap.org/soap/envelope/"> <s:Body> <CreateOrdersResponse xmlns="http://myapi.ppl.cz/v1"> <CreateOrdersResult xmlns:i="http://www.w3.org/2001/XMLSchema-instance"> <AuthToken>e3mmlo7o+RAyrD2STiL.....GneuBmTA5JTXZ0OKPx9qyyjQ=</AuthToken> <ResultData> <ItemResult> <Code>0</Code> <Message i:nil="true" /> </ItemResult> </ResultData> </CreateOrdersResult> </CreateOrdersResponse> </s:Body> </s:Envelope>

#### **Příklad XML struktury odpovědi metody CreateOrders: \*\*\* PŘÍKLAD 2 (odpověď v případě chyby při zápisu) \*\*\***

```
<?xml version="1.0" encoding="UTF-8"?>
```
<s:Envelope xmlns:s="http://schemas.xmlsoap.org/soap/envelope/">

```
 <s:Body>
```
<CreateOrdersResponse xmlns="http://myapi.ppl.cz/v1">

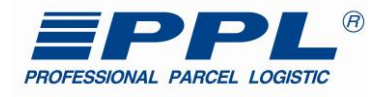

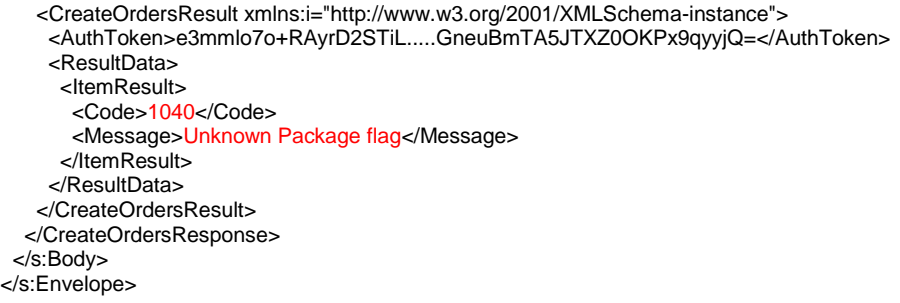

# <span id="page-32-0"></span>**4.2.5 Metoda "CreatePackages"**

Metoda CreatePackages je určena k odeslání údajů zásilek pro které má klient přidělenou číselnou řadu a tiskne etikety. Metoda je omezena na 1000 zásilek na request.

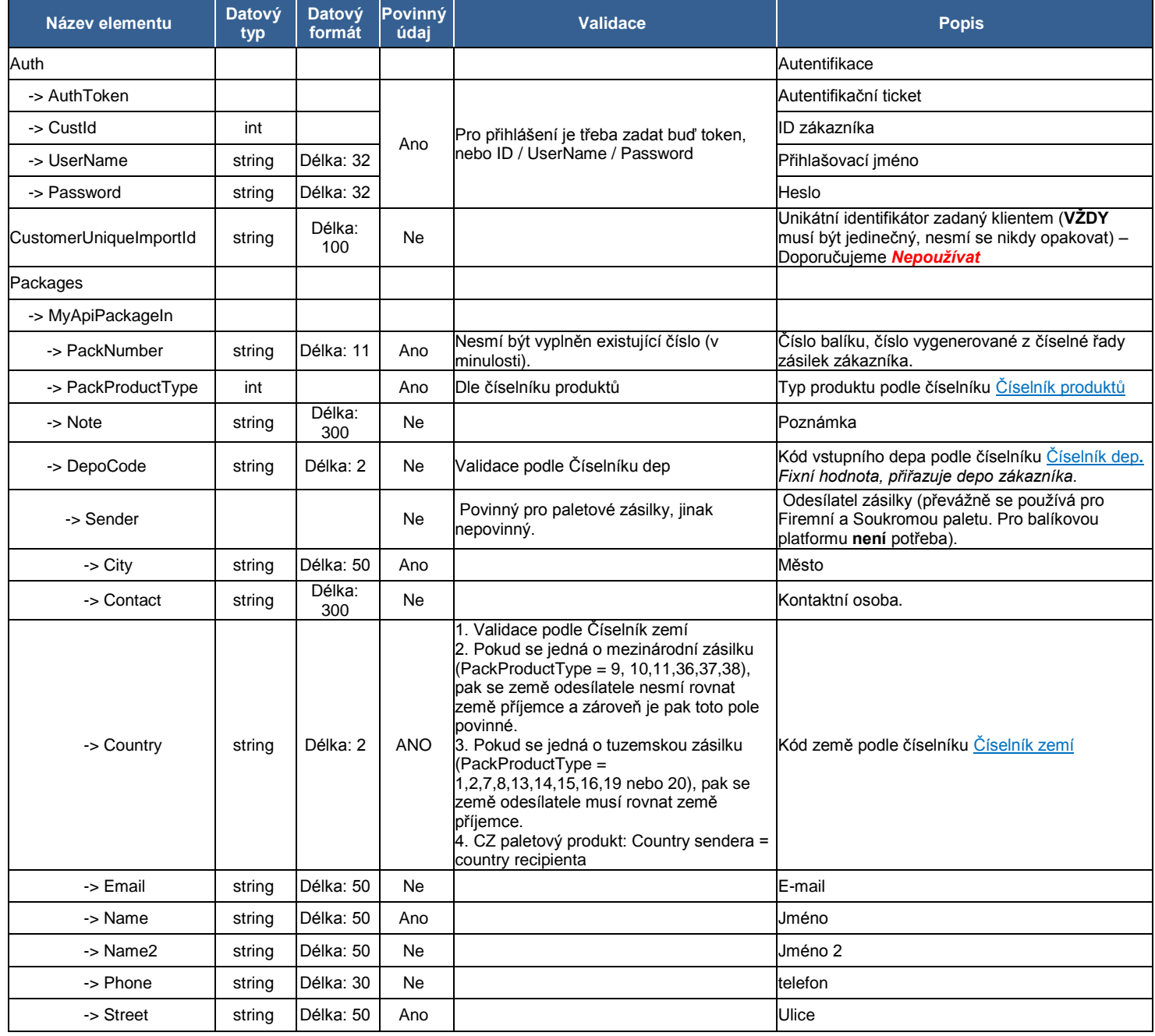

#### **Tabulka 13 - Popis vstupních atributů metody CreatePackages**

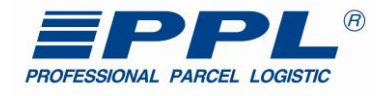

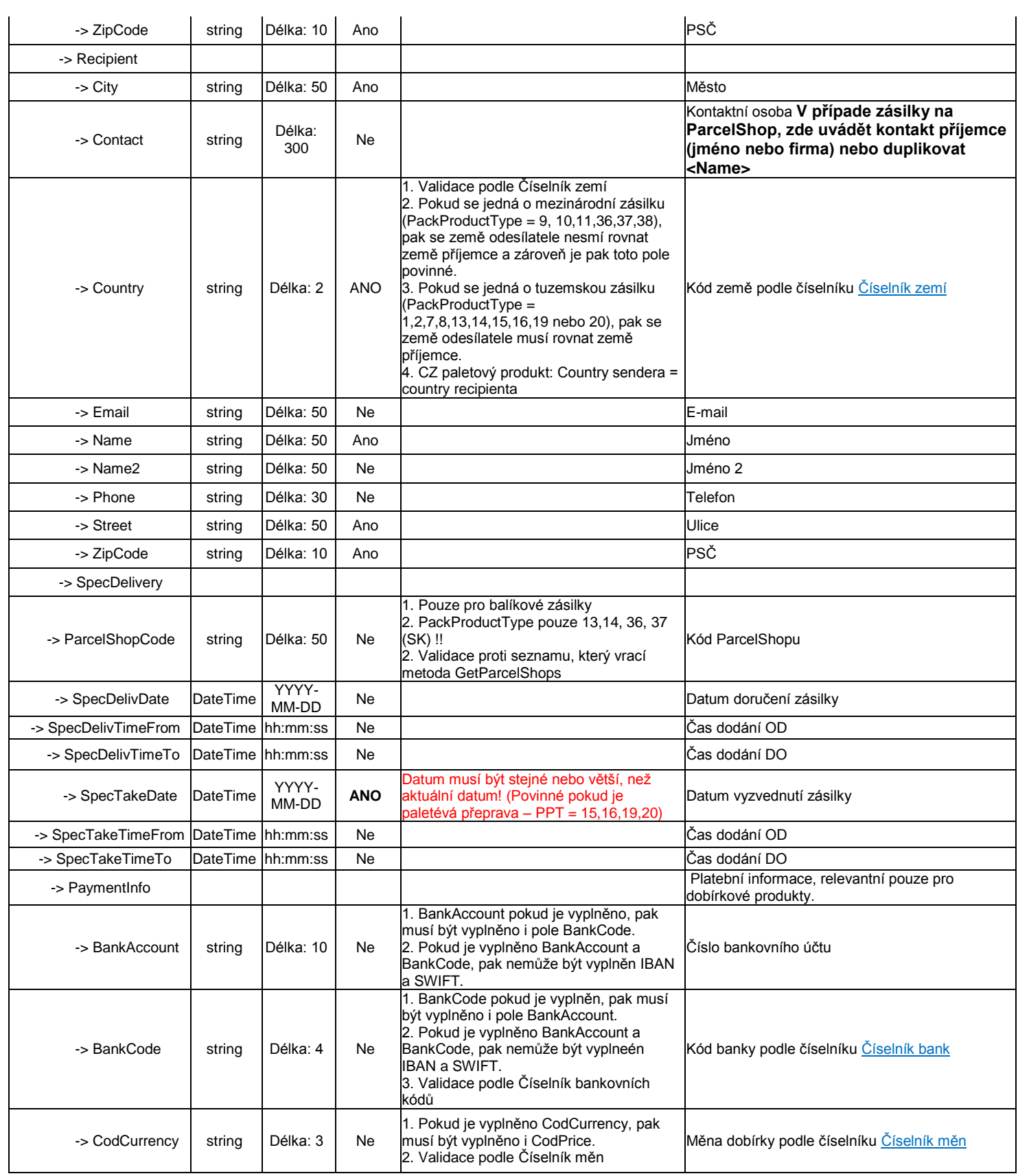

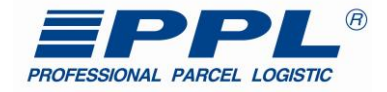

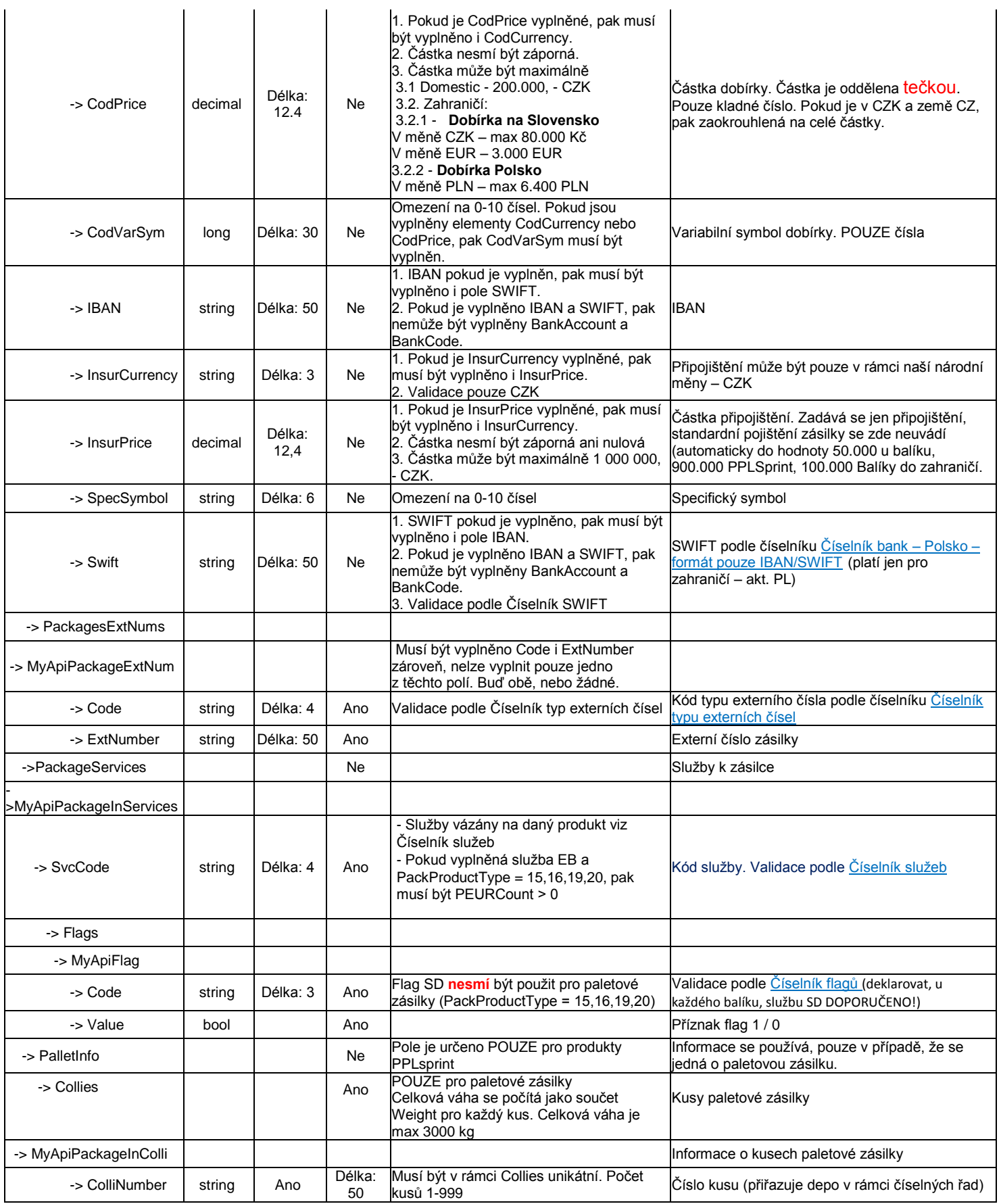

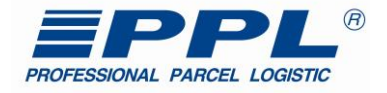

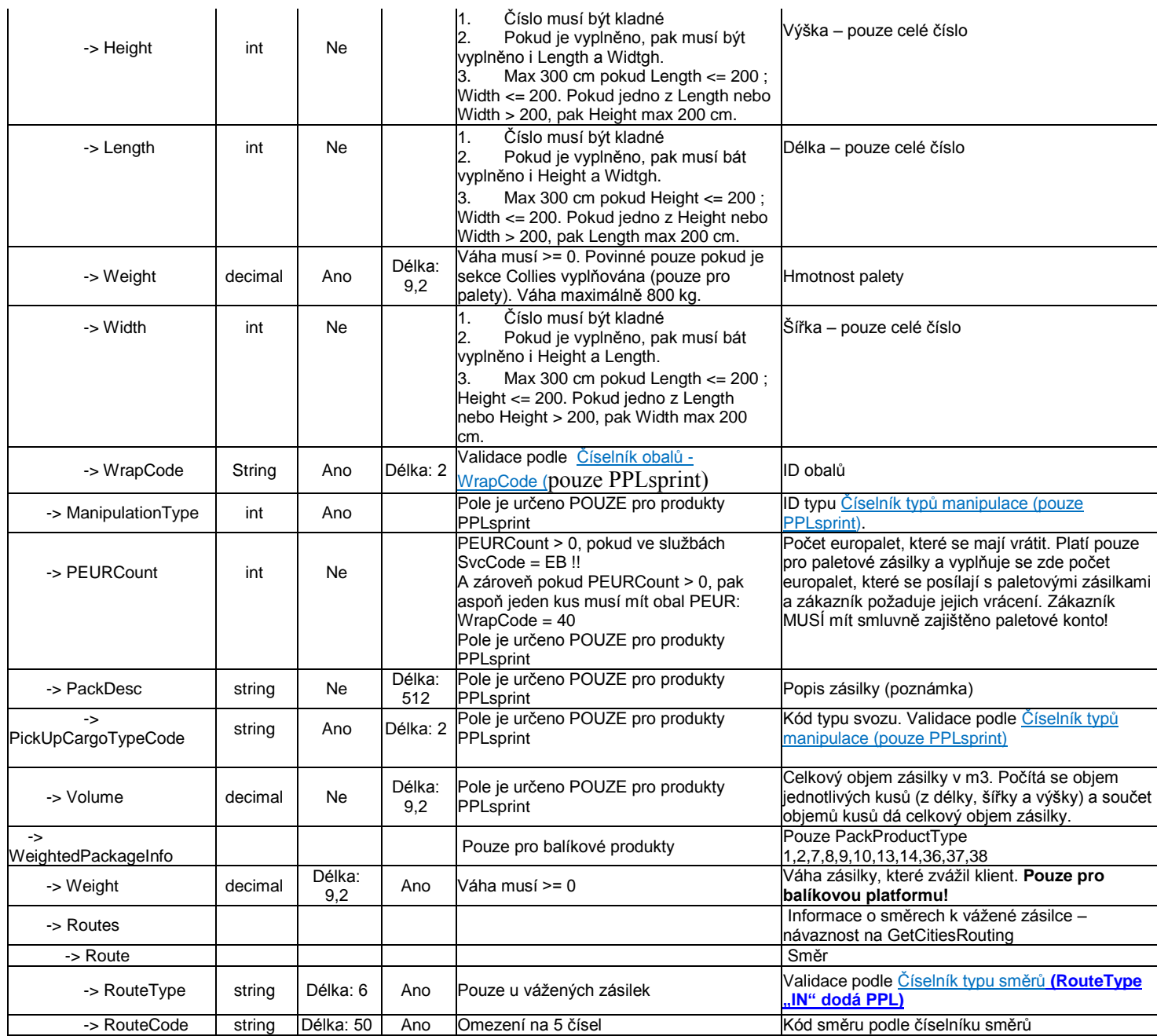

#### **XML struktura dotazu pro metodu CreatePackages \*\*\* PŘÍKLAD 1 (dotaz s minimálním počtem atributů) \*\*\***

<soapenv:Envelope xmlns:soapenv="http://schemas.xmlsoap.org/soap/envelope/" xmlns:v1="http://myapi.ppl.cz/v1"> <soapenv:Header/>

<soapenv:Body>

<v1:CreatePackages >

<v1:Auth>

<v1:AuthToken>e3mmlo7o+RAyrD2STiL5Nv.....AAugQAAGcAAAAa1ksyyjQ=</v1:AuthToken>

- </v1:Auth>
- <v1:CustomerUniqueImportId>CUID1511001</v1:CustomerUniqueImportId>
- <v1:Packages>
	- <v1:MyApiPackageIn>
	- <v1:PackNumber>80912345678</v1:PackNumber>
	- <v1:PackProductType>1</v1:PackProductType>
	- <v1:Note></v1:Note>
	- <v1:DepoCode></v1:DepoCode>
	- <v1:Sender>
	- <v1:City>Olomouc</v1:City>

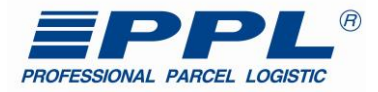

 <v1:Contact></v1:Contact> <v1:Country></v1:Country> <v1:Email></v1:Email> <v1:Name>nazev odesilatele</v1:Name> <v1:Name2></v1:Name2> <v1:Phone></v1:Phone> <v1:Street>ulice</v1:Street> <v1:ZipCode>77300</v1:ZipCode> </v1:Sender> <v1:Recipient> <v1:City>Praha</v1:City> <v1:Contact></v1:Contact> <v1:Country>CZ</v1:Country> <v1:Email></v1:Email> <v1:Name>nazev prijemce</v1:Name> <v1:Name2></v1:Name2> <v1:Phone></v1:Phone> <v1:Street>ulice 26</v1:Street> <v1:ZipCode>15500</v1:ZipCode> </v1:Recipient> <v1:PackagesExtNums> <v1:MyApiPackageExtNum> <v1:Code>B2CO</v1:Code> <v1:ExtNumber>20151127001</v1:ExtNumber> </v1:MyApiPackageExtNum> </v1:PackagesExtNums> </v1:MyApiPackageIn> </v1:Packages> <v1:ReturnChannel/> </v1:CreatePackages> </soapenv:Body> </soapenv:Envelope>

#### *Odpověď metody CreatePackages:*

Po odeslání dotazu na metodu CreatePackages, může zpracování dat, trvat určitou dobu, což může být v některých případech až 5 minut. Proto je třeba při zpětném ověření zapsaných dat metodou GetPackages, počkat na zpracování.

**Tabulka 14 - Popis výstupních atributů metody CreatePackages**

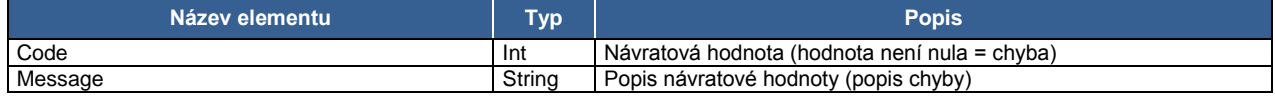

#### **Příklad XML struktury odpovědi metody CreatePackages: \*\*\* PŘÍKLAD 1 (odpověď v případě úspěšného zápisu) \*\*\***

<?xml version="1.0" encoding="UTF-8"?>

<s:Envelope xmlns:s="http://schemas.xmlsoap.org/soap/envelope/"> <s:Body>

<CreatePackagesResponse xmlns="http://myapi.ppl.cz/v1">

<CreatePackagesResult xmlns:i="http://www.w3.org/2001/XMLSchema-instance">

<AuthToken>e3mmlo7o+RAyrD2STiL.....GneuBmTA5JTXZ0OKPx9qyyjQ=</AuthToken>

<ResultData>

```
 <ItemResult>
```
<Code>0</Code>

- <ItemKey>80912345678</ItemKey> <Message i:nil="true" />
- </ItemResult>

```
 </ResultData>
```

```
 </CreatePackagesResult>
```

```
 </CreatePackagesResponse>
```

```
 </s:Body>
</s:Envelope>
```
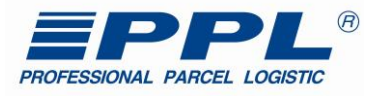

#### **Příklad XML struktury odpovědi metody CreatePackages:**

```
<?xml version="1.0" encoding="UTF-8"?>
<s:Envelope xmlns:s="http://schemas.xmlsoap.org/soap/envelope/">
  <s:Body>
 <CreatePackagesResponse xmlns="http://myapi.ppl.cz/v1">
 <CreatePackagesResult xmlns:i="http://www.w3.org/2001/XMLSchema-instance">
 <AuthToken>e3mmlo7o+RAyrD2STiL.....GneuBmTA5JTXZ0OKPx9qyyjQ=</AuthToken>
       <ResultData>
         <ItemResult>
 <Code>1040</Code>
 <ItemKey>80912345678</ItemKey>
          <Message>Unknown Package flag</Message>
         </ItemResult>
       </ResultData>
      </CreatePackagesResult>
    </CreatePackagesResponse>
  </s:Body>
</s:Envelope>
```
#### <span id="page-37-0"></span>**4.2.6 Metoda "CreatePickupOrders"**

Metoda CreatePickupOrders je určena k zaslání objednávek svozu zásilek (vyzvednutí označených etiket na svozové adrese zákazníka).

#### **Tabulka 15 - Popis vstupních atributů metody CreatePickupOrders**

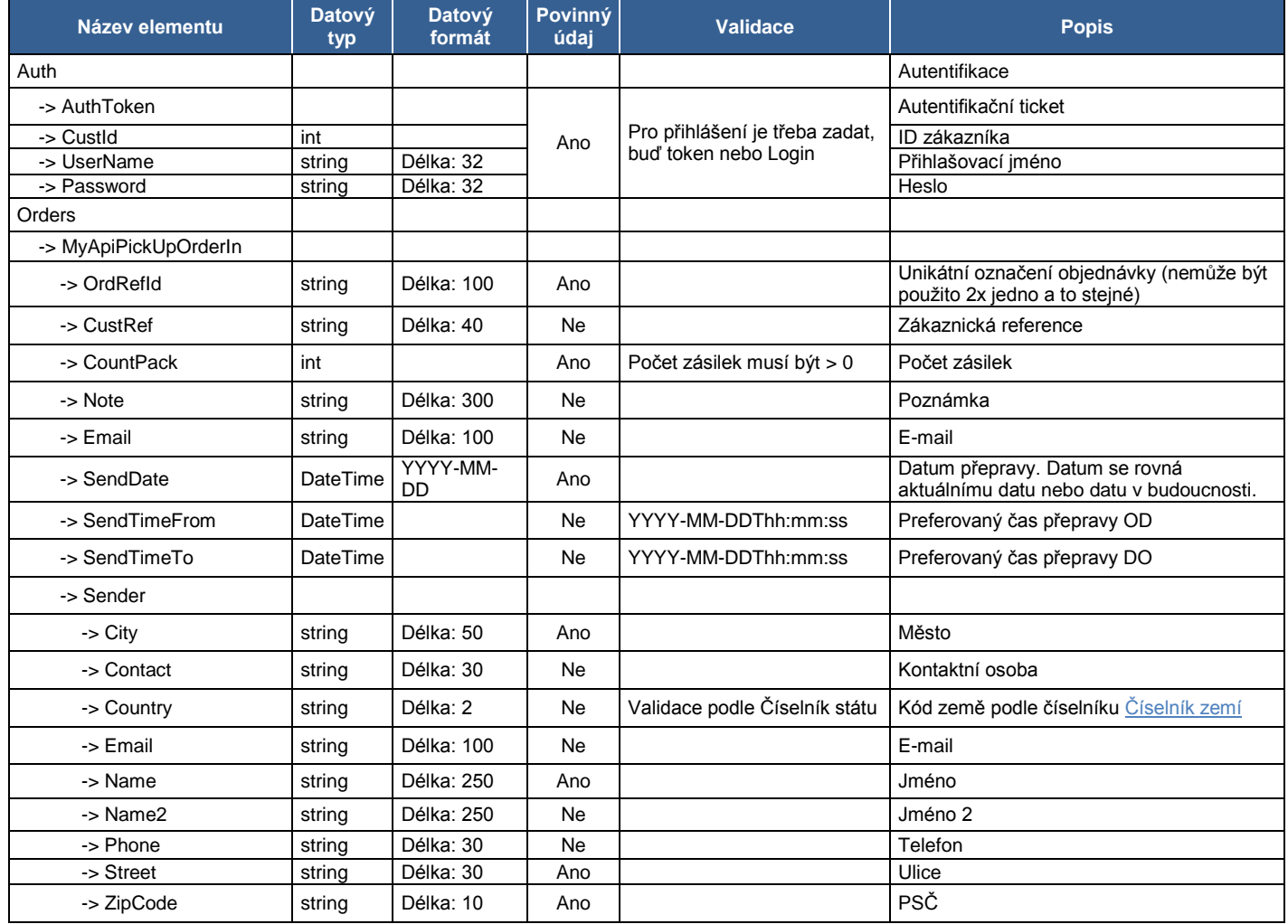

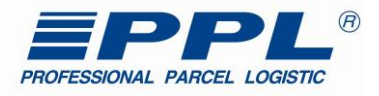

#### **XML struktura dotazu pro metodu CreatePickupOrders \*\*\* PŘÍKLAD 1 (dotaz s minimálním počtem atributů) \*\*\***

<soapenv:Envelope xmlns:soapenv="http://schemas.xmlsoap.org/soap/envelope/" xmlns:v1="http://myapi.ppl.cz/v1"> <soapenv:Header/> <soapenv:Body> <v1:GetCitiesRouting> <v1:Auth> <v1:AuthToken>e3mmlo7o+RAyrD2STiL5Nv.....AAugQAAGcAAAAa1ksyyjQ=</v1:AuthToken> </v1:Auth> <v1:Orders> <v1:MyApiPickupOrderIn> <v1:OrdRefId>CPO201511271152</v1:OrdRefId> <v1:CountPack>1</v1:CountPack> <v1:SendDate>2016-06-22</v1:SendDate> <v1:Sender> <v1:City>Olomouc</v1:City> <v1:Name>Firma odesílatele</v1:Name> <v1:Street>Svozová ulice</v1:Street> <v1:ZipCode>77900</v1:ZipCode> </v1:Sender> </v1:MyApiPickupOrderIn> </v1:Orders> <v1:ReturnChannel/> </v1:CreatePickupOrders> </soapenv:Body> </soapenv:Envelope>

#### *Odpověď metody CreatePickupOrders:*

Po odeslání dotazu na metodu CreatePickupOrders, zpracování dat trvá určitou dobu, což může v některých případech trvat až 5 minut. Proto je třeba při zpětném ověření zapsaných dat metodou GetPackages, počkat na zpracování.

#### **Tabulka 16 - Popis výstupních atributů metody CreatePickupOrders**

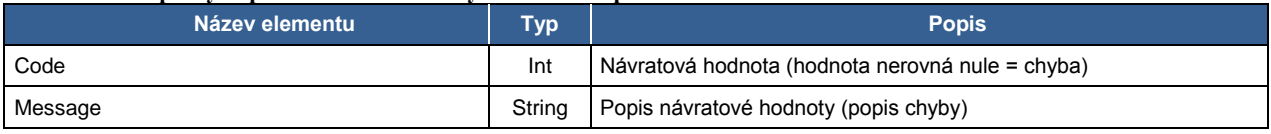

#### **Příklad XML struktury odpovědi metody CreatePickupOrders: \*\*\* PŘÍKLAD 1 (odpověď v případě úspěšného zápisu) \*\*\***

```
<?xml version="1.0" encoding="UTF-8"?>
```

```
<s:Envelope xmlns:s="http://schemas.xmlsoap.org/soap/envelope/">
  <s:Body>
```
<CreatePickupOrdersResponse xmlns="http://myapi.ppl.cz/v1">

<CreatePickupOrdersResult xmlns:i="http://www.w3.org/2001/XMLSchema-instance">

 <AuthToken>e3mmlo7o+RAyrD2STiL.....GneuBmTA5JTXZ0OKPx9qyyjQ=</AuthToken> <ResultData> <ItemResult> <Code>0</Code> <Message i:nil="true" /> </ItemResult> </ResultData> </CreatePickupOrdersResult>

</CreatePickupOrdersResponse>

</s:Body>

</s:Envelope>

#### **Příklad XML struktury odpovědi metody CreatePickupOrders: \*\*\* PŘÍKLAD 2 (odpověď v případě chyby při zápisu) \*\*\***

```
<?xml version="1.0" encoding="UTF-8"?>
```
<s:Envelope xmlns:s="http://schemas.xmlsoap.org/soap/envelope/"> <s:Body>

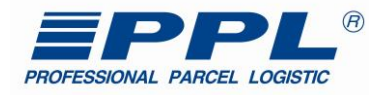

<CreatePickupOrdersResponse xmlns="http://myapi.ppl.cz/v1">

- <CreatePickupOrdersResult xmlns:i="http://www.w3.org/2001/XMLSchema-instance">
- <AuthToken>e3mmlo7o+RAyrD2STiL.....GneuBmTA5JTXZ0OKPx9qyyjQ=</AuthToken>

```
 <ResultData>
       <ItemResult>
         <Code>1040</Code>
         <Message>Unknown Package flag</Message>
        </ItemResult>
      </ResultData>
    </CreatePickupOrdersResult>
  </CreatePickupOrdersResponse>
 </s:Body>
```
</s:Envelope>

#### <span id="page-39-0"></span>**4.2.7 Metoda "GetSprintRoutes"**

Metoda vrací směry svozu a rozvozu Sprintových zásilek. Metoda neobsahuje žádné filtry a není nutná autentifikace. Metoda bude vždy vracet plný seznam podle dotazu níže.

**Tabulka 17 - Popis výstupních atributů metody GetSprintRoutes**

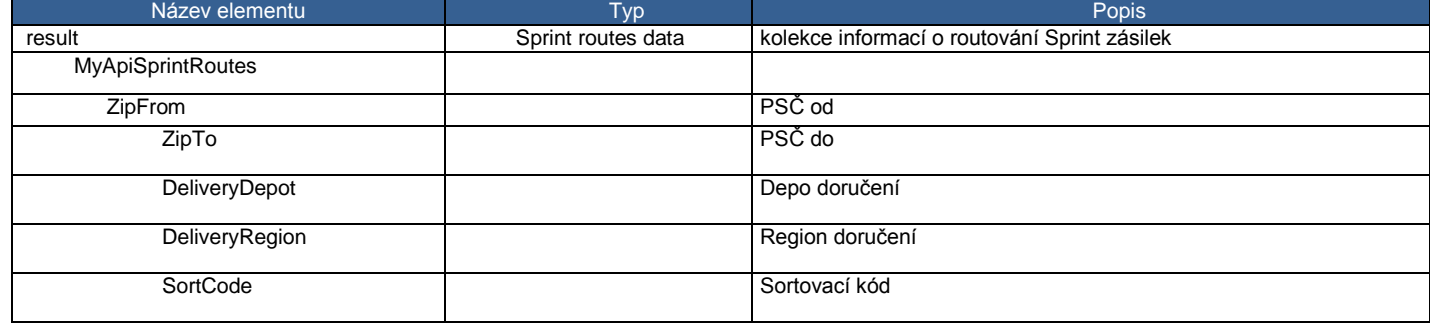

#### **Příklad XML struktury odpovědi metody GetSprintRoutes:**

<?xml version="1.0" encoding="UTF-8"?>

<s:Envelope xmlns:s="http://schemas.xmlsoap.org/soap/envelope/">

<s:Header />

<s:Body>

<GetSprintRoutesResponse xmlns="http://myapi.ppl.cz/v1">

<GetSprintRoutesResult xmlns:i="http://www.w3.org/2001/XMLSchema-instance">

<ResultData>

<MyApiSprintRoutes>

<ZipFrom>10000</ZipFrom>

<ZipTo>10999</ZipTo>

<DeliveryDepot>PRG</DeliveryDepot>

<DeliveryRegion>AB</DeliveryRegion>

<SortCode>P10</SortCode>

</MyApiSprintRoutes>

</ResultData>

</GetSprintRoutesResult>

</GetSprintRoutesResponse>

</s:Body>

</s:Envelope>

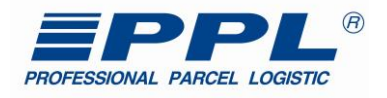

# <span id="page-40-0"></span>**Číselníky**

# <span id="page-40-1"></span>*5.1 Číselník návratových hodnot z volání metod*

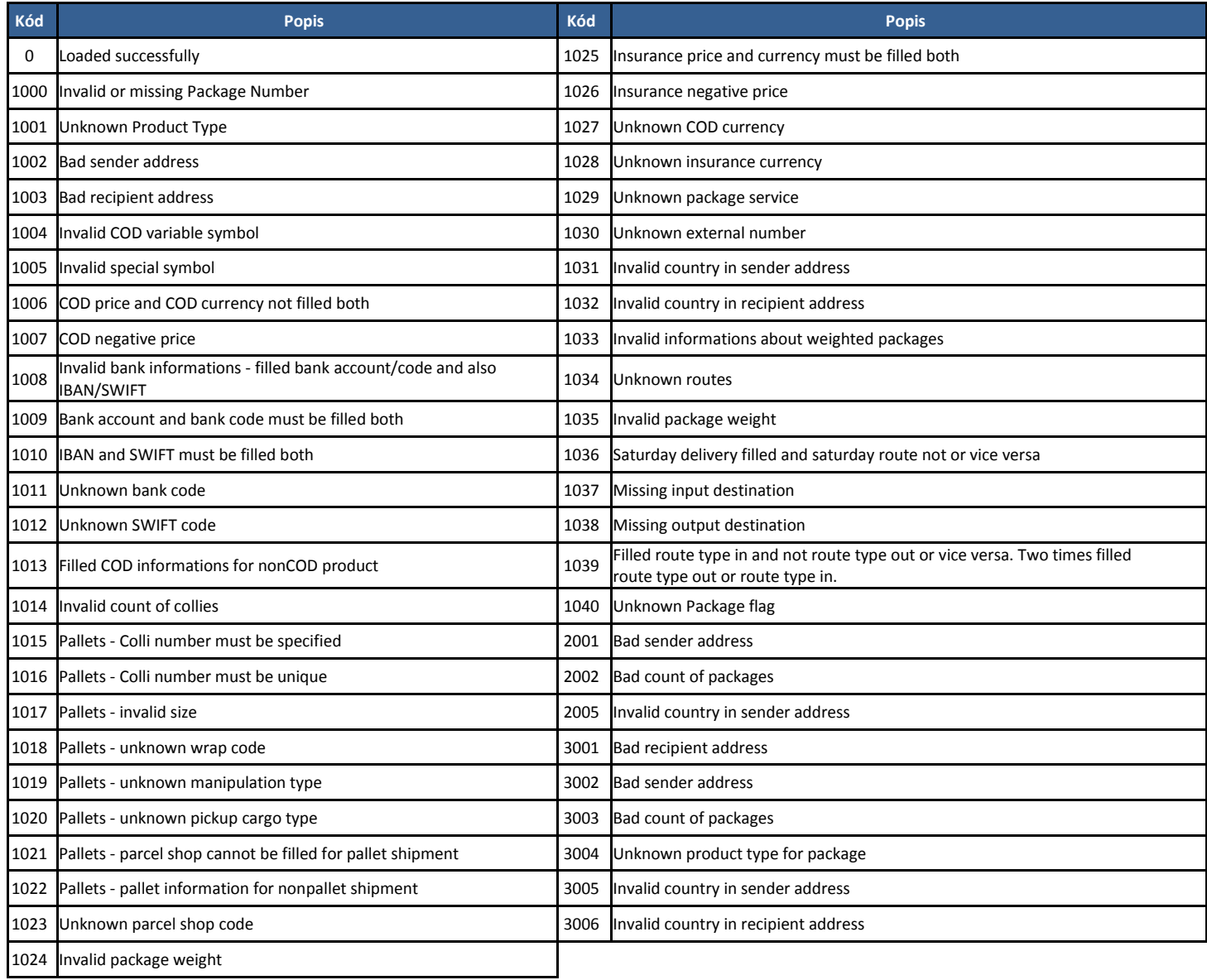

# <span id="page-40-2"></span>*5.2 Číselník produktů*

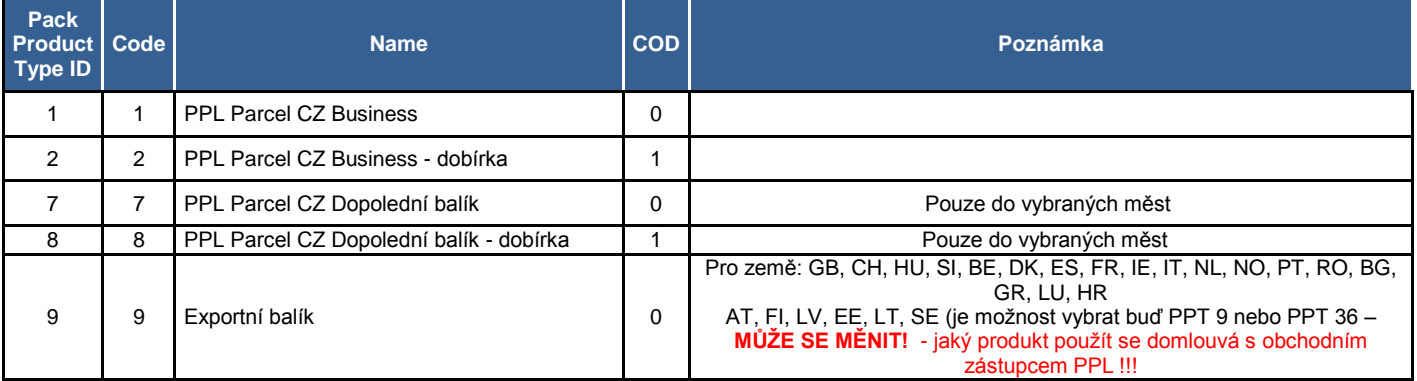

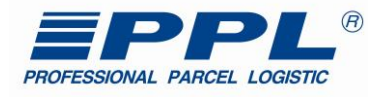

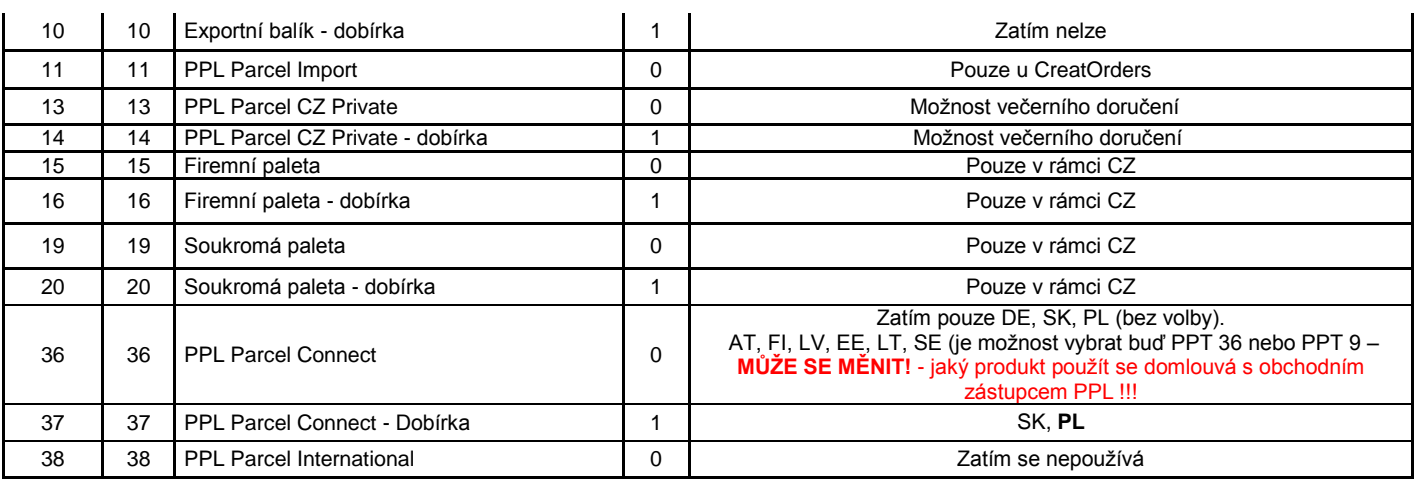

# <span id="page-41-0"></span>*5.3 Číselník zemí*

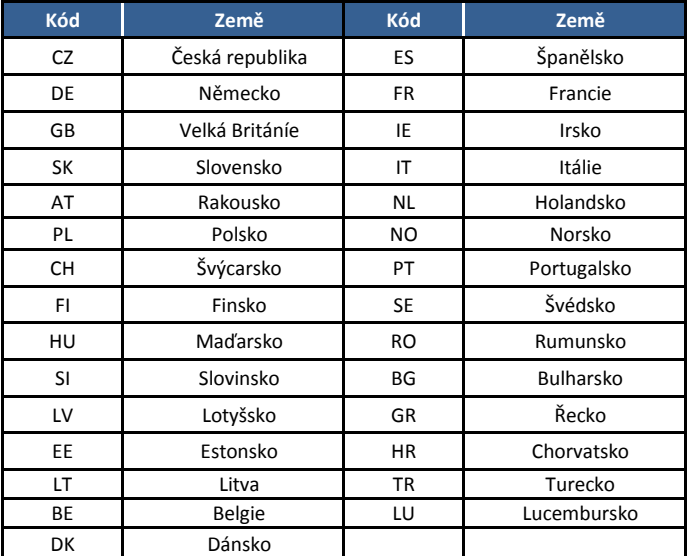

# <span id="page-41-1"></span>*5.4 Číselník měn*

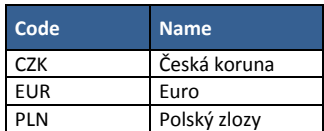

# <span id="page-41-2"></span>*5.5 Číselník povolených měn*

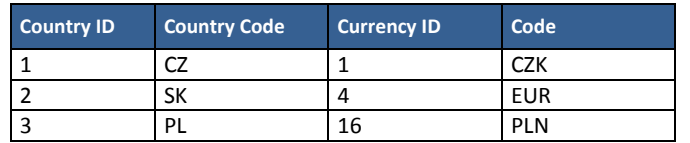

# <span id="page-41-3"></span>*5.6 Číselník dep*

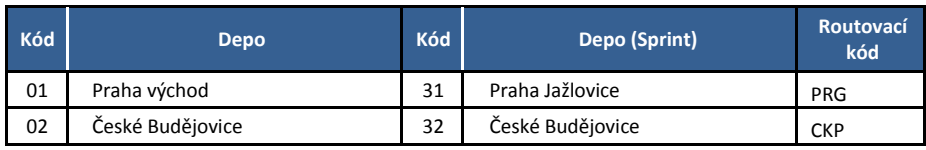

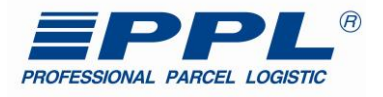

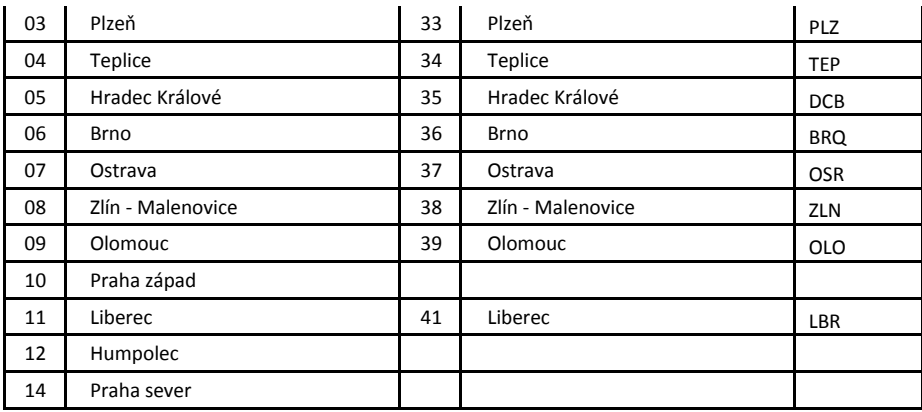

# <span id="page-42-0"></span>*5.7 Číselník typu směrů*

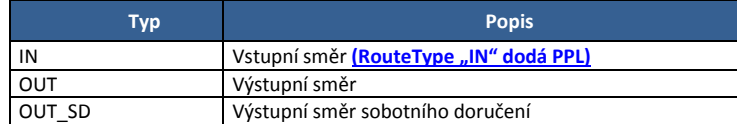

# <span id="page-42-1"></span>*5.8 Číselník flagů*

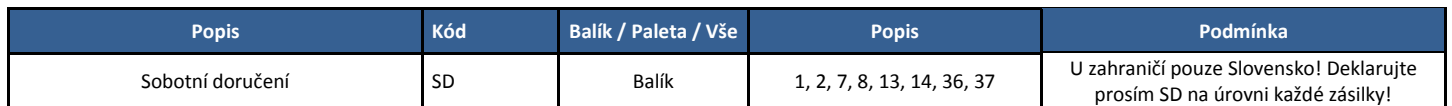

# <span id="page-42-2"></span>*5.9 Číselník typu externích čísel*

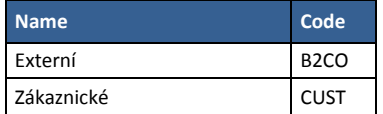

# *5.10 Pro metodu GetPackages*

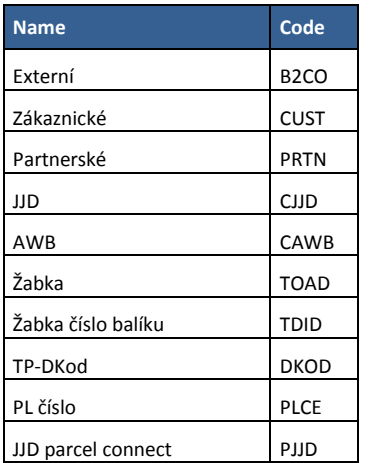

# <span id="page-42-3"></span>*5.11 Číselník statusů*

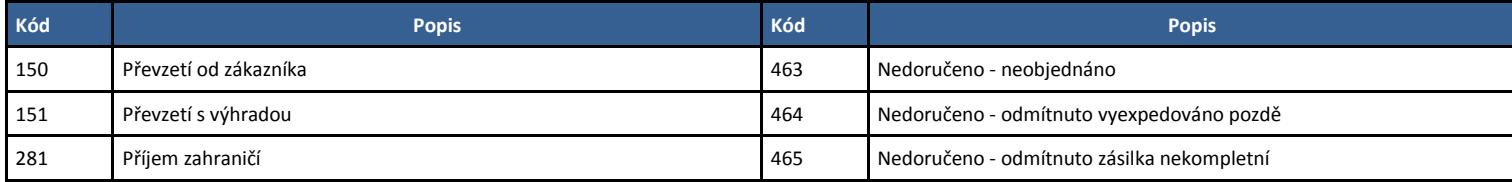

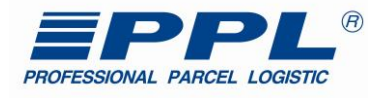

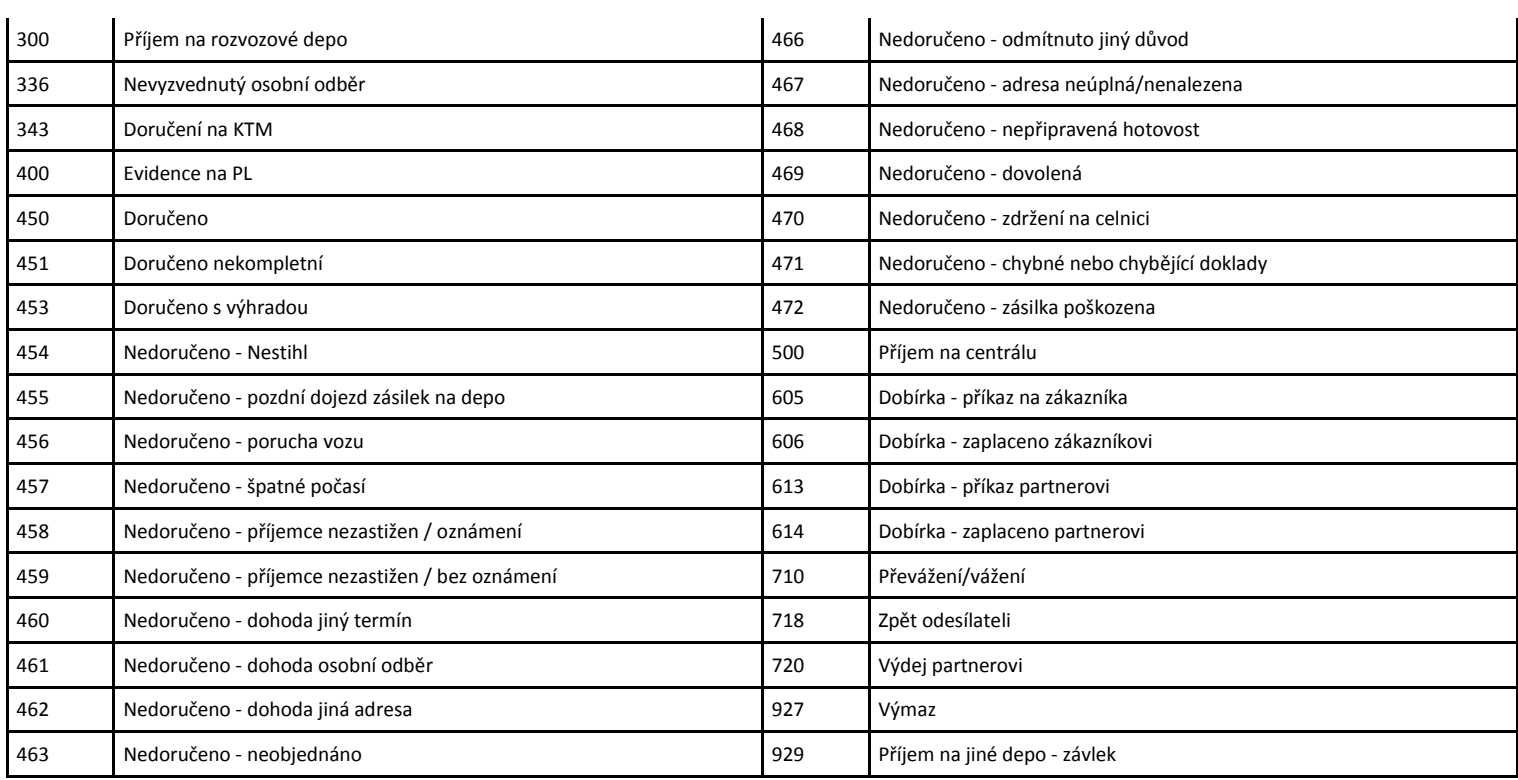

# <span id="page-43-0"></span>*5.12 Číselník obalů - WrapCode (pouze PPLsprint)*

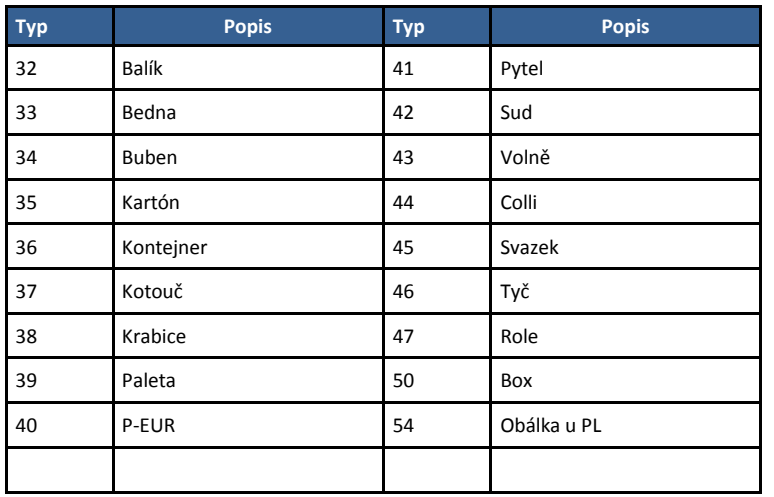

# <span id="page-43-1"></span>*5.13 Číselník typů svozu (pouze PPLsprint)*

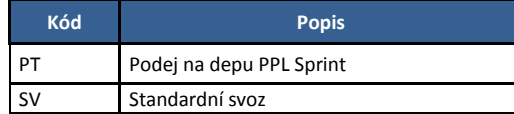

# <span id="page-43-2"></span>*5.14 Číselník typů manipulace (pouze PPLsprint)*

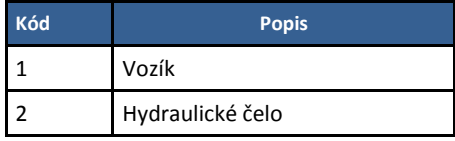

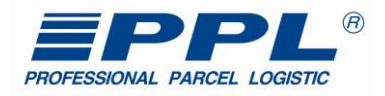

# <span id="page-44-0"></span>*5.15 Číselník služeb*

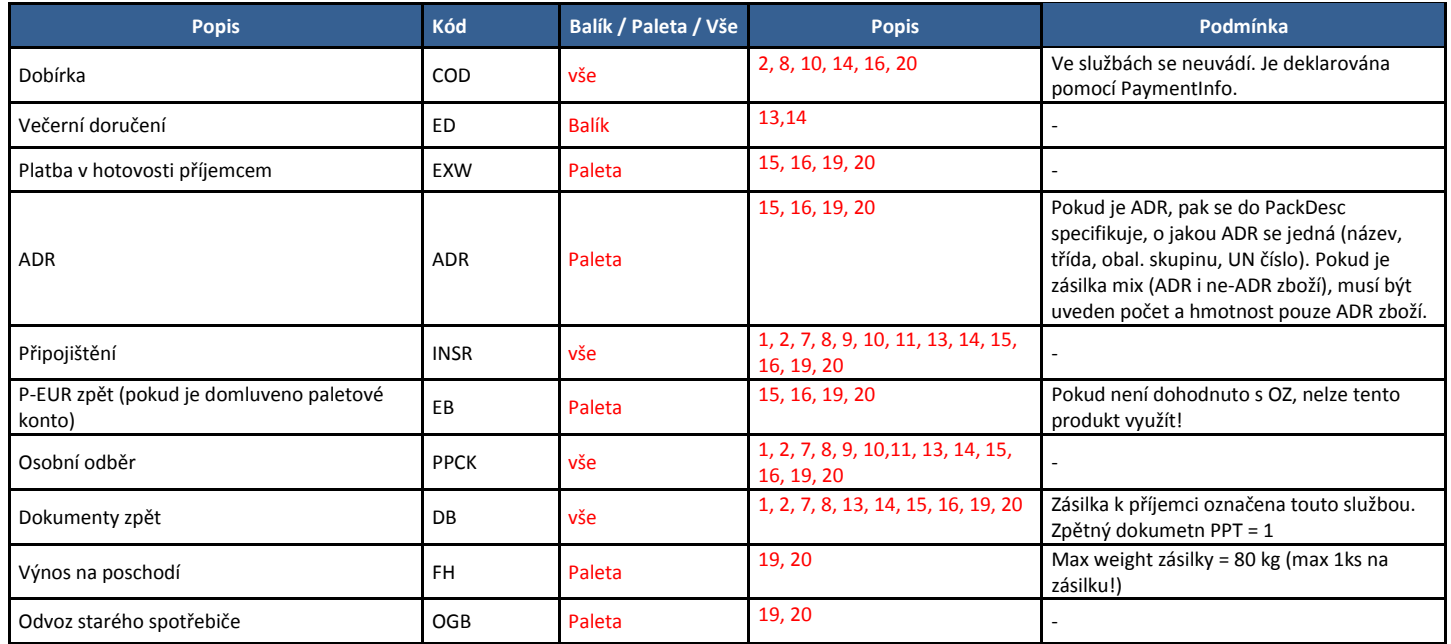

# <span id="page-44-1"></span>*5.16 Číselník bank*

# <span id="page-44-2"></span>**5.16.1 Číselník bank – Česká republika – formát pouze BBAN/Kód banky**

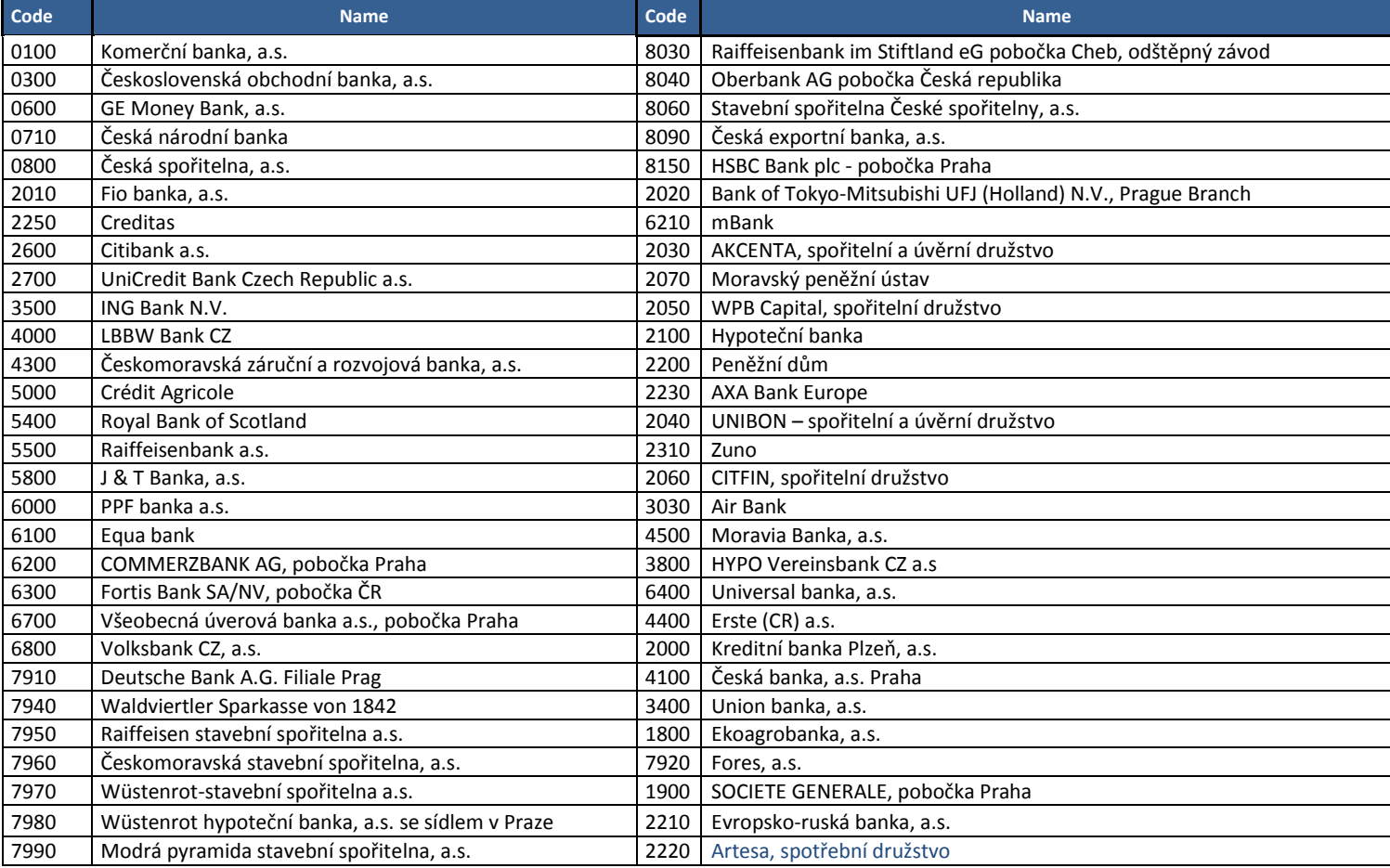

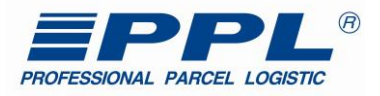

# <span id="page-45-0"></span>**5.16.2 Číselník bank – Slovensko – formát pouze BBAN**

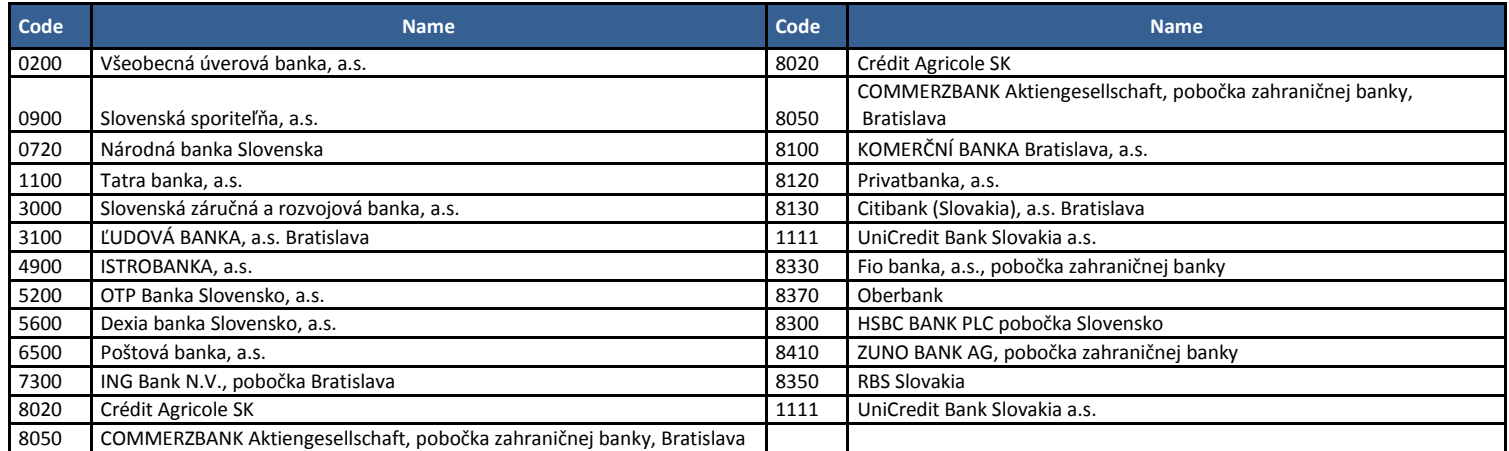

# <span id="page-45-1"></span>**5.16.3 Číselník bank – Polsko – formát pouze IBAN/SWIFT**

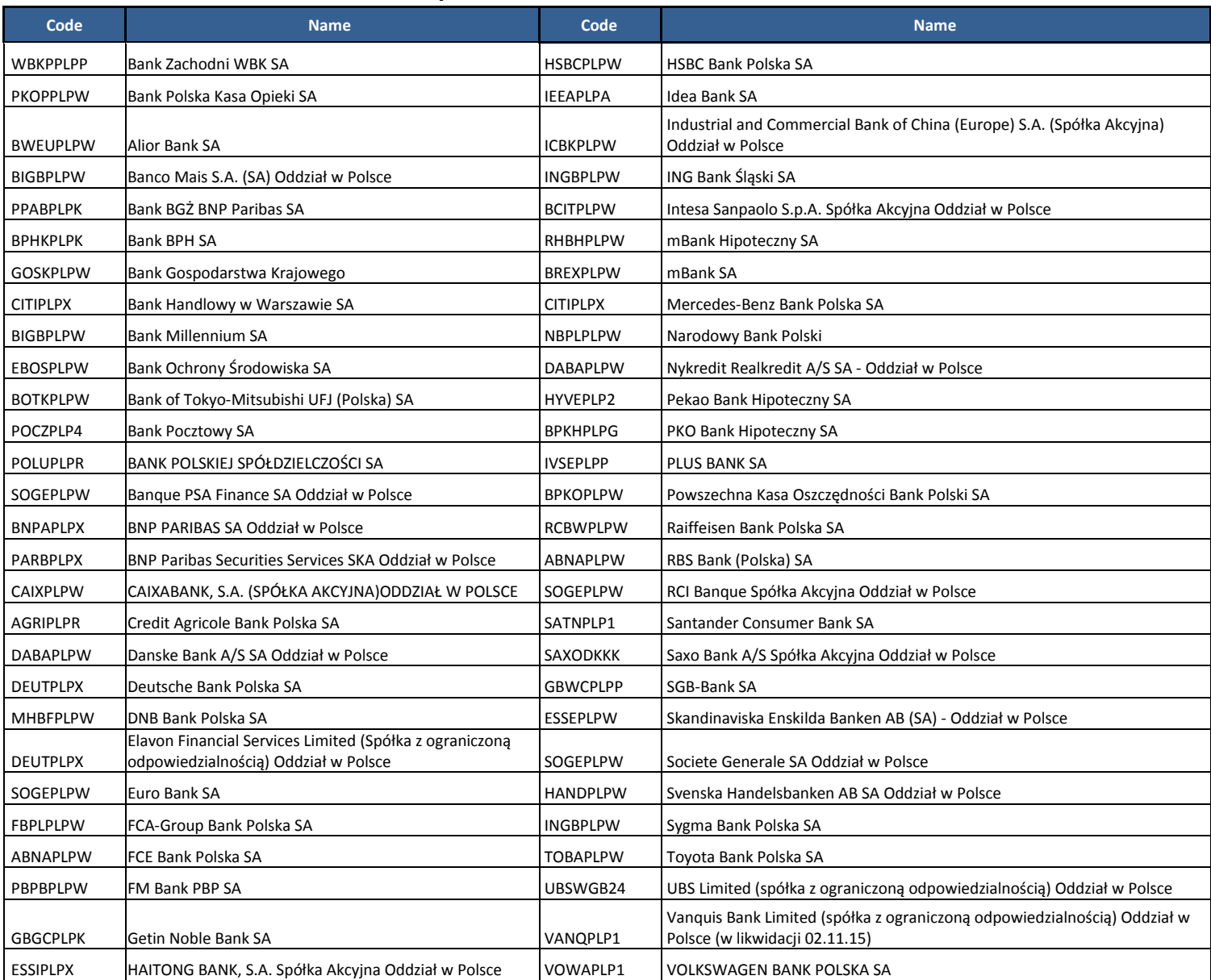

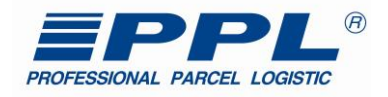

# <span id="page-46-0"></span>**Chybové hlášení**

# <span id="page-46-1"></span>*6.1 CreatePackages*

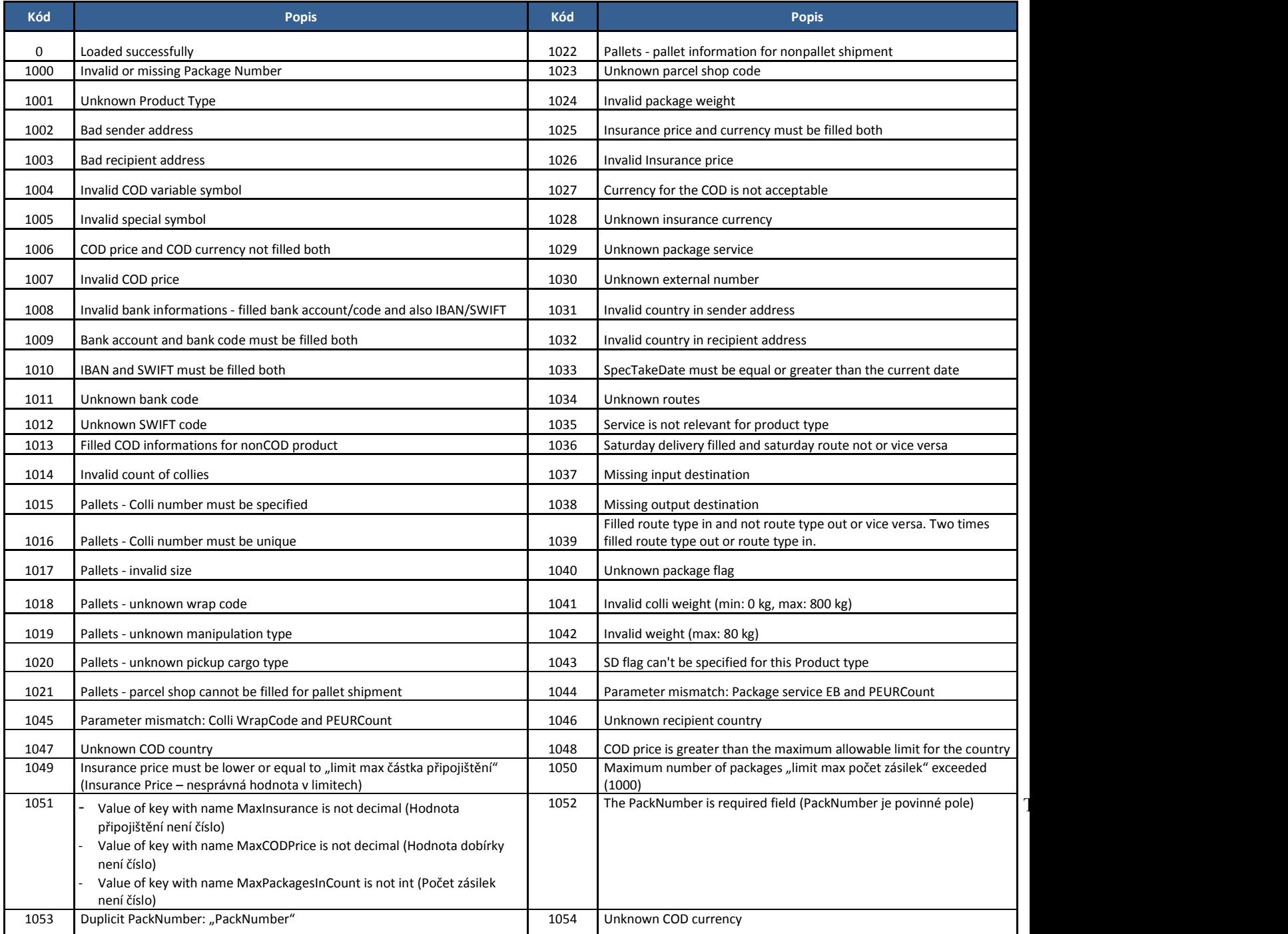

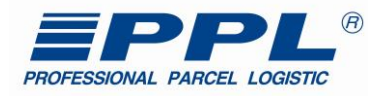

# <span id="page-47-0"></span>*6.2 CreatePickUpOrders*

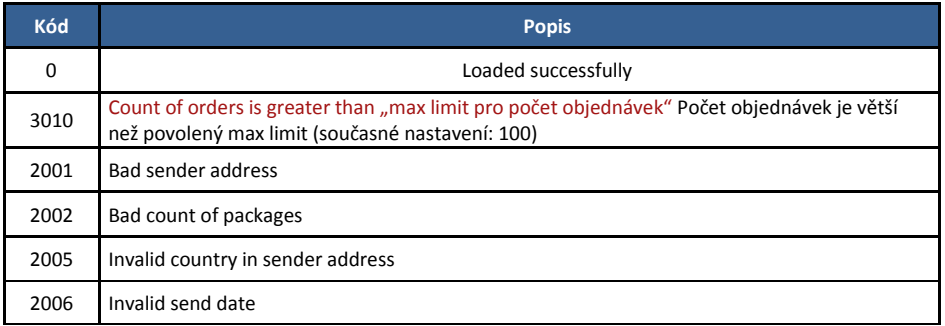

# <span id="page-47-1"></span>*6.3 CreateOrders*

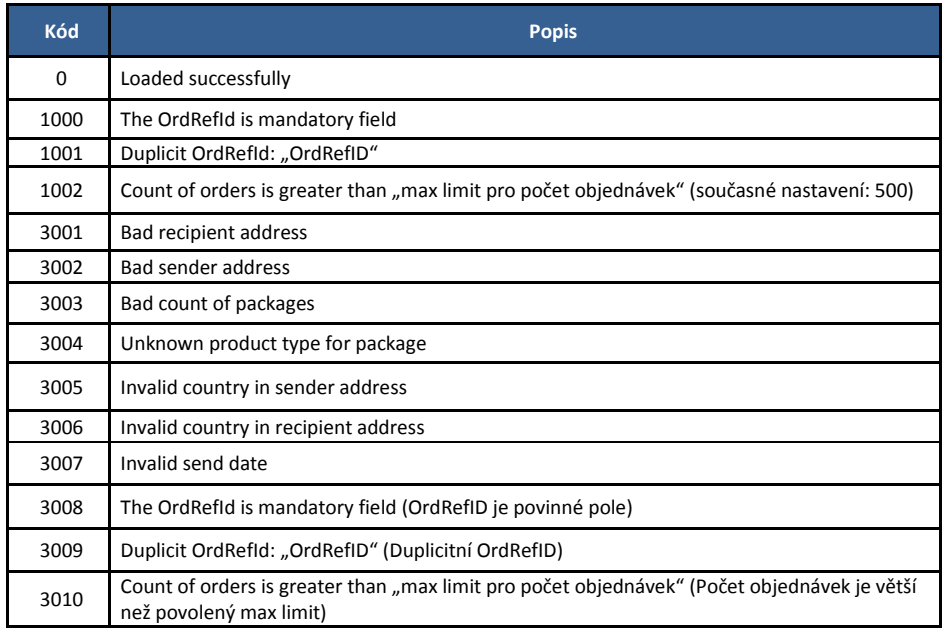

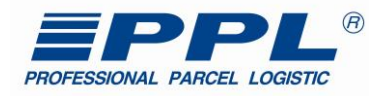

# <span id="page-48-0"></span>**7 Vzory / přílohy**

# <span id="page-48-1"></span>*7.1 Etikety*

### <span id="page-48-2"></span>**7.1.1 PPL Parcel CZ Business + COD**

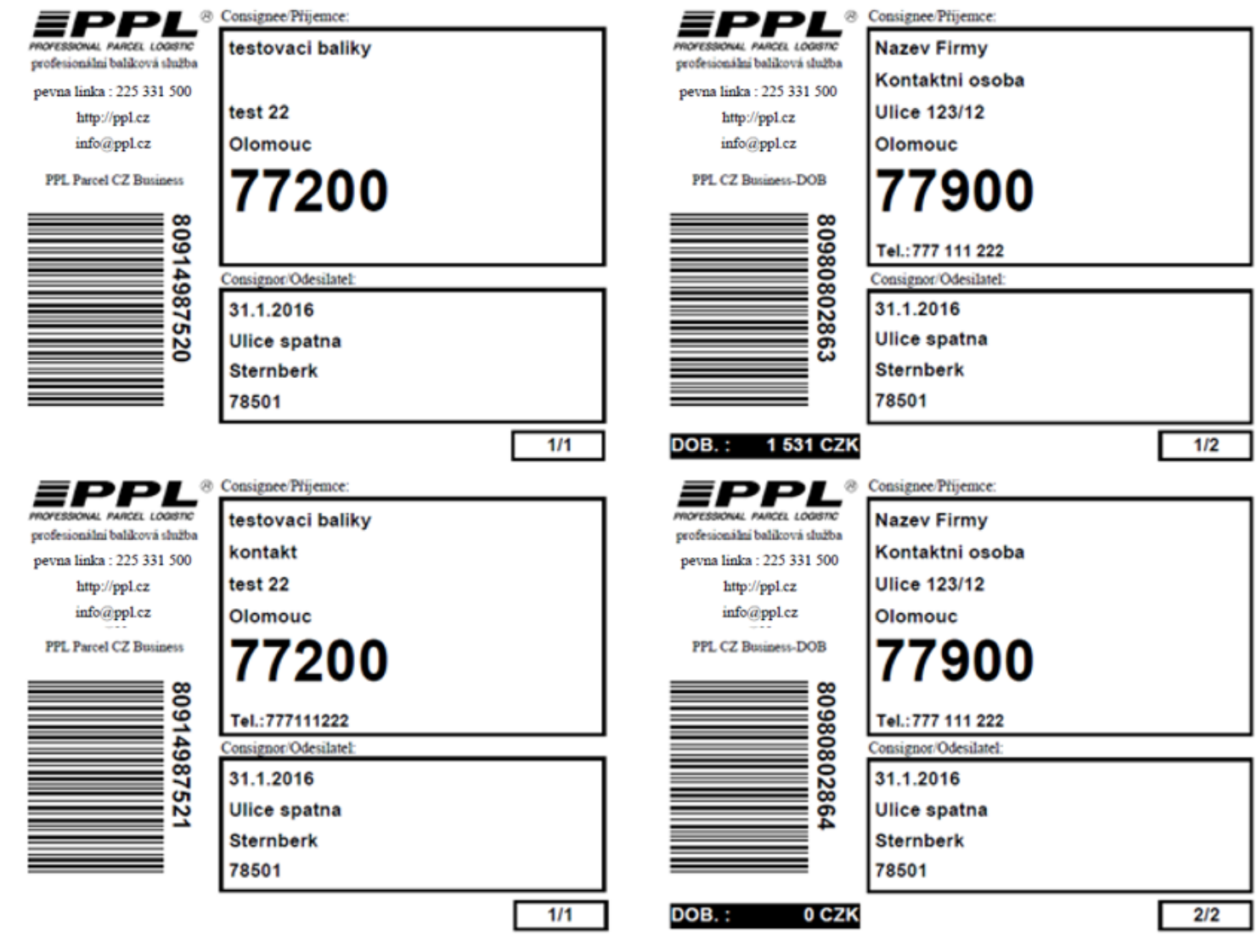

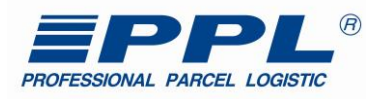

### <span id="page-49-0"></span>**7.1.2 PPL Parcel CZ Private + COD**

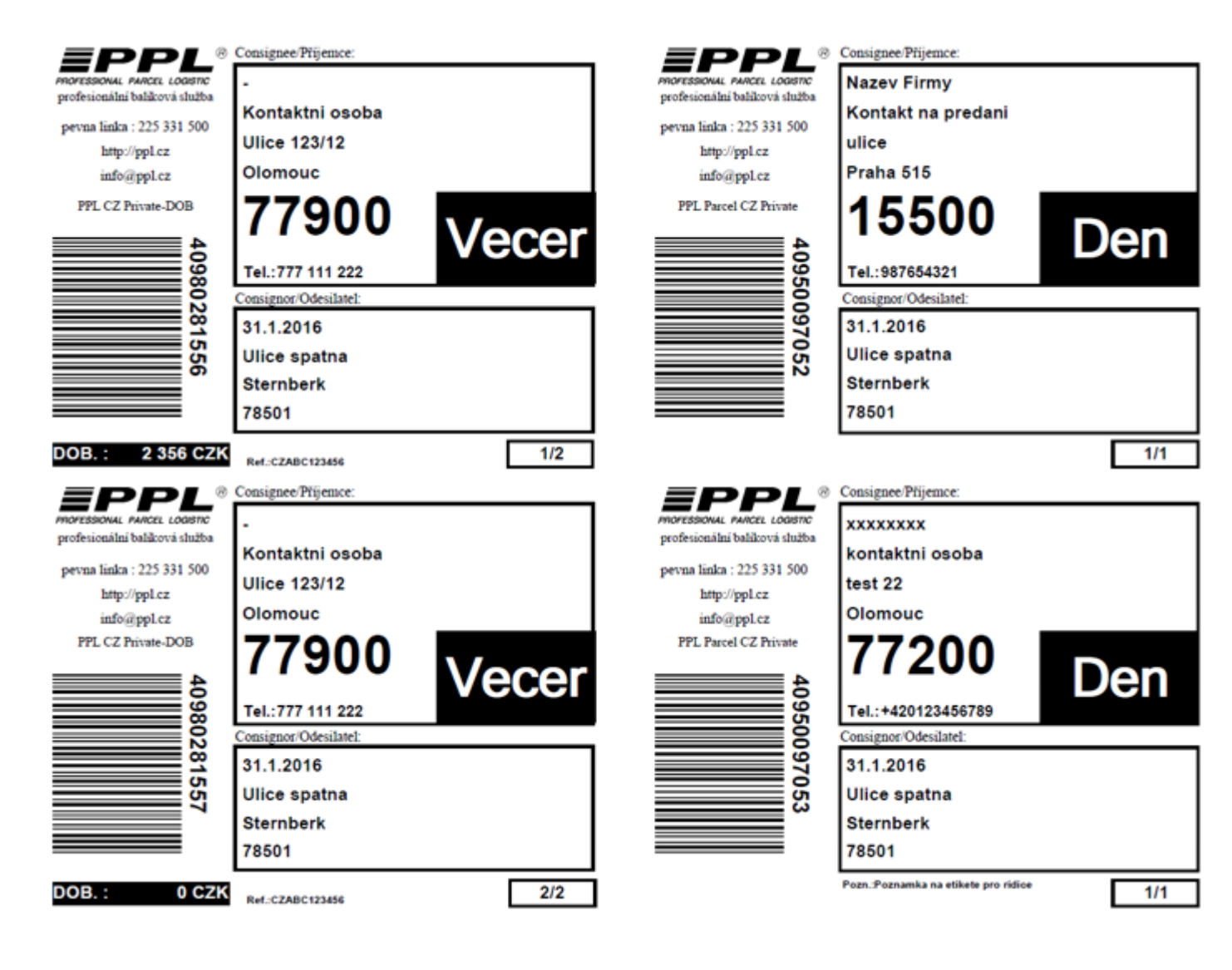

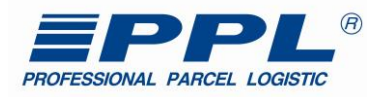

### <span id="page-50-0"></span>**7.1.3 Zahraniční balík**

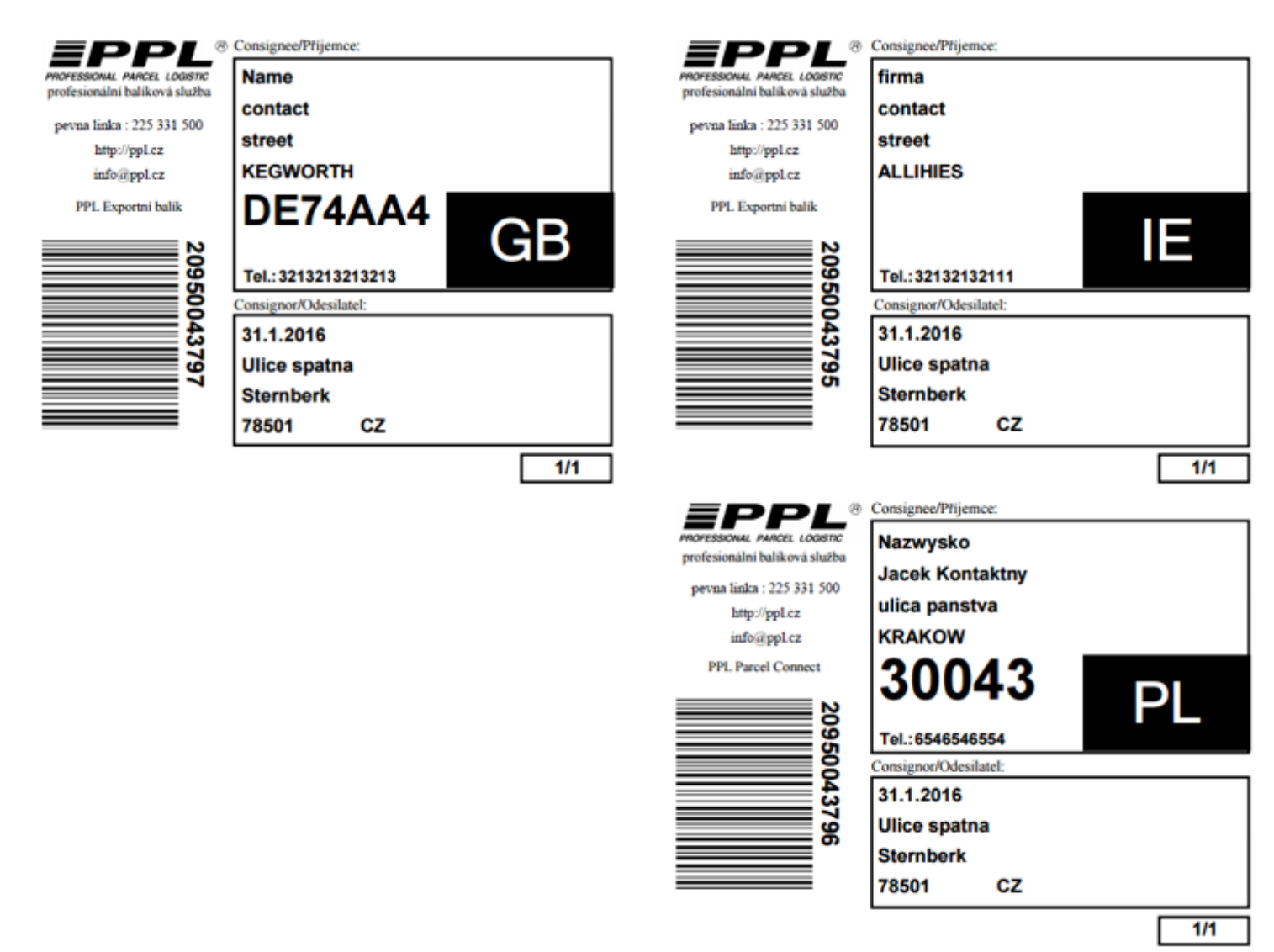

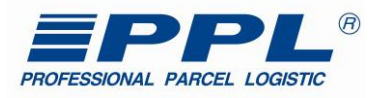

### <span id="page-51-0"></span>**7.1.4 PPL Parcel CZ Dopolední balík**

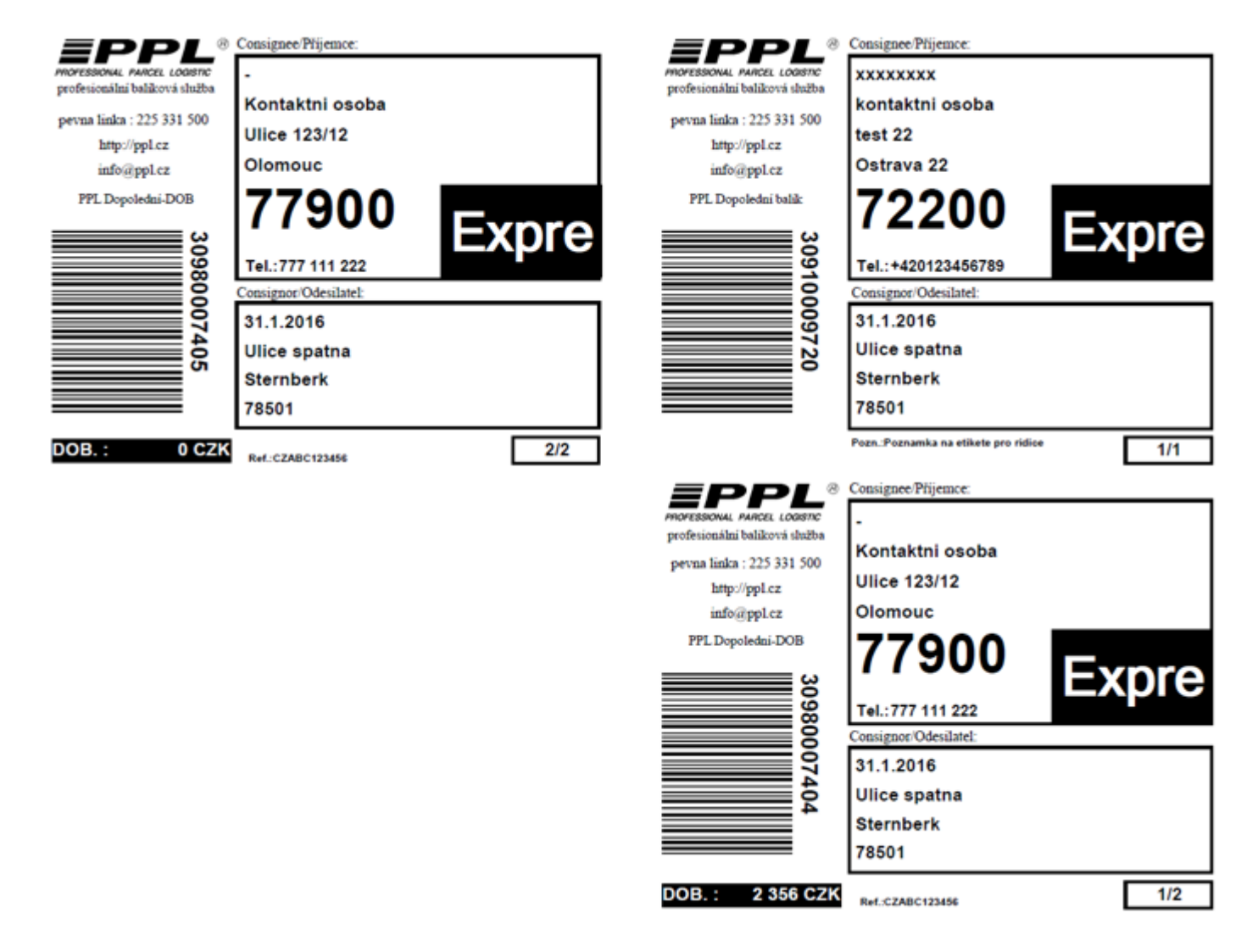

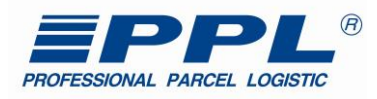

# <span id="page-52-0"></span>**7.1.5 Etikety – Dokumenty zpět**

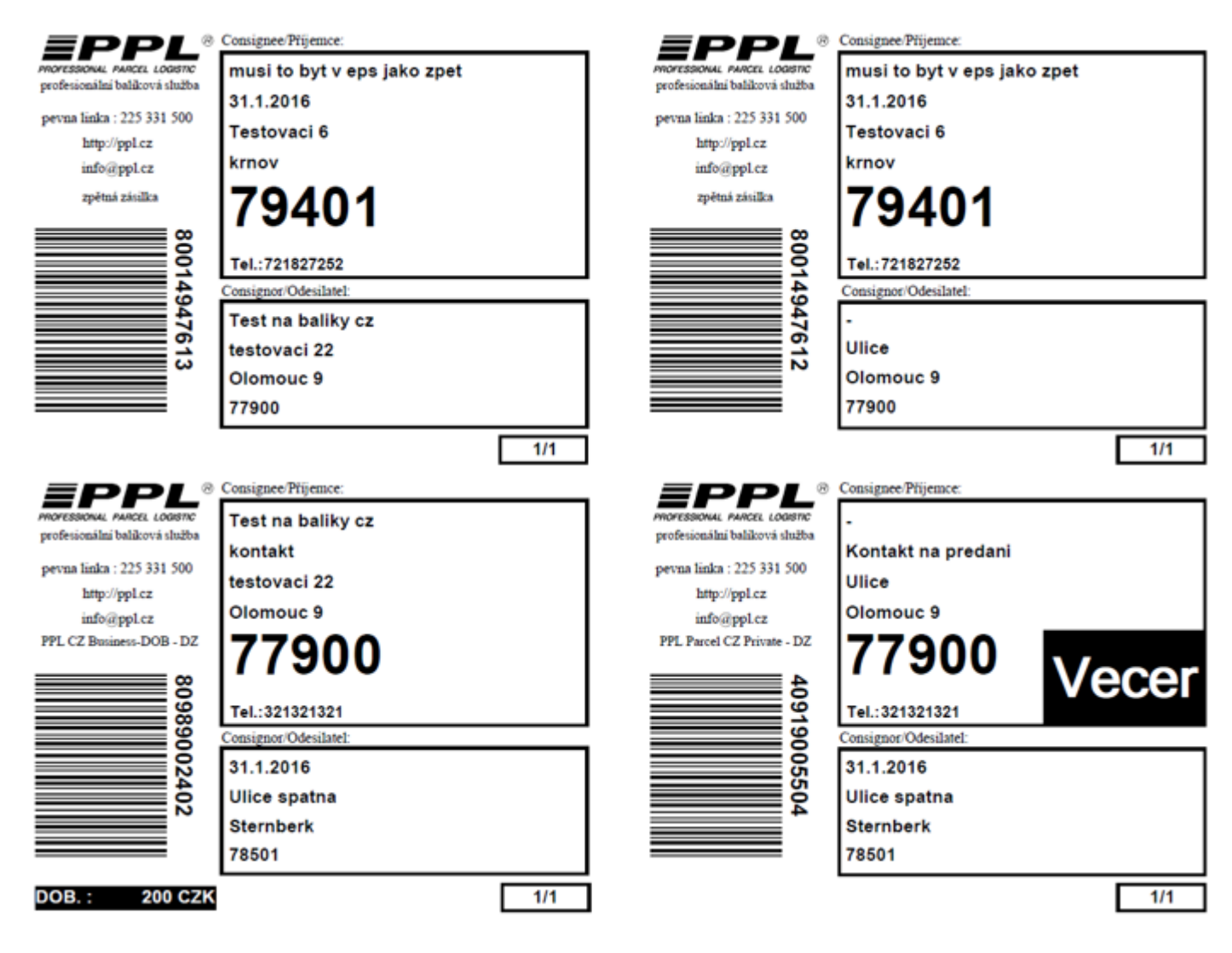

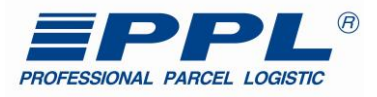

### <span id="page-53-0"></span>**7.1.6 Sdružená etiketa – etiketa společně s váženkou**

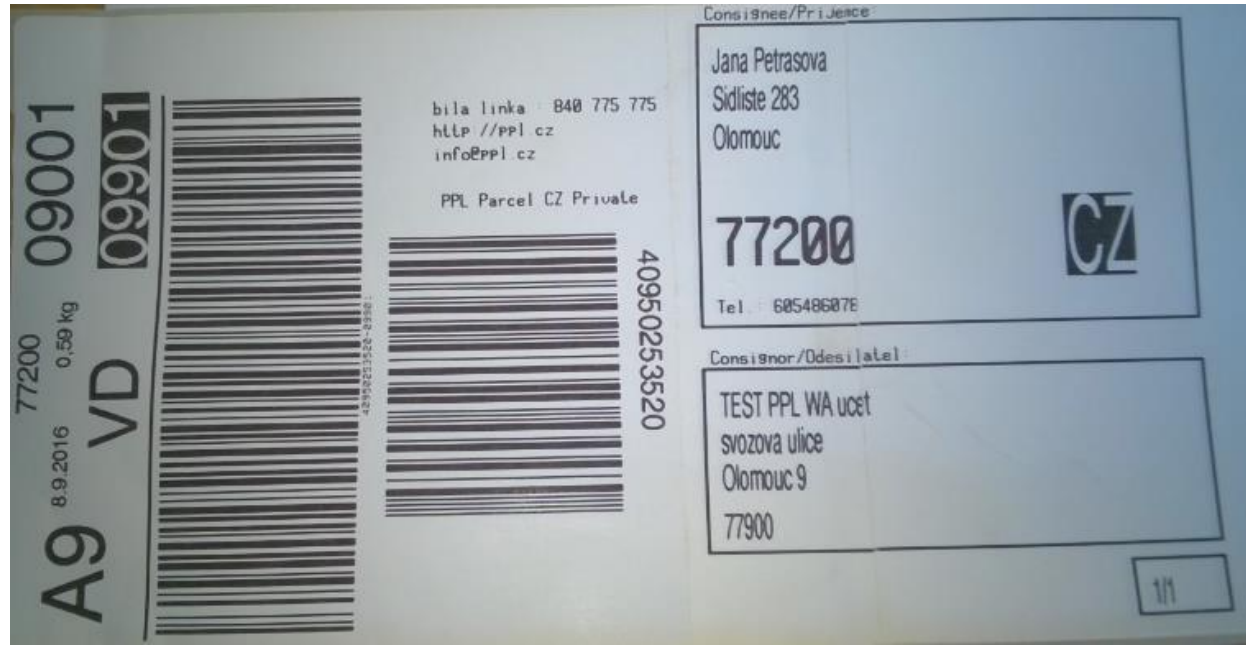

#### <span id="page-53-1"></span>**7.1.7 Etikety – balík na ParcelShop**

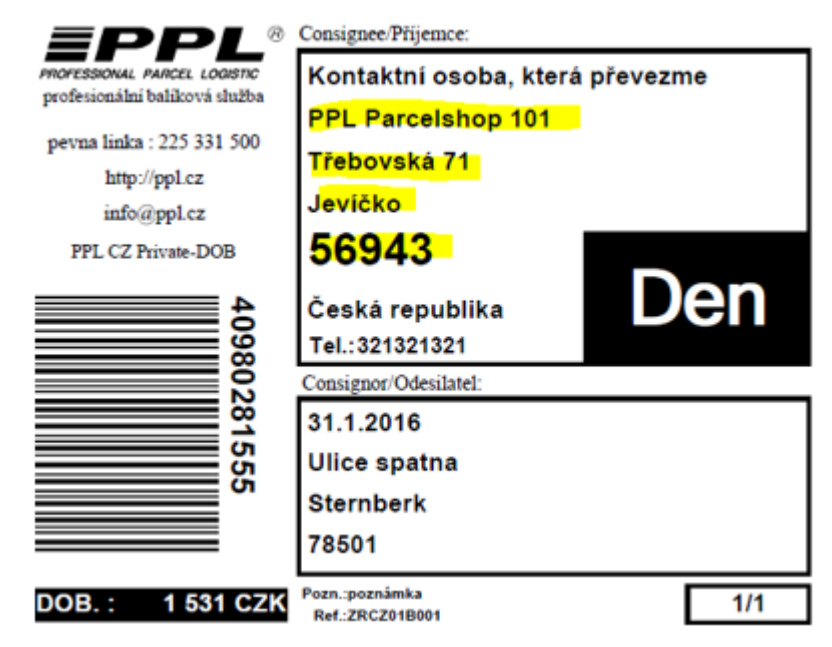

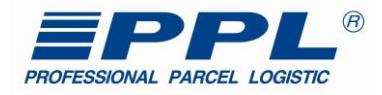

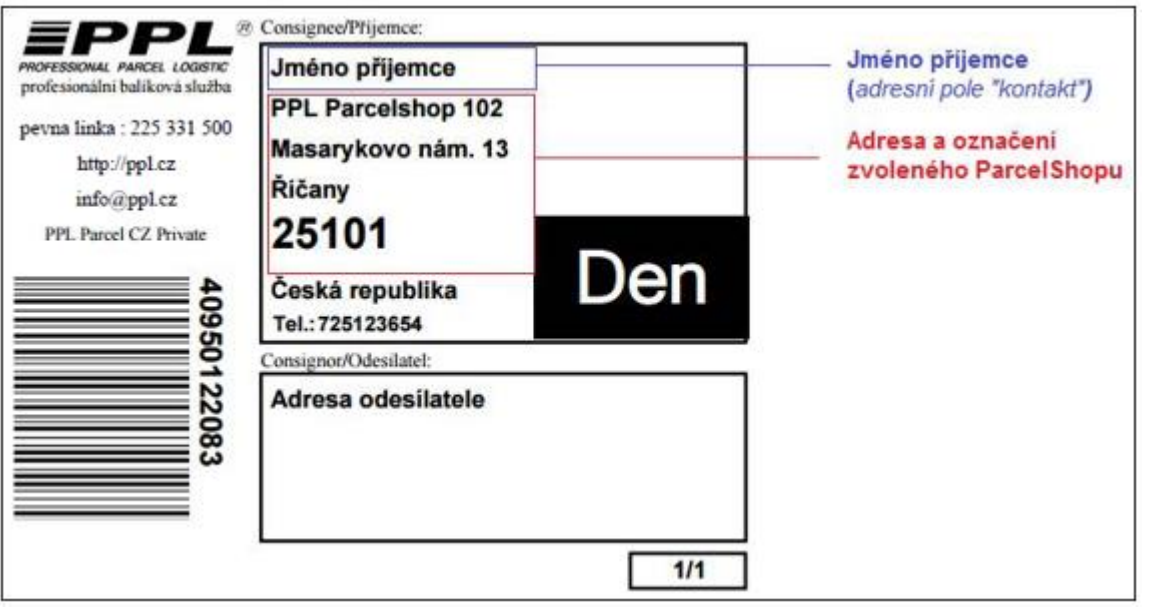

### <span id="page-54-0"></span>**7.1.8 Firemní paleta**

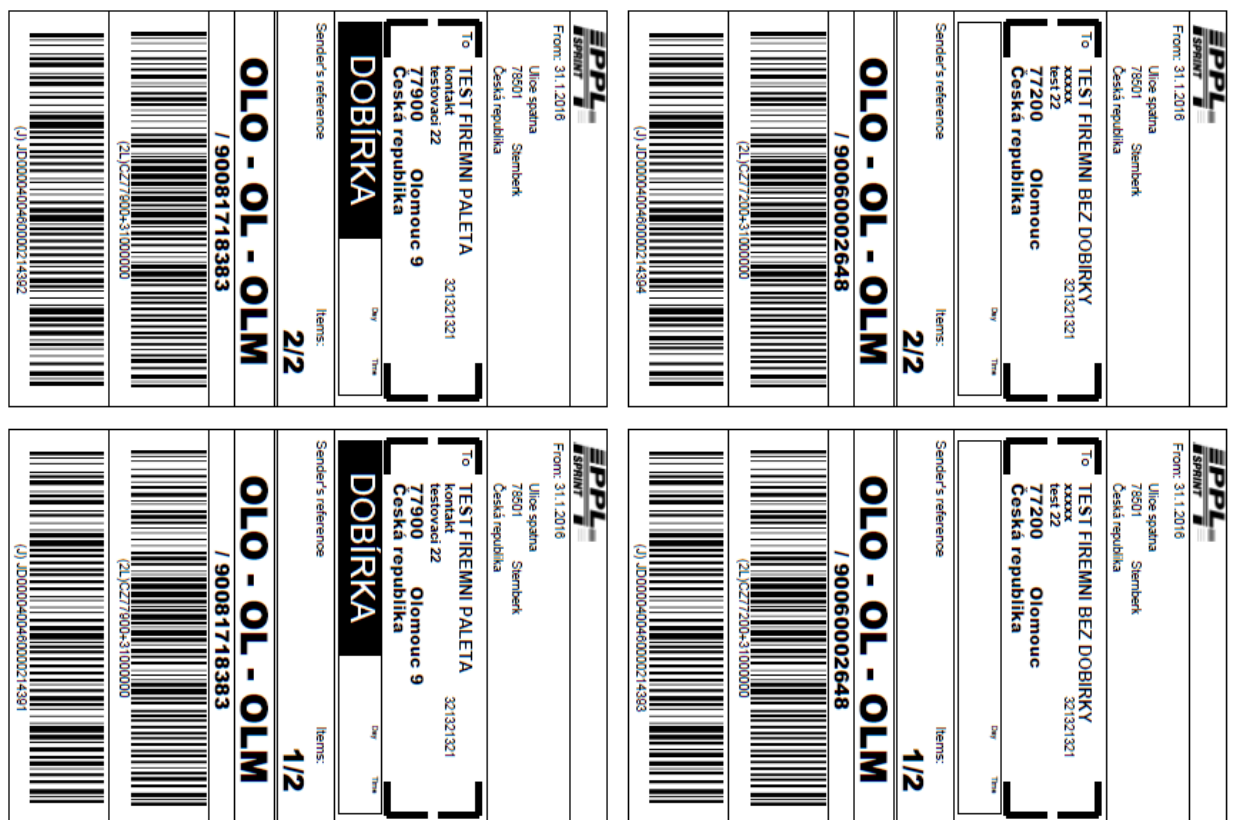

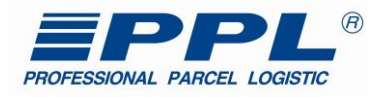

<span id="page-55-0"></span>**7.1.9 Soukromá paleta**

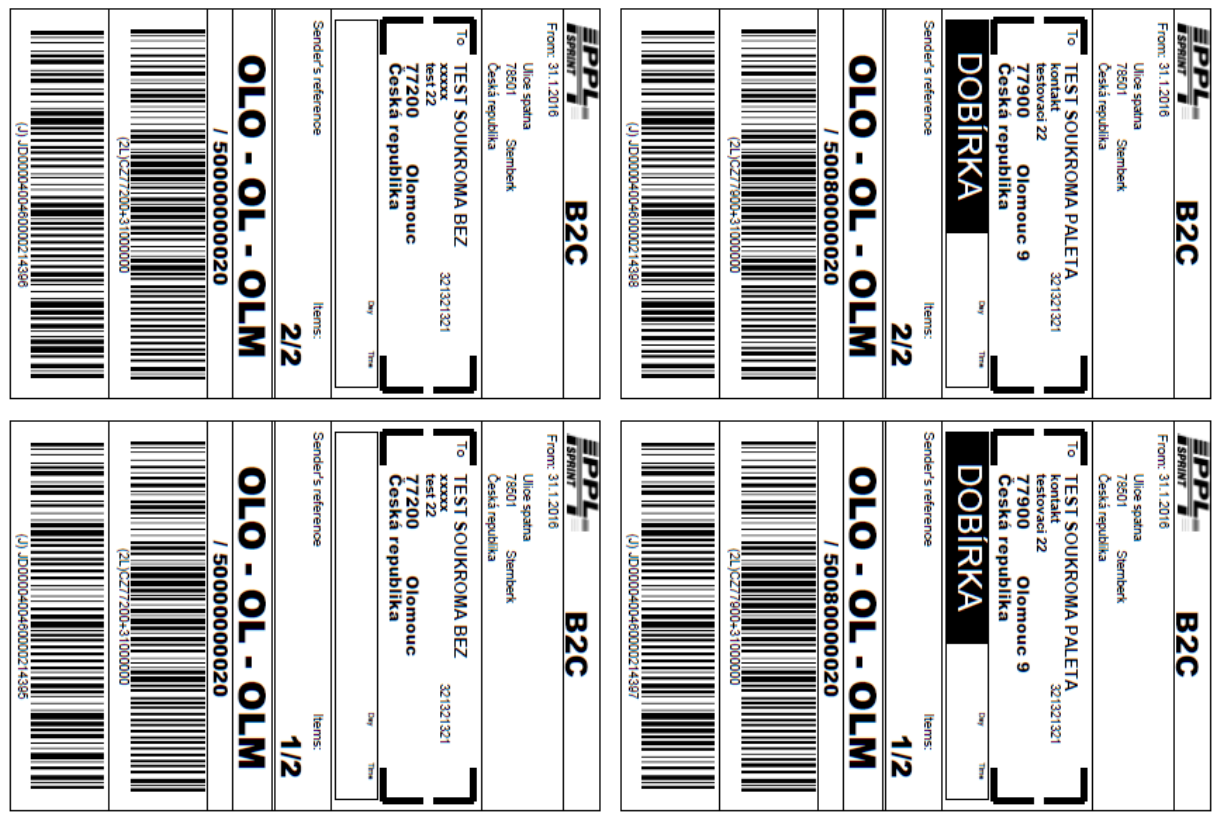

# <span id="page-55-1"></span>*7.2 Předávací protokoly/provozní dokumenty:*

#### <span id="page-55-2"></span>**7.2.1 Seznam Všech balíků**

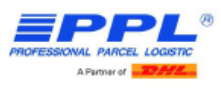

#### Seznam všech zásilek

Vytištěno: 9.11.2010 11:14:48 Firma: jfnukal, aaaaaaa 22, 79401 aaaaaaaa, Česká republika

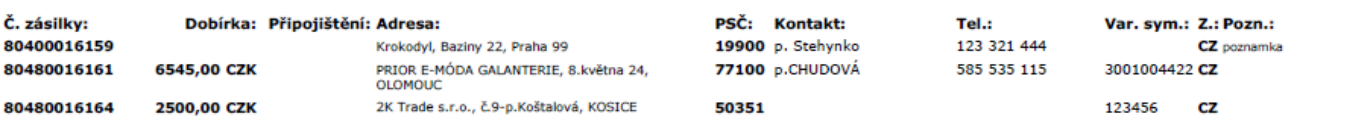

Čísla balíků, dobírkové částky a adresy uvedené v této listině se shodují s údaji na balících předaných PPL.

Podpis řidiče: ............................ Podpis předávajícího: .............................

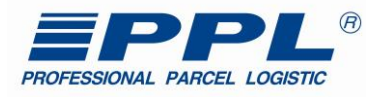

#### <span id="page-56-0"></span>**7.2.2 Seznam dobírkových balíků**

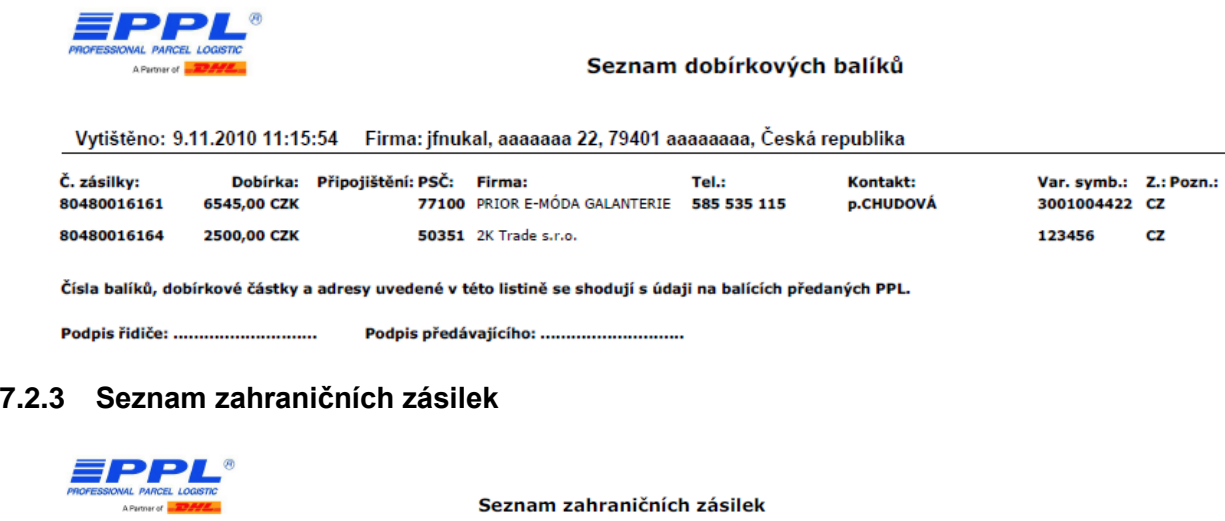

<span id="page-56-1"></span>Vytištěno: 29.7.2013 8:34:32 Firma: jfnukal, aaaaaaa 22, 79401 aaaaaaaa, Česká republika

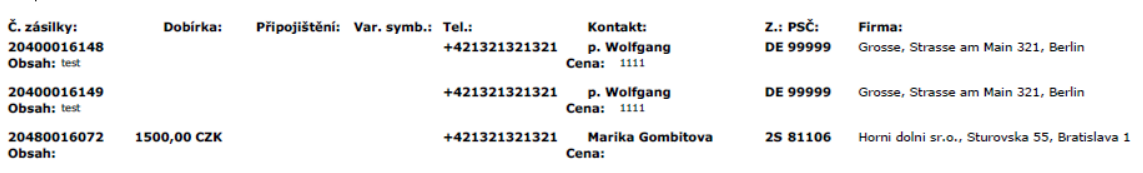

Čísla balíků, dobírkové částky a adresy uvedené v této listině se shodují s údaji na balících předaných PPL.

# <span id="page-56-2"></span>**7.2.4 Seznam všech paletových zásilek**

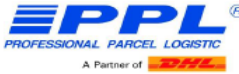

# Seznam všech palet

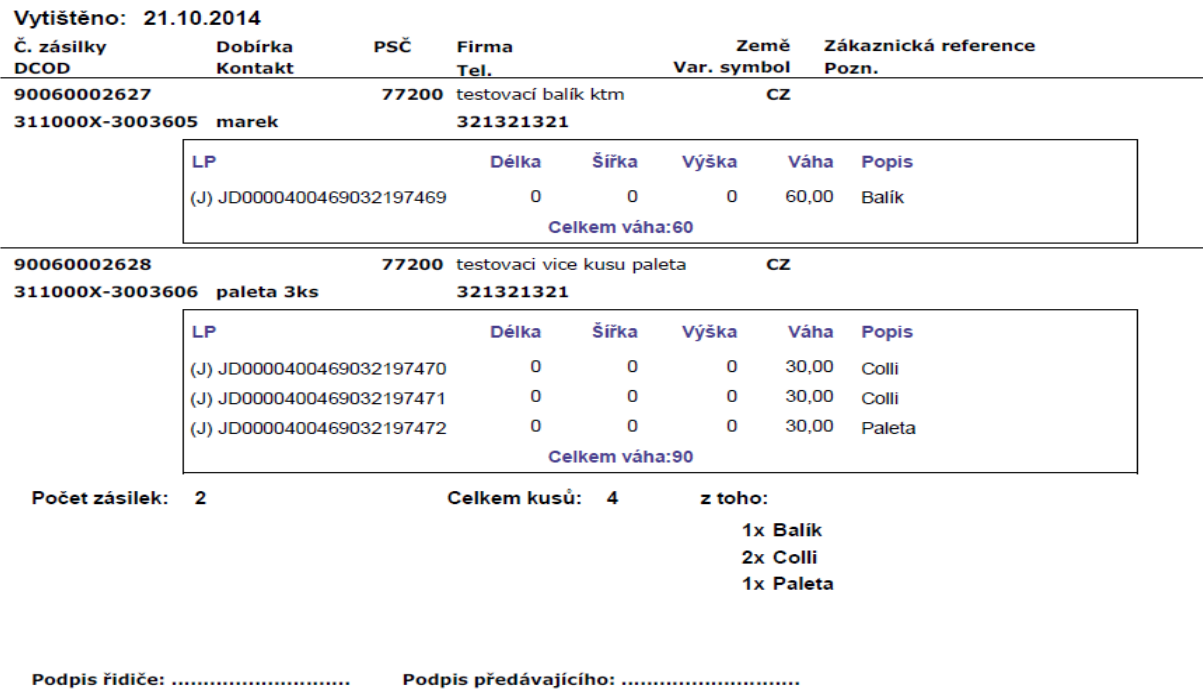

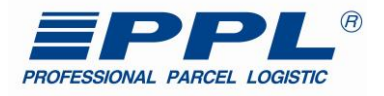

# <span id="page-57-0"></span>**CreatePackages - příklady**

```
PPL Parcel Business – bez COD, naprosté minimum
<?xml version="1.0" encoding="UTF-8"?>
<soapenv:Envelope xmlns:soapenv="http://schemas.xmlsoap.org/soap/envelope/" xmlns:v1="http://myapi.ppl.cz/v1">
    <soapenv:Header />
    <soapenv:Body>
       <v1:CreatePackages>
           <v1:Auth>
              <v1:AuthToken>QTxAh9CwtILN3……….z253H6XyGHLf16kXFPWNuTDvgHA==</v1:AuthToken>
         \langle \sqrt{v1:1} \rangle <v1:Packages>
             <v1:MyApiPackageIn>
                 <v1:PackNumber>80950589410</v1:PackNumber>
                 <v1:PackProductType>1</v1:PackProductType>
                 <v1:Recipient>
                    <v1:City>Olomouc</v1:City>
                   \langle v1:Name\ranglejmeno\langle v1:Name\rangle <v1:Street>ulice</v1:Street>
                    <v1:ZipCode>77200</v1:ZipCode>
                 </v1:Recipient>
              </v1:MyApiPackageIn>
         \langle \sqrt{v1:Packsages}\rangle </v1:CreatePackages>
    </soapenv:Body>
</soapenv:Envelope>
<?xml version="1.0" encoding="UTF-8"?>
```
### **PPL Parcel Private – bez COD, kompletní kontakty**

```
<soapenv:Envelope xmlns:soapenv="http://schemas.xmlsoap.org/soap/envelope/" xmlns:v1="http://myapi.ppl.cz/v1">
    <soapenv:Header />
    <soapenv:Body>
       <v1:CreatePackages>
          <v1:Auth>
             <v1:AuthToken>D0D79ZWtnJ/………….iKYj+awy2fZXp9ybw0O1dI4TFyw==</v1:AuthToken>
         \langle v1:Auth\rangle <v1:Packages>
             <v1:MyApiPackageIn>
                <v1:PackNumber>40950121995</v1:PackNumber>
                <v1:PackProductType>13</v1:PackProductType>
                <v1:Recipient>
                   <v1:City>Olomouc</v1:City>
                  <v1:Contact>kontaktni osoba</v1:Contact>
                    <v1:Email>kontaktni@email.cz</v1:Email>
                    <v1:Name>kontaktni osoba</v1:Name>
                    <v1:Phone>777111222</v1:Phone>
                   <v1:Street>ulice</v1:Street>
                   <v1:ZipCode>77200</v1:ZipCode>
```
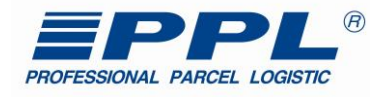

 </v1:Recipient> </v1:MyApiPackageIn>  $\langle \sqrt{v1:Packs}$  </v1:CreatePackages> </soapenv:Body> </soapenv:Envelope> <?xml version="1.0" encoding="UTF-8"?>

#### **PPL Parcel Private – balík poslaný na ParcelShop s původní adresou příjemce**

<soapenv:Envelope xmlns:soapenv="http://schemas.xmlsoap.org/soap/envelope/" xmlns:v1="http://myapi.ppl.cz/v1"> <soapenv:Header /> <soapenv:Body> <v1:CreatePackages> <v1:Auth> <v1:AuthToken>D0D79ZWtnJ/6K8QjWAQQ9OAFB…………..SGNJOStn+ ==</v1:AuthToken>  $\langle v1:Auth\rangle$  <v1:Packages> <v1:MyApiPackageIn> <v1:PackNumber>40950121995</v1:PackNumber> <v1:PackProductType>13</v1:PackProductType> <v1:Recipient> <v1:City>Olomouc</v1:City> <v1:Contact>kontaktni osoba</v1:Contact> <v1:Email>kontaktni@email.cz</v1:Email> <v1:Name>Name - Nazev Firmy</v1:Name>  $\langle v1:Phone \rangle$ 777111222 $\langle v1:Phone \rangle$ <v1:Street>ulice</v1:Street> <v1:ZipCode>77200</v1:ZipCode> </v1:Recipient> <v1:SpecDelivery> <v1:ParcelShopCode>KM10128401</v1:ParcelShopCode> </v1:SpecDelivery> </v1:MyApiPackageIn> </v1:Packages> </v1:CreatePackages> </soapenv:Body> </soapenv:Envelope>

Pozn.: Balík je pak zobrazován v systému PPL, viz obrázek. Dochází ke změně adresy na adresu ParcelShopu.

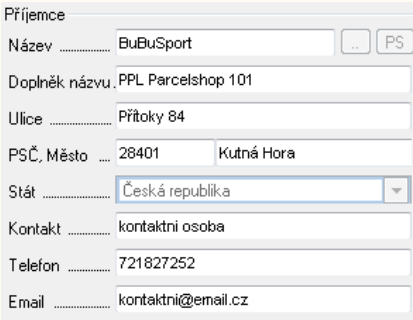

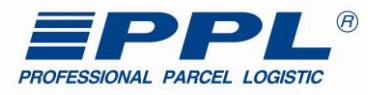

#### **PPL Parcel Private – balík poslaný na ParcelShop s adresou PS z GetParcelShops**

```
<?xml version="1.0" encoding="UTF-8"?>
<soapenv:Envelope xmlns:soapenv="http://schemas.xmlsoap.org/soap/envelope/"
xmlns:v1="http://myapi.ppl.cz/v1">
    <soapenv:Header />
    <soapenv:Body>
       <v1:CreatePackages>
          <v1:Auth>
             <v1:AuthToken>D0D79ZWtnJJ+v…………….jSSGNJOStn+awybw0O1dI4TFyw==</v1:AuthToken>
         \langle \sqrt{v1:1} \text{Author} \rangle <v1:Packages>
              <v1:MyApiPackageIn>
                 <v1:PackNumber>40950121995</v1:PackNumber>
                 <v1:PackProductType>13</v1:PackProductType>
                 <v1:Recipient>
                    <v1:City>Olomouc</v1:City>
                    <v1:Contact>Kontakt, který si převezme balík</v1:Contact>
                    <v1:Email>kontaktni@email.cz</v1:Email>
                    <v1:Name>BuBuSport</v1:Name>
                    <v1:Name2>PPL Parcelshop 101</v1:Name2>
                    <v1:Phone>777123456</v1:Phone>
                    <v1:Street>ulice</v1:Street>
                    <v1:ZipCode>77200</v1:ZipCode>
                \langle \sqrt{v1:Recipient} \rangle <v1:SpecDelivery>
                    <v1:ParcelShopCode>KM10128401</v1:ParcelShopCode>
                 </v1:SpecDelivery>
              </v1:MyApiPackageIn>
         </v1:Packages>
       </v1:CreatePackages>
    </soapenv:Body>
</soapenv:Envelope>
```
#### **PPL Parcel Private – Sobotní doručení vypnuto**

```
<?xml version="1.0" encoding="UTF-8"?>
<soapenv:Envelope xmlns:soapenv="http://schemas.xmlsoap.org/soap/envelope/"
xmlns:v1="http://myapi.ppl.cz/v1">
    <soapenv:Header />
    <soapenv:Body>
       <v1:CreatePackages>
           <v1:Auth>
             <v1:AuthToken>D0D79ZWtnJJ+v…………….jSSGNJOStn+awybw0O1dI4TFyw==</v1:AuthToken>
          \langle \sqrt{v1:1} \text{Author}} <v1:Packages>
```
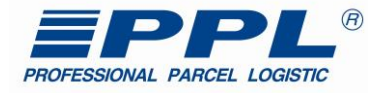

```
 <v1:MyApiPackageIn>
                  <v1:PackNumber>40950262579</v1:PackNumber>
                  <v1:PackProductType>13</v1:PackProductType>
                  <v1:Recipient>
                     <v1:City>Olomouc</v1:City>
                    <v1:Contact>Contakt</v1:Contact>
                     <v1:Email>contact@email.cz</v1:Email>
                    \langle v1:Name>Name\langle v1:Name\rangle\langle v1:Name2\rangle\langle v1:Name2\rangle <v1:Phone>721827252</v1:Phone>
                      <v1:Street>street</v1:Street>
                     <v1:ZipCode>77200</v1:ZipCode>
                  </v1:Recipient>
                    <v1:Flags>
                      <v1:MyApiFlag>
                        <v1:Code>SD</v1:Code>
                        <v1:Value>0</v1:Value>
                      </v1:MyApiFlag>
                     \langle \sqrt{v1:Flags}\rangle </v1:MyApiPackageIn>
           </v1:Packages>
        </v1:CreatePackages>
    </soapenv:Body>
</soapenv:Envelope>
```
#### **PPL Parcel Private – COD, Připojištěný, Večerní doručení s Externím číslem**

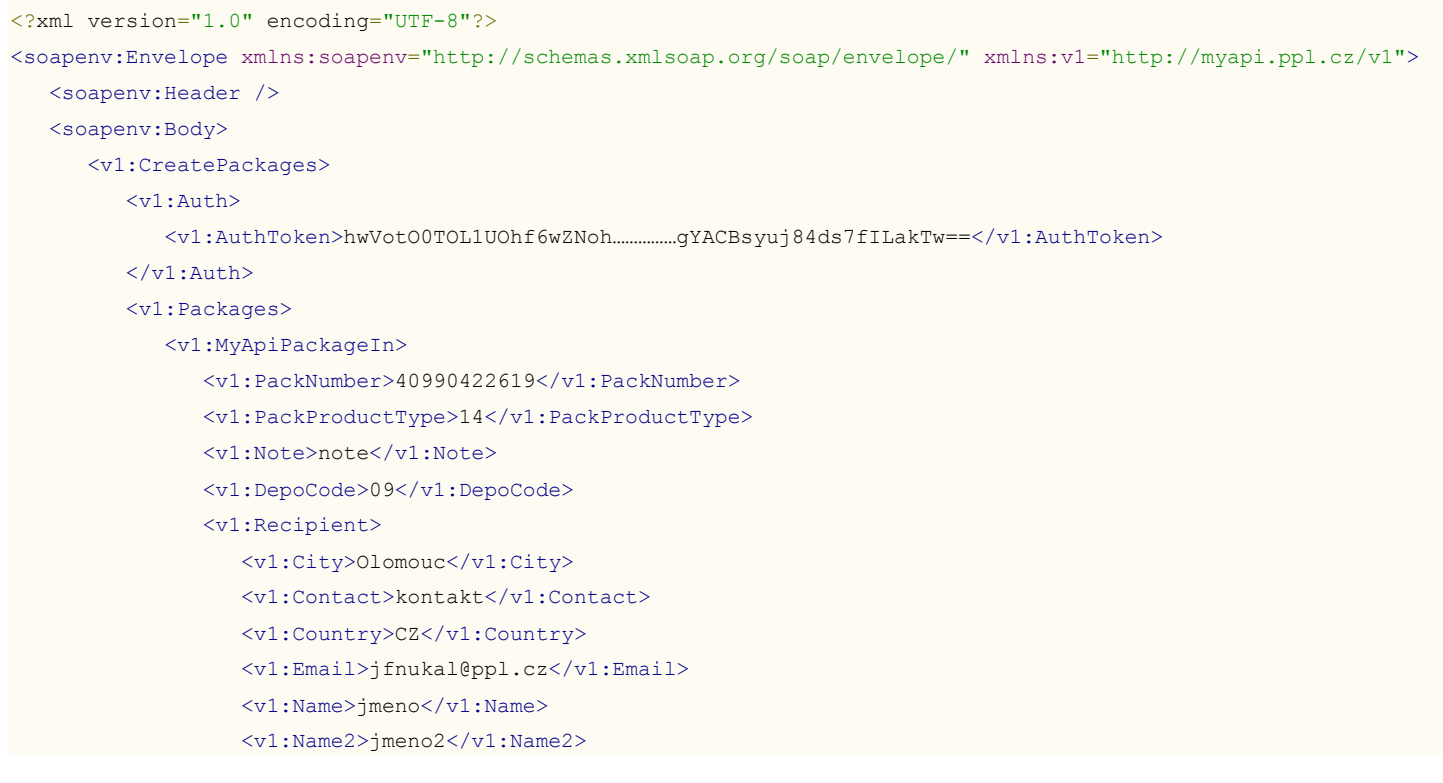

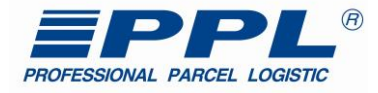

```
 <v1:Phone>721827252</v1:Phone>
                <v1:Street>ulice</v1:Street>
                <v1:ZipCode>77200</v1:ZipCode>
             </v1:Recipient>
             <v1:PaymentInfo>
                <v1:CodCurrency>CZK</v1:CodCurrency>
                <v1:CodPrice>100</v1:CodPrice>
               <v1:CodVarSym>12345</v1:CodVarSym>
                <v1:InsurCurrency>CZK</v1:InsurCurrency>
                <v1:InsurPrice>51000</v1:InsurPrice>
             </v1:PaymentInfo>
             <v1:PackageServices>
                <v1:MyApiPackageInServices>
                   <v1:SvcCode>ED</v1:SvcCode>
                </v1:MyApiPackageInServices>
             </v1:PackageServices>
             <v1:PackagesExtNums>
                <v1:MyApiPackageExtNum>
                  <v1:Code>B2CO</v1:Code>
                    <v1:ExtNumber>12345678EE</v1:ExtNumber>
                </v1:MyApiPackageExtNum>
             </v1:PackagesExtNums>
          </v1:MyApiPackageIn>
       </v1:Packages>
       <v1:ReturnChannel />
    </v1:CreatePackages>
 </soapenv:Body></soapenv:Envelope>
```
**Soukromá paleta – Externí číslo, výnos do patra, odvoz starého spotřebiče**

<?xml version="1.0" encoding="UTF-8"?>

```
<soapenv:Envelope xmlns:soapenv="http://schemas.xmlsoap.org/soap/envelope/" xmlns:v1="http://myapi.ppl.cz/v1">
  <soapenv:Header />
  <soapenv:Body>
   <v1:CreatePackages>
     <v1:Auth>
      <v1:AuthToken> YACgAAAN9DSiMACERBMDk…………0MjI2AAAAgBEkeRsyAyMyhH7w==</v1:AuthToken>
     </v1:Auth>
     <v1:Packages>
      <v1:MyApiPackageIn>
        <v1:PackNumber>50950009523</v1:PackNumber>
        <v1:PackProductType>19</v1:PackProductType>
       <v1:Note>note</v1:Note>
        <v1:Sender>
        <v1:City>Krnov</v1:City>
        <v1:Contact>kontakt</v1:Contact>
         <v1:Country>CZ</v1:Country>
          <v1:Email>jfnukal@ppl.cz</v1:Email>
        <v1:Name>Podej na depu</v1:Name>
          <v1:Name2>jmeno2</v1:Name2>
          <v1:Phone>7779712345</v1:Phone>
```
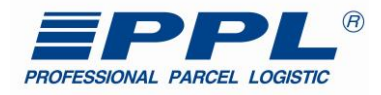

 <v1:Street>ulice</v1:Street> <v1:ZipCode>79401</v1:ZipCode> </v1:Sender> <v1:Recipient> <v1:City>Olomouc</v1:City> <v1:Contact>kontakt</v1:Contact> <v1:Country>CZ</v1:Country> <v1:Email>jfnukal@ppl.cz</v1:Email> <v1:Name>jmeno</v1:Name> <v1:Name2>jmeno2</v1:Name2> <v1:Phone>721827252</v1:Phone> <v1:Street>ulice</v1:Street> <v1:ZipCode>77200</v1:ZipCode> </v1:Recipient> <v1:SpecDelivery> <v1:SpecTakeDate>2016-05-14</v1:SpecTakeDate> </v1:SpecDelivery> <v1:PackagesExtNums> <v1:MyApiPackageExtNum> <v1:Code>B2CO</v1:Code> <v1:ExtNumber>12345678EE</v1:ExtNumber> </v1:MyApiPackageExtNum> </v1:PackagesExtNums> <v1:PackageServices> <v1:MyApiPackageInServices> <v1:SvcCode>OGB</v1:SvcCode> <v1:SvcCode>FH</v1:SvcCode> </v1:MyApiPackageInServices> </v1:PackageServices> <v1:PalletInfo> <v1:Collies> <v1:MyApiPackageInColli> <v1:ColliNumber>JD0000400460000083935</v1:ColliNumber> <v1:Height>60</v1:Height> <v1:Length>60</v1:Length> <v1:Weight>90</v1:Weight> <v1:Width>110</v1:Width> <v1:WrapCode>38</v1:WrapCode> </v1:MyApiPackageInColli> <v1:MyApiPackageInColli> <v1:ColliNumber>JD0000400460000083936</v1:ColliNumber> <v1:Height>10</v1:Height> <v1:Length>22</v1:Length> <v1:Weight>90</v1:Weight> <v1:Width>110</v1:Width> <v1:WrapCode>51</v1:WrapCode> </v1:MyApiPackageInColli> </v1:Collies> <v1:ManipulationType>1</v1:ManipulationType> <v1:PickUpCargoTypeCode>SV</v1:PickUpCargoTypeCode>

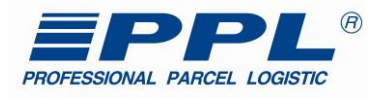

 </v1:PalletInfo> </v1:MyApiPackageIn> </v1:Packages> <v1:ReturnChannel /> </v1:CreatePackages> </soapenv:Body> </soapenv:Envelope>

#### **PPL Parcel Private – Zvážený, Sobotní doručení povoleno**

```
<?xml version="1.0" encoding="UTF-8"?>
<soapenv:Envelope xmlns:soapenv="http://schemas.xmlsoap.org/soap/envelope/"
xmlns:v1="http://myapi.ppl.cz/v1">
    <soapenv:Header />
    <soapenv:Body>
        <v1:CreatePackages>
           <v1:Auth>
              <v1:AuthToken>D0D79ZWtnJJ+v…………….jSSGNJOStn+awybw0O1dI4TFyw==</v1:AuthToken>
          \langle \sqrt{v1:1} \text{Author}} <v1:Packages>
              <v1:MyApiPackageIn>
                  <v1:PackNumber>40950262579</v1:PackNumber>
                  <v1:PackProductType>13</v1:PackProductType>
                  <v1:Recipient>
                     <v1:City>Olomouc</v1:City>
                    <v1:Contact>Contakt</v1:Contact>
                     <v1:Email>contact@email.cz</v1:Email>
                    \langle v1:Name\rangleName\langle v1:Name\rangle\langle v1:Name2\rangle\langle v1:Name2\rangle<v1:Phone>721827252</v1:Phone>
                    <v1:Street>street</v1:Street>
                     <v1:ZipCode>77200</v1:ZipCode>
                  </v1:Recipient>
                    <v1:Flags>
                     <v1:MyApiFlag>
                        <v1:Code>SD</v1:Code>
                       <v1:Value>1</v1:Value>
                     </v1:MyApiFlag>
                    \langle \sqrt{v1:Flags} \rangle<v1:WeightedPackageInfo>
                     <v1:Weight>12.22</v1:Weight>
                     <v1:Routes>
                         <v1:Route>
                            <v1:RouteType>IN</v1:RouteType>
                           <v1:RouteCode>09999</v1:RouteCode>
                        \langle \sqrt{v1:Roote} \rangle <v1:Route>
                            <v1:RouteType>OUT</v1:RouteType>
                           <v1:RouteCode>09001</v1:RouteCode>
                         </v1:Route>
```
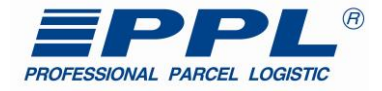

```
 <v1:Route>
                            <v1:RouteType>OUT_SD</v1:RouteType>
                            <v1:RouteCode>09901</v1:RouteCode>
                         </v1:Route>
                    \langle \sqrt{v1:Rootes} \rangle </v1:WeightedPackageInfo>
              </v1:MyApiPackageIn>
           </v1:Packages>
       </v1:CreatePackages>
    </soapenv:Body>
</soapenv:Envelope>
```
#### **PPL Parcel Private – Zvážený, Sobotní doručení zakázáno**

```
<?xml version="1.0" encoding="UTF-8"?>
<soapenv:Envelope xmlns:soapenv="http://schemas.xmlsoap.org/soap/envelope/"
xmlns:v1="http://myapi.ppl.cz/v1">
    <soapenv:Header />
    <soapenv:Body>
       <v1:CreatePackages>
           <v1:Auth>
              <v1:AuthToken>D0D79ZWtnJJ+v…………….jSSGNJOStn+awybw0O1dI4TFyw==</v1:AuthToken>
          \langle \sqrt{v1:1} \rangle <v1:Packages>
              <v1:MyApiPackageIn>
                  <v1:PackNumber>40950262579</v1:PackNumber>
                 <v1:PackProductType>13</v1:PackProductType>
                  <v1:Recipient>
                     <v1:City>Olomouc</v1:City>
                    <v1:Contact>Contakt</v1:Contact>
                     <v1:Email>contact@email.cz</v1:Email>
                    \langle v1:Name\rangleName\langle v1:Name\rangle\langle v1:Name2\rangle\langle v1:Name2\rangle<v1:Phone>721827252</v1:Phone>
                     <v1:Street>street</v1:Street>
                     <v1:ZipCode>77200</v1:ZipCode>
                  </v1:Recipient>
                    <v1:Flags>
                     <v1:MyApiFlag>
                       <v1:Code>SD</v1:Code>
                       <v1:Value>0</v1:Value>
                     </v1:MyApiFlag>
                    \langle \sqrt{v1:Flags} \rangle<v1:WeightedPackageInfo>
                     <v1:Weight>12.22</v1:Weight>
                     <v1:Routes>
                        <v1:Route>
                            <v1:RouteType>IN</v1:RouteType>
```
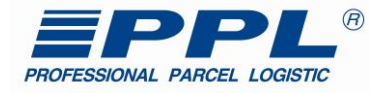

 <v1:RouteCode>09999</v1:RouteCode>  $\langle \sqrt{v1:Roote} \rangle$  <v1:Route> <v1:RouteType>OUT</v1:RouteType> <v1:RouteCode>09001</v1:RouteCode>  $\langle \sqrt{v1:Roote} \rangle$  </v1:Routes> </v1:WeightedPackageInfo> </v1:MyApiPackageIn> </v1:Packages> </v1:CreatePackages> </soapenv:Body> </soapenv:Envelope>

# <span id="page-65-0"></span>**Poznámky k revizím**